|     |                                    |                     |             |          |        |                     |         |                        |                           | ate Board Of Tech             |               | ,       |                   |           |           |      |                 |           |      |     |          |     |       |       |     |
|-----|------------------------------------|---------------------|-------------|----------|--------|---------------------|---------|------------------------|---------------------------|-------------------------------|---------------|---------|-------------------|-----------|-----------|------|-----------------|-----------|------|-----|----------|-----|-------|-------|-----|
|     |                                    |                     |             |          |        | Learni              | ng a    | nd A                   | lsses                     | sment Scheme for              | Post S.S.C D  | oiploma | Courses           |           |           |      |                 |           |      |     |          |     |       |       |     |
|     | ogramme Nan                        |                     | : Dij       | ploma In | Automa | tion and l          | Robo    | tics                   |                           |                               |               |         |                   |           |           |      |                 |           |      |     |          |     |       |       |     |
|     | ogramme Cod                        |                     | :AC         |          |        |                     |         |                        |                           |                               | Effect From A | Academi | c Year            |           | 23-24     |      |                 |           |      |     |          |     |       |       |     |
|     | ration Of Pro                      | gramme              |             | emester  |        |                     |         |                        |                           | Dura                          |               |         |                   |           | WEE       | KS   |                 |           |      |     |          |     |       |       |     |
| Ser | nester                             |                     | : See       | cond     | NCrl   | F Entry L           | evel    | : 3.0                  |                           | Scheme                        |               |         |                   |           | : K       |      |                 |           |      |     |          |     |       |       |     |
|     |                                    |                     |             |          |        |                     |         |                        |                           | Learning Scheme               |               |         | Assessment Scheme |           |           |      |                 | eme       |      |     |          |     |       |       |     |
| Sr  |                                    |                     |             | Course   | Course | Total               | C<br>Hi | Actu<br>Conta<br>:s./W | act<br>/eek Self Learning |                               | Notional      |         | Paper             | Theory    |           |      | Based on LL & T |           | : TL |     | elf      |     |       |       |     |
| No  | Cour                               | se Title            | Abbrevation | Туре     | Code   | IKS Hrs<br>for Sem. |         |                        |                           | (Activity/                    | Learning      | Credits | Duration          |           |           |      |                 | Practical |      |     | Learning |     | Total |       |     |
|     |                                    |                     |             |          |        | for Sem.            | CL      | TL                     | LL                        | Assignment /Micro<br>Project) | Hrs /Week     |         | (hrs.)            | FA-<br>TH | SA-<br>TH | То   | tal             | FA-       | -PR  | SA- | PR       | SI  | A     | Marks |     |
|     |                                    |                     |             |          |        |                     |         |                        |                           |                               |               |         |                   | Max       | Max       | Max  | Min             | Max       | Min  | Max | Min      | Max | Min   |       |     |
| (Al | l Compulsory                       | 7)                  |             |          |        |                     | •       | •                      |                           |                               |               |         |                   |           |           |      |                 |           |      |     |          |     |       |       |     |
| 1   | APPLIED M                          | ATHEMATICS          | AMS         | AEC      | 312301 | 2                   | 3       | 1                      | -                         |                               | 4             | 2       | 3                 | 30        | 70        | 100  | 40              | -         | -    | -   | -        | -   | -     | 100   |     |
| 2   | APPLIED                            | APPLIED<br>PHYSICS  | 450         | DSC      | 312308 | 4                   | 2       | -                      | 2                         | 0                             | 8             | 4       | 1.5               | 30        | 70*#      | 100  | 10              | 25        | 10   | 25@ | 10       |     |       | 200   |     |
| 2   | SCIENCE                            | APPLIED<br>CHEMISTY |             | ASC DS   | DSC    | 312308              | 4       | 2                      | 5                         | 2                             | 0             | 0       |                   | 1.5       | 50        | /0*# | 100             | 40        | 25   | 10  | 25@      | 10  | -     | -     | 200 |
| 3   | BASIC ELEC                         | CTRONICS            | BEL         | AEC      | 312314 | 0                   | 4       | -                      | 4                         | -                             | 8             | 4       | 3                 | 30        | 70        | 100  | 40              | 50        | 20   | 25@ | 10       | -   | -     | 175   |     |
| 4   | ELEMENTS<br>ELECTRICA<br>ENGINEERI | L                   | EEE         | SEC      | 312315 | 0                   | 3       | -                      | 2                         | 1                             | 6             | 3       | 3                 | 30        | 70        | 100  | 40              | 25        | 10   | 25@ | 10       | 25  | 10    | 175   |     |
| 5   | PROGRAM                            | AING IN C           | CPR         | SEC      | 312019 | 0                   | 1       | -                      | 2                         | 1                             | 4             | 2       | -                 | -         | -         | -    | -               | 25        | 10   | 25@ | 10       | 25  | 10    | 75    |     |
| 6   | PROFESSIO<br>COMMUNIC              |                     | РСО         | SEC      | 312002 | 0                   | -       | 1                      | 2                         |                               | 2             | 1       | -                 | -         | ·-        | -    | -               | 25        | 10   | 25@ | 10       | -   | -     | 50    |     |
| 7   | SOCIAL AN<br>SKILLS                | D LIFE              | SFS         | VEC      | 312003 | /                   | -       | -                      | -                         | 2                             | 2             | 1       | -                 | - (       | -         | -    | -               | -         | -    | -   | -        | 50  | 20    | 50    |     |
| 8   | 8 ELECTRONICS<br>WORKSHOP PRACTICE |                     | EWP         | SEC      | 312008 |                     | -       | -                      | 4                         | 2                             | 6             | 3       | •                 | -         |           | ŀ    | -               | 25        | 10   | 25@ | 10       | 25  | 10    | 75    |     |
|     | Total 6                            |                     |             |          |        | 6                   | 15      | 1                      | 18                        | 6                             | 40            | 20      |                   | 120       | 280       | 400  |                 | 200       |      | 175 |          | 125 |       | 900   |     |

|          |                                                                                                    |                 |                |                |            |           |                           | Learning Scheme               | -                    |            |                   |           |           | Asses   | sment Sch        | eme     |                              |       |  |
|----------|----------------------------------------------------------------------------------------------------|-----------------|----------------|----------------|------------|-----------|---------------------------|-------------------------------|----------------------|------------|-------------------|-----------|-----------|---------|------------------|---------|------------------------------|-------|--|
| Sr<br>No | Course Title                                                                                                    | Abbrevation     | Course<br>Type | Course<br>Code | IKS Hrs    | Co<br>Hrs | ctual<br>ontact<br>./Week | Self Learning<br>(Activity/   | Notional<br>Learning | Credits    | Paper<br>Duration |           | Theo      | ory     | Based on<br>Prac | LL & TL | Based on<br>Self<br>Learning | Total |  |
|          |                                                                                                    |                 |                |                | for Sem.   |           | TL LL                     | Assignment /Micro<br>Project) | Hrs /Week            |            | (hrs.)            | FA-<br>TH | SA-<br>TH | Total   | FA-PR            | SA-PR   | SLA                          | Marks |  |
|          |                                                                                                    |                 |                |                |            |           |                           |                               |                      |            |                   | Max       | Max       | Max Min | Max Min          | Max Min | Max Min                      |       |  |
| Al       | Abbreviations : CL- Classroom Learning , TL- Tutorial Learning, LL-Laboratory Learning, FA - Formative Assessment, SA - Summative Assessment, IKS - Indian Knowledge System, SLA - Self Learning          |                 |                |                |            |           |                           |                               |                      |            |                   |           |           |         |                  |         |                              |       |  |
| As       | Assessment                                                                                                    |                 |                |                |            |           |                           |                               |                      |            |                   |           |           |         |                  |         |                              |       |  |
| Le       | gends : @ Internal Assessme                                                                                                    | ent, # External | Assessm        | ent, *# Or     | n Line Exa | aminati   | ion , @\$                 | Internal Online Exami         | nation               |            |                   |           |           |         |                  |         |                              |       |  |
|          | te :                                                                                                    |                 |                |                |            |           |                           |                               |                      |            |                   |           |           |         |                  |         |                              |       |  |
|          | FA-TH represents average of                                                                                                    |                 |                |                |            |           | •                         |                               |                      |            |                   |           |           |         |                  |         |                              |       |  |
|          | If candidate is not securing m                                                                                                    |                 |                |                |            |           |                           |                               |                      |            |                   |           |           |         |                  |         |                              |       |  |
|          | If candidate is not securing m                                                                                                    |                 |                |                |            |           |                           | didate shall be declare       | d as fail and w      | ill have t | o repeat and      | resubn    | nit SL    | A work. |                  |         |                              |       |  |
|          | Notional Learning hours for t                                                                                                    |                 | e (CL+L        | L+TL+SI        | L)hrs.* 15 | Weeks     |                           |                               |                      |            |                   |           |           |         |                  |         |                              |       |  |
|          | 1 credit is equivalent to 30 N                                                                                                    |                 | . 1 m.         | <b>T</b> 11    |            |           |                           |                               |                      |            |                   |           |           |         |                  |         |                              |       |  |
|          | * Self learning hours shall no                                                                                                    |                 |                |                | •.•        |           |                           |                               |                      |            |                   |           |           |         |                  |         |                              |       |  |
|          | * Self learning includes micro                                                                                                    |                 | •              |                |            | ~         |                           |                               |                      |            |                   |           |           |         |                  |         |                              |       |  |
|          | Course Category : Discipline Specific Course Core (DSC) : 1, Discipline Specific Elective (DSE) : 0, Value Education Course (VEC) : 1, Intern./Apprenti./Project./Community (INP) : 0, AbilityEnhancement |                 |                |                |            |           |                           |                               |                      |            |                   |           |           |         |                  |         |                              |       |  |
|          | Course (AEC) : 2, Skill Enhancement Course (SEC) : 4, GenericElective (GE) : 0                                                                                                    |                 |                |                |            |           |                           |                               |                      |            |                   |           |           |         |                  |         |                              |       |  |
|          | • For the course Applied Science - candidate will have to appear for pre-examination of both physics & chemistry. If absent in any one section (physics / chemistry) student will be declared as absent & |                 |                |                |            |           |                           |                               |                      |            |                   |           |           |         |                  |         |                              |       |  |
| fa       | fail for the course and marks will not be processed or carried forward.                                                                                                    |                 |                |                |            |           |                           |                               |                      |            |                   |           |           |         |                  |         |                              |       |  |

| Programme Name/s    | : Architecture Assistantship/ Automobile Engineering./ Artificial Intelligence/<br>Agricultural Engineering/<br>Artificial Intelligence and Machine Learning/ Automation and Robotics/ Architecture/<br>Cloud Computing and Big Data/<br>Civil Engineering/ Chemical Engineering/ Computer Technology/ Computer<br>Engineering/<br>Civil & Rural Engineering/ Construction Technology/ Computer Science &<br>Engineering/ Digital Electronics/<br>Data Sciences/ Electrical Engineering/ Electronics & Tele-communication Engg./<br>Electrical Power System/<br>Electronics & Communication Engg./ Electronics Engineering/ Computer Hardware &<br>Maintenance/ Instrumentation & Control/<br>Industrial Electronics/ Information Technology/ Computer Science & Information<br>Technology/ Instrumentation/<br>Interior Design & Decoration/ Interior Design/ Civil & Environmental Engineering/<br>Mechanical Engineering/<br>Mechatronics/ Medical Electronics/ Production Engineering/ Electronics & Computer<br>Engg./ |
|---------------------|----------------------------------------------------------------------------------------------------|
| Programme Code      | : AA/ AE/ AI/ AL/ AN/ AO/ AT/ BD/ CE/ CH/ CM/ CO/ CR/ CS/ CW/ DE/ DS/ EE/<br>EJ/ EP/ ET/ EX/ HA/ IC/ IE/ IF/ IH/ IS/ IX/ IZ/ LE/ ME/ MK/ MU/ PG/ TE/                                                                                                    |
| Semester            | : Second                                                                                                    |
| <b>Course Title</b> | : APPLIED MATHEMATICS                                                                                                    |
| <b>Course Code</b>  | : 312301                                                                                                    |

#### I. RATIONALE

An Applied Mathematics course, covering integration, definite integration, differential equations, numerical methods, and probability distribution, equips engineering students with essential problem-solving tools. It enables them to model and analyze complex systems, make informed decisions and address real-world engineering challenges effectively.

#### II. INDUSTRY / EMPLOYER EXPECTED OUTCOME

Engineers applying Mathematics should proficiently solve complex real-world problems, enhancing decisionmaking, design and innovation with precision and efficiency.

#### **III. COURSE LEVEL LEARNING OUTCOMES (COS)**

Students will be able to achieve & demonstrate the following COs on completion of course based learning

- CO1 Solve the broad-based engineering problems of integration using suitable methods.
- CO2 Use definite integration to solve given engineering related problems.
- CO3 Apply the concept of differential equation to find the solutions of given engineering problems.
- CO4 Employ numerical methods to solve programme specific problems.
- CO5 Use probability distributions to solve elementary engineering problems.

## IV. TEACHING-LEARNING & ASSESSMENT SCHEME

|                | Course Title           |      | Course<br>Category/s | L  | ear                | ning        | ; Sche                                  | eme           |         |          | Assessment Scheme |           |                                  |     |     |     |                |     |                |     |         |
|----------------|------------------------|------|----------------------|----|--------------------|-------------|-----------------------------------------|---------------|---------|----------|-------------------|-----------|----------------------------------|-----|-----|-----|----------------|-----|----------------|-----|---------|
| Course<br>Code |                        | Abbr |                      | Co | ctu<br>onta<br>./W | nct<br>/eek | - 1 - 1 - 1 - 1 - 1 - 1 - 1 - 1 - 1 - 1 | NLH           | Credits |          | Theory            |           | Based on LL &<br>TL<br>Practical |     |     | &   | Based on<br>SL |     | Total<br>Marks |     |         |
|                |                        |      |                      | CL | TL                 | LL          |                                         |               |         | Duration | FA-<br>TH         | SA-<br>TH | To                               | tal | FA- | PR  | SA-            | PR  | SL             |     | IVIALKS |
|                |                        |      |                      |    |                    |             |                                         | - 1970 - 1971 |         |          | Max               | Max       | Max                              | Min | Max | Min | Max            | Min | Max            | Min |         |
| 312301         | APPLIED<br>MATHEMATICS | AMS  | AEC                  | 3  | 1                  | -           | -                                       | 4             | 2       | 3        | 30                | 70        | 100                              | 40  | -   | -   | -              | -   | -              | -   | 100     |

#### Total IKS Hrs for Sem. : 2 Hrs

Abbreviations: CL- ClassRoom Learning, TL- Tutorial Learning, LL-Laboratory Learning, SLH-Self Learning Hours, NLH-Notional Learning Hours, FA - Formative Assessment, SA -Summative assessment, IKS - Indian Knowledge System, SLA - Self Learning Assessment

Legends: @ Internal Assessment, # External Assessment, \*# On Line Examination , @\$ Internal Online Examination

Note :

- 1. FA-TH represents average of two class tests of 30 marks each conducted during the semester.
- 2. If candidate is not securing minimum passing marks in FA-PR of any course then the candidate shall be declared as "Detained" in that semester.
- 3. If candidate is not securing minimum passing marks in SLA of any course then the candidate shall be declared as fail and will have to repeat and resubmit SLA work.
- 4. Notional Learning hours for the semester are (CL+LL+TL+SL)hrs.\* 15 Weeks
- 5. 1 credit is equivalent to 30 Notional hrs.
- 6. \* Self learning hours shall not be reflected in the Time Table.
- 7. \* Self learning includes micro project / assignment / other activities.

## V. THEORY LEARNING OUTCOMES AND ALIGNED COURSE CONTENT

| Sr.No | Theory Learning Outcomes (TLO's)aligned to CO's.                                                                                                    | Learning content mapped with<br>Theory Learning Outcomes<br>(TLO's) and CO's.                                                                                                    | Suggested<br>Learning<br>Pedagogies.                                                         |
|-------|----------------------------------------------------------------------------------------------------|----------------------------------------------------------------------------------------------------|----------------------------------------------------------------------------------------------|
| 1     | TLO 1.1 Solve the given simple problem(s)<br>based on rules of integration.<br>TLO 1.2 Evaluate the given simple integral(s)<br>using substitution method.<br>TLO 1.3 Integrate given simple functions using<br>the integration by parts.<br>TLO 1.4 Solve the given simple integral by<br>partial fractions. | Unit - I Indefinite Integration<br>1.1 Simple Integration: Rules of<br>integration and integration of<br>standard functions<br>1.2 Integration by substitution.<br>1.3 Integration by parts.<br>1.4 Integration by partial fractions<br>(only linear non repeated factors at<br>denominator of proper fraction). | Improved Lecture<br>Demonstration<br>Chalk-Board<br>Presentations<br>Video<br>Demonstrations |
| 2     | TLO 2.1 Solve given examples based on Definite<br>Integration.<br>TLO 2.2 Use properties of definite integration to<br>solve given problems.                                                                                                    | Unit - II Definite Integration<br>2.1 Definite Integration: Definition,<br>rules of definite integration with<br>simple examples.<br>2.2 Properties of definite integral<br>(without proof) and simple<br>examples.                                                                                              | Video<br>Simulation<br>Chalk-Board<br>Improved Lecture<br>Presentations                      |

| Sr.No | Theory Learning Outcomes (TLO's)aligned to CO's.                                                                                                    | Learning content mapped with<br>Theory Learning Outcomes<br>(TLO's) and CO's.                                                                                                    | Suggested<br>Learning<br>Pedagogies.                                                             |
|-------|----------------------------------------------------------------------------------------------------|----------------------------------------------------------------------------------------------------|--------------------------------------------------------------------------------------------------|
| 3     | TLO 3.1 Find the order and degree of given<br>differential equations.<br>TLO 3.2 Form simple differential equation for<br>given elementary engineering problems.<br>TLO 3.3 Solve given differential equations using<br>the methods of Variable separable and Exact<br>Differential Equation(Introduce the concept of<br>partial differential equation).<br>TLO 3.4 Solve given Linear Differential<br>Equation. | <ul> <li>Unit - III Differential Equation</li> <li>3.1 Concept of Differential<br/>Equation.</li> <li>3.2 Order, degree and formation of<br/>Differential equations</li> <li>3.3 Methods of solving differential<br/>equations: Variable separable form,<br/>Exact Differential Equation, Linear<br/>Differential Equation.</li> </ul>                                 | Video<br>Demonstrations<br>Presentations<br>Chalk-Board<br>Improved Lecture<br>Flipped Classroom |
| 4     | TLO 4.1 Find roots of algebraic equations by<br>using appropriate methods.<br>TLO 4.2 Solve the system of equations in three<br>unknowns by iterative methods.<br>TLO 4.3 Solve problems using Bakhshali<br>iterative method for finding approximate square<br>root. (IKS)                                                                                                    | Unit - IV Numerical Methods<br>4.1 Solution of algebraic equations:<br>Bisection method, Regula falsi<br>method and Newton –Raphson<br>method.<br>4.2 Solution of simultaneous<br>equations containing three<br>Unknowns by iterative methods:<br>Gauss Seidal and Jacobi's method.<br>4.3 Bakhshali iterative method for<br>finding approximate square root.<br>(IKS) | Video<br>SCILAB<br>Spreadsheet<br>Chalk-Board<br>Flipped Classroom<br>Presentations              |
| 5     | TLO 5.1 Solve given problems based on repeated<br>trials using Binomial distribution.<br>TLO 5.2 Solve given problems when number of<br>trials are large and probability is very small.<br>TLO 5.3 Utilize the concept of normal<br>distribution to solve related engineering<br>problems.                                                                                                    | <b>Unit - V Probability Distribution</b><br>5.1 Binomial distribution.<br>5.2 Poisson's distribution.<br>5.3 Normal distribution.                                                                                                    | Video<br>ORANGE<br>Chalk-Board<br>Improved Lecture<br>Presentations                              |

# VI. LABORATORY LEARNING OUTCOME AND ALIGNED PRACTICAL / TUTORIAL EXPERIENCES.

| Practical / Tutorial / Laboratory<br>Learning Outcome (LLO)                                                         | Sr<br>No | Laboratory Experiment / Practical Titles /<br>Tutorial Titles | Number<br>of hrs. | Relevant<br>COs |
|----------------------------------------------------------------------------------------------------|----------|---------------------------------------------------------------|-------------------|-----------------|
| LLO 1.1 Solve simple problems of<br>Integration by substitution                                                     | 1        | *Integration by substitution                                  | 1                 | CO1             |
| LLO 2.1 Solve integration using by parts                                                                            | 2        | *Integration by parts                                         | 1                 | CO1             |
| LLO 3.1 Solve integration by partial fractions(only linear non repeated factors at denominator of proper fraction). | 3        | Integration by partial fractions.                             | 1                 | CO1             |
| LLO 4.1 Solve examples on Definite<br>Integral based on given methods.                                              | 4        | Definite Integral based on given methods.                     | 1                 | CO2             |
| LLO 5.1 Solve problems on properties of definite integral.                                                          | 5        | *Properties of definite integral                              | 1                 | CO2             |

Course Code : 312301

| Practical / Tutorial / Laboratory<br>Learning Outcome (LLO)                                                                                | Sr<br>No | Laboratory Experiment / Practical Titles /<br>Tutorial Titles                                                                           | Number<br>of hrs. | Relevant<br>COs |
|----------------------------------------------------------------------------------------------------|----------|----------------------------------------------------------------------------------------------------|-------------------|-----------------|
| LLO 6.1 Solve given problems for<br>finding the area under the curve and<br>volume of revolution.                                          | 6        | * #Area under the curve and volume of<br>revolution.(Only for Civil and Mechanical<br>Engineering Group)                                | 1                 | CO2             |
| LLO 7.1 Solve examples on mean value and root mean square value.                                                                           | 7        | * #Mean value and root mean square value.<br>(Only for Computer, Electrical and Electronics<br>Engineering Group)                       | 1                 | CO2             |
| LLO 8.1 Solve examples on order,<br>degree and formation of differential<br>equation.                                                      | 8        | Order, degree and formation of differential equation.                                                                                   | 1                 | CO3             |
| LLO 9.1 Solve first order first degree<br>differential equation using variable<br>separable method.                                        | 9        | Variable separable method.                                                                                                    | 1                 | CO3             |
| LLO 10.1 Solve first order first degree<br>differential equation using exact<br>differential equation and linear<br>differential equation. | 10       | *Exact differential equation and linear differential equation.                                                                          |                   | CO3             |
| LLO 11.1 Solve engineering application problems using differential equation.                                                               | 11       | *Applications of differential equations.(Take programme specific problems)                                                              | 1                 | CO3             |
| LLO 12.1 Solve problems on<br>Bisection method and Regula falsi<br>method.                                                                 | 12       | *Bisection method and Regula falsi method.                                                                                              | 1                 | CO4             |
| LLO 13.1 Solve problems on Newton-<br>Raphson method.                                                                                      | 13       | Newton- Raphson method.                                                                                                    | 1                 | CO4             |
| LLO 14.1 Solve problems on Jacobi's method and Gauss Seidal Method.                                                                        | 14       | Jacobi's method and Gauss Seidal Method.                                                                                                | 1                 | CO4             |
| LLO 15.1 Use Bakhshali iterative<br>methods for finding approximate<br>value of square root. (IKS)                                         | 15       | *Bakhshali iterative methods for finding approximate value of square root. (IKS)                                                        | 1                 | CO4             |
| LLO 16.1 Solve engineering problems using Binomial distribution.                                                                           | 16       | *Binomial Distribution                                                                                                    | 1                 | CO5             |
| LLO 17.1 Solve engineering problems using Poisson distribution.                                                                            | 17       | *Poisson Distribution                                                                                                    | 1                 | CO5             |
| LLO 18.1 Solve engineering problems using Normal distribution.                                                                             | 18       | Normal Distribution                                                                                                    | 1                 | CO5             |
| LLO 19.1 Solve problems on Laplace transform and properties of Laplace transform.                                                          | 19       | * # Laplace transform and properties of Laplace<br>transform.(Only for Electrical and Electronics<br>Engineering Group)                 | 1                 | CO2             |
| LLO 20.1 Solve problems on Inverse<br>Laplace transform and properties of<br>Inverse Laplace transform.                                    | 20       | * # Inverse Laplace transform and properties of<br>Inverse Laplace transform.(Only for Electrical<br>and Electronics Engineering Group) | 1                 | CO2             |

- '\*' Marked Practicals (LLOs) Are mandatory.
- Minimum 80% of above list of lab experiment are to be performed.
- Judicial mix of LLOs are to be performed to achieve desired outcomes.

# VII. SUGGESTED MICRO PROJECT / ASSIGNMENT/ ACTIVITIES FOR SPECIFIC LEARNING /

#### SKILLS DEVELOPMENT (SELF LEARNING)

#### Micro project

• NA

#### Assignment

• NA

| Note : |  |  |
|--------|--|--|
| NA     |  |  |

# VIII. LABORATORY EQUIPMENT / INSTRUMENTS / TOOLS / SOFTWARE REQUIRED

| Sr.No | Equipment Name with Broad Specifications                                                                                                    | Relevant<br>LLO Number |
|-------|----------------------------------------------------------------------------------------------------|------------------------|
| 1     | Open-source software like wolfram alpha, SageMaths, MATHS3D, GeoGebra, Graph, DPLOT, and Graphing Calculator (Graph Eq2.13), ORANGE can be used for Algebra, Calculus, Trigonometry and Statistics respectively. | All                    |

# IX. SUGGESTED WEIGHTAGE TO LEARNING EFFORTS & ASSESSMENT PURPOSE (Specification Table)

| Sr.No | Unit | Unit Title               | Aligned COs | <b>Learning Hours</b> | <b>R-Level</b> | <b>U-Level</b> | A-Level | <b>Total Marks</b> |
|-------|------|--------------------------|-------------|-----------------------|----------------|----------------|---------|--------------------|
| 1     | Ι    | Indefinite Integration   | CO1         | 15                    | 2              | 6              | 12      | 20                 |
| 2     | II   | Definite Integration     | CO2         | 8                     | 2              | 4              | 6       | 12                 |
| 3     | III  | Differential Equation    | CO3         | 8                     | 2              | 4              | 6       | 12                 |
| 4     | IV   | Numerical Methods        | CO4         | 6                     | 2              | 4              | 8       | 14                 |
| 5     | V    | Probability Distribution | CO5         | 8                     | 2              | 4              | 6       | 12                 |
|       | 1    | Grand Total              | 45          | 10                    | 22             | 38             | 70      |                    |

# X. ASSESSMENT METHODOLOGIES/TOOLS

# Formative assessment (Assessment for Learning)

• Tests

#### Summative Assessment (Assessment of Learning)

End Term Exam

## XI. SUGGESTED COS - POS MATRIX FORM

#### Course Code : 312301

|       |                                                          | Programme Outcomes (POs)    |                                                |                              |         |                            |   |           |           |           |  |  |
|-------|----------------------------------------------------------|-----------------------------|------------------------------------------------|------------------------------|---------|----------------------------|---|-----------|-----------|-----------|--|--|
| (COs) | PO-1 Basic<br>and<br>Discipline<br>Specific<br>Knowledge | PO-2<br>Problem<br>Analysis | PO-3<br>Design/<br>Development<br>of Solutions | PO-4<br>Engineering<br>Tools | Nocioty | PO-6 Project<br>Management |   | PSO-<br>1 | PSO-<br>2 | PSO-<br>3 |  |  |
| CO1   | 3                                                        | 1                           |                                                | - 678                        | 1       | -                          | 1 |           |           |           |  |  |
| CO2   | 3                                                        | 1                           |                                                |                              | 1       | 1 -                        | 1 |           |           |           |  |  |
| CO3   | 3                                                        | 2                           | 1                                              | 1                            | 1       | / 1/                       | 1 |           |           |           |  |  |
| CO4   | 2                                                        | 3                           | 2                                              | 2                            | 1       | 1                          | 1 |           |           |           |  |  |
| CO5   | 2                                                        | 2                           | 1                                              | 1                            | 2       |                            | 2 |           |           |           |  |  |
| -     | -                                                        |                             | 2,Low:01, No<br>nstitute level                 | Mapping: -                   |         |                            |   |           |           |           |  |  |

# XII. SUGGESTED LEARNING MATERIALS / BOOKS

| Sr.No | Author                                                                  | Title                                                               | Publisher with ISBN Number                                                                               |  |  |  |
|-------|-------------------------------------------------------------------------|---------------------------------------------------------------------|----------------------------------------------------------------------------------------------------|--|--|--|
| 1     | Grewal B. S.                                                            | Higher Engineering<br>Mathematics                                   | Khanna publication New Delhi, 2013 ISBN: 8174091955                                                      |  |  |  |
| 2     | Dutta. D                                                                | A text book of Engineering<br>Mathematics                           | New age publication New Delhi, 2006<br>ISBN: 978- 81-224-1689-3                                          |  |  |  |
| 3     | Kreysizg, Ervin                                                         | Advance Engineering<br>Mathematics                                  | Wiley publication New Delhi 2016 ISBN:<br>978-81- 265-5423-2                                             |  |  |  |
| 4     | Das H.K.                                                                | Advance Engineering<br>Mathematics                                  | S Chand publication New Delhi 2008<br>ISBN: 9788121903455                                                |  |  |  |
| 5     | S. S. Sastry                                                            | Introductory Methods of<br>Numerical Analysis                       | PHI Learning Private Limited, New Delhi.<br>ISBN-978-81-203-4592-8                                       |  |  |  |
| 6     | C. S. Seshadri                                                          | Studies in the History of Indian<br>Mathematics                     | Hindustan Book Agency (India) P 19 Green<br>Park Extension New Delhi. ISBN 978-93-<br>80250-06-9         |  |  |  |
| 7     | Marvin L. Bittinger David<br>J.Ellenbogen Scott A.<br>Surgent           | Calculus and Its Applications                                       | Addison-Wesley 10th Edition ISBN-13:<br>978-0-321-69433-1                                                |  |  |  |
| 8     | Gareth James, Daniela<br>Witten, Trevor Hastie Robert<br>and Tibshirani | An Introduction to<br>StatisticalLearning with<br>Applications in R | Springer New York Heidelberg Dordrecht<br>LondonISBN 978-1-4614-7137-0 ISBN<br>978-1-4614-7138-7 (eBook) |  |  |  |

# XIII. LEARNING WEBSITES & PORTALS

| Sr.No | Link / Portal                                                           | Description                                                                                    |
|-------|-------------------------------------------------------------------------|------------------------------------------------------------------------------------------------|
| 1     | http://nptel.ac.in/courses/106102064/1                                  | Online Learning Initiatives by IITs and IISc                                                   |
| 2     | https://www.khanacademy.org/math?<br>gclid=CNqHuabCys4CFdOJaddHo<br>Pig | Concept of Mathematics through video lectures and notes                                        |
| 3     | https://www.wolframalpha.com/                                           | Solving mathematical problems, performing calculations, and visualizing mathematical concepts. |

|       | TTELED MATHEMATICS Course Course |                                                                                                    |  |  |
|-------|----------------------------------|----------------------------------------------------------------------------------------------------|--|--|
| Sr.No | Link / Portal                    | Description                                                                                                    |  |  |
| 4     | http://www.sosmath.com/          | Free resources and tutorials                                                                                                    |  |  |
| 5     | http://mathworld.wolfram.com/    | Extensive math encyclopedia with detailed explanations of mathematical concepts                                                        |  |  |
| 6     | https://www.mathsisfun.com/      | Explanations and interactive lessons covering various math topics, from basic arithmetic to advanced                                   |  |  |
| 7     | http://tutorial.math.lamar.edu/  | Comprehensive set of notes and tutorials covering a wide range of mathematics topics.                                                  |  |  |
| 8     | https://www.purplemath.com/      | Purplemath is a great resource for students seeking help<br>with algebra and other foundational mathematics to<br>improve learning.    |  |  |
| 9     | https://www.brilliant.org/       | Interactive learning in Mathematics                                                                                                    |  |  |
| 10    | https://www.edx.org/             | Offers a variety of courses                                                                                                    |  |  |
| 11    | https://www.coursera.org/        | Coursera offers online courses in applied mathematics from universities and institutions around the globe.                             |  |  |
| 12    | https://ocw.mit.edu/index.htm    | The Massachusetts Institute of Technology (MIT) offers<br>free access to course materials for a wide range of<br>mathematical courses. |  |  |

MSBTE Approval Dt. 29/11/2023

Semester - 2, K Scheme

|                         | : Automobile Engineering./ Agricultural Engineering/ Automation and Robotics/ Civil<br>Engineering/ |
|-------------------------|----------------------------------------------------------------------------------------------------|
|                         | Civil & Rural Engineering/ Construction Technology/ Electrical Engineering/ Electrical              |
| <b>Programme Name/s</b> |                                                                                                    |
|                         | Instrumentation & Control/Instrumentation/Civil & Environmental Engineering/                        |
|                         | Mechanical Engineering/                                                                             |
|                         | Mechatronics/ Production Engineering                                                                |
| Programme Code          | : AE/ AL/ AO/ CE/ CR/ CS/ EE/ EP/ IC/ IS/ LE/ ME/ MK/ PG                                            |
| Semester                | : Second                                                                                            |
| <b>Course Title</b>     | : APPLIED SCIENCE                                                                                   |
| Course Code             | : 312308                                                                                            |

#### I. RATIONALE

Diploma engineers have to deal with various processes, materials and machines. The comprehension of concepts and principles of Science like Elasticity, motion, Oscillation, Photoelectricity, X rays ,LASER, Nanomaterials, metals, alloys, water treatment ,fuel and combustion, cells and batteries will help the students to use relevant materials ,processes and methods for various engineering applications .

#### II. INDUSTRY / EMPLOYER EXPECTED OUTCOME

The aim of this course is to attain following industry/ employer expected outcome through various teaching learning experiences. Apply the principles of physics and chemistry to solve broad-based engineering problems.

#### **III. COURSE LEVEL LEARNING OUTCOMES (COS)**

Students will be able to achieve & demonstrate the following COs on completion of course based learning

- CO1 Select relevant material in industries by analyzing its physical properties .
- CO2 Apply the concept of simple harmonic motion, resonance and ultrasonic sound for various engineering applications.
- CO3 Apply the concept of modern Physics (X-rays, LASER, Photosensors and Nanotechnology) for various engineering applications.
- CO4 Use the relevant metallurgical processes in different engineering applications.
- CO5 Use relevant water treatment processes to solve industrial problems.
- CO6 Use appropriate fuel and electrolyte for engineering applications.

#### IV. TEACHING-LEARNING & ASSESSMENT SCHEME

|                | Course Title       |      |                      | Learning Scheme                |   |    |     |          | Assessment Scheme |           |        |      |      |                                  | 0   |     |                |     |       |     |     |
|----------------|--------------------|------|----------------------|--------------------------------|---|----|-----|----------|-------------------|-----------|--------|------|------|----------------------------------|-----|-----|----------------|-----|-------|-----|-----|
| Course<br>Code |                    | Abbr | Course<br>Category/s | Actual<br>Contact<br>Hrs./Week |   | ct | SLH | NLH      | Credits           | Paper     | Theory |      | R D- | Based on LL &<br>TL<br>Practical |     | &   | Based on<br>SL |     | Total |     |     |
|                |                    |      |                      | CL TL LL                       |   |    |     | Duration | FA-<br>TH         | SA-<br>TH | Tot    | tal  | FA-  | PR                               | SA- | PR  | SI             |     | Marks |     |     |
|                |                    |      |                      |                                |   |    |     |          |                   | e -       | Max    | Max  | Max  | Min                              | Max | Min | Max            | Min | Max   | Min |     |
| 312308         | APPLIED<br>SCIENCE | ASC  | DSC                  | 4                              | - | 4  | -   | 8        | 4                 | 1.5       | 30     | 70*# | 100  | 40                               | 50  | 20  | 50@            | 20  | 0     | -   | 200 |

#### Total IKS Hrs for Sem. : 4 Hrs

Abbreviations: CL- ClassRoom Learning, TL- Tutorial Learning, LL-Laboratory Learning, SLH-Self Learning Hours, NLH-Notional Learning Hours, FA - Formative Assessment, SA -Summative assessment, IKS - Indian Knowledge System, SLA - Self Learning Assessment

Legends: @ Internal Assessment, # External Assessment, \*# On Line Examination , @\$ Internal Online Examination

Note :

- 1. FA-TH represents average of two class tests of 30 marks each conducted during the semester.
- 2. If candidate is not securing minimum passing marks in FA-PR of any course then the candidate shall be declared as "Detained" in that semester.
- 3. If candidate is not securing minimum passing marks in SLA of any course then the candidate shall be declared as fail and will have to repeat and resubmit SLA work.
- 4. Notional Learning hours for the semester are (CL+LL+TL+SL)hrs.\* 15 Weeks
- 5. 1 credit is equivalent to 30 Notional hrs.
- 6. \* Self learning hours shall not be reflected in the Time Table.
- 7. \* Self learning includes micro project / assignment / other activities.

• Candidate remaining absent in practical examination of any one part of Applied Science course i.e. Physics, Chemistry will be declare as Absent in Mark List and has to appear for examination. The marks of the part for which candidate was present will not be processed or carried forward.

#### V. THEORY LEARNING OUTCOMES AND ALIGNED COURSE CONTENT

| Sr.No | Theory Learning<br>Outcomes (TLO's)aligned<br>to CO's.                                                                                                    | Learning content mapped with Theory Learning<br>Outcomes (TLO's) and CO's.                                                                                                    | Suggested<br>Learning<br>Pedagogies.                                  |
|-------|----------------------------------------------------------------------------------------------------|----------------------------------------------------------------------------------------------------|-----------------------------------------------------------------------|
| 1     | TLO 1.1 Apply the concept<br>of elasticity and plasticity<br>to select the material for<br>engineering applications.<br>TLO 1.2 Establish relation<br>between given types of<br>moduli of elasticity.<br>TLO 1.3 Predict the<br>behavior of the given<br>metallic wire.<br>TLO 1.4 Explain the<br>relevant Newton's laws of<br>motion for the given<br>moving object.<br>TLO 1.5 Calculate the<br>work, power, energy for the<br>given situation. | <ul> <li>Unit - I Properties of matter and kinematics</li> <li>1.1 Deforming Force and Restoring Force, Elasticity,<br/>Plasticity, Rigidity.</li> <li>1.2 Stress and Strain and their types, elastic limit and<br/>Hooke's law, types of moduli of elasticity.</li> <li>1.3 Stress -Strain diagram, Poisson's ratio, factors affecting<br/>elasticity</li> <li>1.4 Newton's laws of motion, and their applications.</li> <li>1.5 Angular displacement, angular velocity, angular<br/>acceleration, three equations of angular motion, projectile<br/>motion, trajectory, range of projectile angle of projection<br/>,time of flight</li> <li>1.6 Work, power and energy: potential energy, kinetic<br/>energy, work –energy principle.</li> </ul> | Improved lecture<br>Video<br>Demonstrations<br>Model<br>Demonstration |

| Sr.No | Theory Learning<br>Outcomes (TLO's)aligned<br>to CO's.                                                                                                    | Learning content mapped with Theory Learning<br>Outcomes (TLO's) and CO's.                                                                                                    | Suggested<br>Learning<br>Pedagogies.                                          |
|-------|----------------------------------------------------------------------------------------------------|----------------------------------------------------------------------------------------------------|-------------------------------------------------------------------------------|
| 2     | TLO 2.1 Find the<br>parameters required to<br>analyze the given wave<br>motion and simple<br>harmonic motion.<br>TLO 2.2 Explain the<br>concept of resonance and<br>its applications.<br>TLO 2.3 Describe the<br>properties of given<br>ultrasonic waves.<br>TLO 2.4 Explain the given<br>method of production of<br>ultrasonic waves .                                                                                                    | <ul> <li>Unit - II Waves and Oscillations</li> <li>2.1 Sound waves, amplitude, frequency, time - period, wave-length and velocity of wave, relation between velocity, frequency and time - period of wave.</li> <li>2.2 Simple Harmonic Motion , Uniform Circular Motion as Simple Harmonic Motion, Equation of simple harmonic motion , Phase of Simple Harmonic Motion.</li> <li>2.3 Resonance , Application of resonance.</li> <li>2.4 Resonance concept in prehistoric times, concept of different frequencies (Mantras) used to ignite different chakras in body (IKS).</li> <li>2.5 Ultrasonic waves, properties of ultrasonic waves.</li> <li>2.6 Piezoelectric and Magnetostriction method to produce ultrasonic waves .</li> </ul>                                                                                                    | Improved lecture<br>Demonstration<br>Video<br>Demonstrations                  |
| 3     | TLO 3.1 Explain properties<br>of photon on basis Planck's<br>hypothesis.<br>TLO 3.2 Explain the<br>construction and working<br>of given photoelectric<br>device.<br>TLO 3.3 Explain the<br>method to produce X-Rays<br>with its properties and<br>engineering applications.<br>TLO 3.4 Differentiate<br>between LASER and<br>ordinary light.<br>TLO 3.5 Explain the given<br>terms related to LASER.<br>TLO 3.6 Describe the<br>properties of nanomaterials<br>and its various<br>applications. | <ul> <li>Unit - III Modern Physics (Photoelectricity, X rays, LASER and nanotechnology)</li> <li>3.1 Planck's hypothesis, properties of photons.</li> <li>3.2 Photo electric effect: threshold frequency, threshold wavelength, stopping potential, Work function, characteristics of photoelectric effect, Einstein's photoelectric equation</li> <li>3.3 Photoelectric cell and LDR : principle ,Working and applications</li> <li>3.4 Production of X-rays by modern Coolidge tube, properties and engineering applications.</li> <li>3.5 Laser: properties, absorption, spontaneous and stimulated emission,</li> <li>3.6 Population inversion, active medium, optical pumping, three energy level system, He-Ne Laser.</li> <li>3.7 Engineering applications of Laser.</li> <li>3.8 Nanotechnology : Properties of nanomaterials ( optical, magnetic and dielectric properties), applications of nanomaterials, Metallic Bhasma (Ancient Ayurveda, IKS).</li> </ul> | Improved lecture<br>Presentations<br>Demonstration<br>Video<br>Demonstrations |

| Sr.No | Theory Learning<br>Outcomes (TLO's)aligned<br>to CO's.                                                                                                    | Learning content mapped with Theory Learning<br>Outcomes (TLO's) and CO's.                                                                                                    | Suggested<br>Learning<br>Pedagogies.                                  |
|-------|----------------------------------------------------------------------------------------------------|----------------------------------------------------------------------------------------------------|-----------------------------------------------------------------------|
| 4     | TLO 4.1 Describe the<br>extraction process of the<br>ore.<br>TLO 4.2 Explain<br>Mechanical properties of<br>metals.<br>TLO 4.3 State purposes of<br>making alloys.<br>TLO 4.4 Describe methods<br>of preparation of alloys.<br>TLO 4.5 State<br>Composition ,properties<br>and applications of ferrous<br>and nonferrous alloys.                                                                           | <ul> <li>Unit - IV Metals and Alloys</li> <li>4.1 Ancient Indian Metallurgy (IKS)</li> <li>4.2 Metals: Occurrence of metals in free and combined state. Basic concepts : Mineral, ore, gangue, flux and slag, metallurgy.</li> <li>4.3 Metallurgy:Extraction processes of metal from ore Concentration : Gravity separation, electromagnetic separation, froth floatation, calcination and roasting, Reduction : Smelting, aluminothermic process, Refining,poling , electrorefining.</li> <li>4.4 Mechanical properties of metals :Hardness, ductility, malleability, tensile strength, toughness, machinability, weldability, forging, soldering, brazing, castability.</li> <li>4.5 Alloys: Purposes of making alloys with examples.</li> <li>4.6 Preparation methods of alloys : Fusion, compression.</li> <li>4.7 Classification of alloys :Ferrous and non-ferrous alloys Ferrous alloys: Composition ,properties and applications of low carbon, medium carbon, high carbon steels. Non-ferrous alloy:Composition ,properties and applications of Brass, Bronze, Duralumin, Tinman Solder, Woods metal.</li> </ul> | Chalk-Board<br>Demonstration<br>Case Study<br>Video<br>Demonstrations |
| 5     | TLO 5.1 Explain types of<br>hardness of water.<br>TLO 5.2 List salts causing<br>temporary and permanent<br>hardness to water.<br>TLO 5.3 Describe boiler<br>corrosion and caustic<br>embrittlement.<br>TLO 5.4 Explain the given<br>type of water softening<br>process.<br>TLO 5.5 Describe the<br>Wastewater treatment and<br>potable water treatment.<br>TLO 5.6 Solve numerical<br>based on pH and pOH. | <ul> <li>Unit - V Water Treatment</li> <li>5.1 Hard and soft water, causes of hardness, types of hardness</li> <li>5.2 Hard water in boilers and prevention: Boiler corrosion, caustic embrittlement, priming and foaming, scales and sludges, and methods of prevention of boiler corrosion.</li> <li>5.3 Methods of water softening: lime soda process (hot lime soda and cold lime soda process), zeolite process, ion exchange process.</li> <li>5.4 Potable water treatment: Sedimentation, coagulation, filtration and sterilization .</li> <li>5.5 Wastewater treatment: Sewage treatment, BOD and COD of sewage water.</li> <li>5.6 pH and pOH: Concept of pH, pOH, pH Scale, Numerical.</li> </ul>                                                                                                    | Chalk-Board<br>Demonstration<br>Case Study<br>Video<br>Demonstrations |

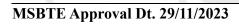

Semester - 2, K Scheme

| Sr.No | Theory Learning<br>Outcomes (TLO's)aligned<br>to CO's.                                                                                                    | Learning content mapped with Theory Learning<br>Outcomes (TLO's) and CO's.                                                                                                    | Suggested<br>Learning<br>Pedagogies.                                  |
|-------|----------------------------------------------------------------------------------------------------|----------------------------------------------------------------------------------------------------|-----------------------------------------------------------------------|
| 6     | TLO 6.1 Describe the<br>properties of the given type<br>of fuel.<br>TLO 6.2 Describe<br>Proximate analysis and<br>Ultimate analysis of coal<br>samples.<br>TLO 6.3 Calculate the<br>calorific value of the given<br>solid fuel using Bomb<br>calorimeter.<br>TLO 6.4 Describe<br>fractional distillation of<br>crude petroleum.<br>TLO 6.5 Explain properties<br>of liquid fuels.<br>TLO 6.6 Describe<br>composition, properties of<br>given gaseous fuel with<br>their applications.<br>TLO 6.7 Describe<br>production of green<br>hydrogen by electrolysis.<br>TLO 6.8 Describe<br>construction and working<br>of given cells and batteries. | <ul> <li>Unit - VI Fuels and Combustion</li> <li>6.1 Fuel: Calorific value and ignition temperature, classification.</li> <li>6.2 Solid fuels: Coal, Classification and composition , Proximate analysis, Ultimate analysis, Calorific value of coal by Bomb calorimeter.</li> <li>6.3 Liquid fuels: Fractional distillation of crude petroleum, boiling range, composition, propertie Knocking, cracking, octane number and cetane number.</li> <li>6.4 Gaseous fuels: Biogas, LPG, and CNG. Combustion equation of gaseous fuels, mass and volume of air required for complete combustion.</li> <li>6.5 Green hydrogen: Producing green hydrogen by electrolysis from renewable sources , Advantages and disadvantages of green hydrogen.</li> <li>6.6 Electrical conductance in metals and electrolytes, specific conductance, equivalent conductance, cell constant</li> <li>6.7 Cells and batteries :Construction ,working and applications of dry cell, lead acid storage cell H2 - O2 fuel cell, Ni-Cd battery and Lithium ion battery</li> </ul> | Chalk-Board<br>Demonstration<br>Case Study<br>Video<br>Demonstrations |

# VI. LABORATORY LEARNING OUTCOME AND ALIGNED PRACTICAL / TUTORIAL EXPERIENCES.

| Practical / Tutorial / Laboratory<br>Learning Outcome (LLO)                         | Sr<br>No | Laboratory Experiment / Practical Titles<br>/ Tutorial Titles                                               | Number<br>of hrs. | Relevant<br>COs |
|-------------------------------------------------------------------------------------|----------|----------------------------------------------------------------------------------------------------|-------------------|-----------------|
| LLO 1.1 Use Searle's method to determine<br>the Young's modulus of given wire       |          | * Determination of Young's modulus of given wire.                                                           | 2                 | CO1             |
| LLO 2.1 Compare young's modulii of different materials of wires .                   | 2        | Comparison of Young's modulii of given materials of wires.                                                  | 2                 | CO1             |
| LLO 3.1 Use of inclined plane to find the downward force.                           | 3        | * Determination of relationship between<br>angle of inclination and downward force<br>using inclined plane. | 2                 | CO1             |
| LLO 4.1 Use projectile motion to find the range from initial launch speed and angle | 4        | *Determination of range of projectile                                                                       | 2                 | CO1             |
| LLO 5.1 Use helical spring to find force constant.                                  | 5        | * Determination of force constant using helical spring.                                                     | 2                 | CO2             |
| LLO 6.1 Use resonance tube method to determine velocity of sound                    | 6        | * Determination of velocity of sound using resonance tube method.                                           | 2                 | CO2             |
| LLO 7.1 Use Simple pendulum to find acceleration due to gravity .                   | 7        | * Determination of acceleration due to gravity by using simple pendulum.                                    | 2                 | CO2             |
| LLO 8.1 Use ultrasonic distance – meter to measure distance of object .             | 8        | Determination of distance of object using ultrasonometer.                                                   | 2                 | CO2             |

Course Code : 312308

| Practical / Tutorial / Laboratory<br>Learning Outcome (LLO)                                                                                                 | Sr<br>No | Laboratory Experiment / Practical Titles<br>/ Tutorial Titles                                                         | Number<br>of hrs. | Relevant<br>COs |
|----------------------------------------------------------------------------------------------------|----------|----------------------------------------------------------------------------------------------------|-------------------|-----------------|
| LLO 9.1 Use ultrasonic interferometer to determine velocity of sound                                                                                        | 9        | Determination of velocity of ultrasonic<br>sound waves in different liquids using<br>ultrasonic interferometer.       | 2                 | CO2             |
| LLO 10.1 Use photo electric cell to find<br>dependence of the stopping potential on<br>the frequency of given light source.                                 | 10       | Determination of the dependence of the<br>stopping potential on the frequency of<br>given light source .(Virtual Lab) | 2                 | CO3             |
| LLO 11.1 Determine I-V characteristics of the given photo electric cell.                                                                                    | 11       | * Determination of I-V characteristics of photoelectric cell.                                                         | 2                 | CO3             |
| LLO 12.1 Determine I-V characteristics of given light dependent resistor.                                                                                   | 12       | * Determination of I-V characteristics of LDR.                                                                        | 2                 | CO3             |
| LLO 13.1 Find divergence of given laser .                                                                                                    | 13       | Determination of the divergence of laser beam.                                                                        | 2                 | CO3             |
| LLO 14.1 Use LASER beam to find the refractive index of glass plate                                                                                         | 14       | Determination of refractive index of glass<br>plate using laser beam.<br>(Virtual Lab)                                | 2                 | CO3             |
| LLO 15.1 Find the wavelength of given laser.                                                                                                    | 15       | Determination of wavelength of helium<br>neon laser<br>(Virtual Lab)                                                  | 2                 | CO3             |
| LLO 16.1 Prepare KMnO4 solution.<br>LLO 16.2 Prepare standard oxalic acid.<br>LLO 16.3 Standardize KMnO4 solution.                                          | 16       | Standardization of KMnO4 solution using standard oxalic acid and preparation of Fe alloy sample.                      | 2                 | CO4             |
| LLO 17.1 Set up titration Assembly.<br>LLO 17.2 Record the observations.<br>LLO 17.3 Calculate percentage of iron in<br>haematite ore by titration method . | 17       | * Determination of the percentage of iron present in given Haematite ore by KMnO4 solution.                           | 2                 | CO4             |
| LLO 18.1 Prepare Cu ore sample.<br>LLO 18.2 Calculate percentage of Cu.                                                                                     | 18       | * Determination of percentage of copper<br>in given copper ore.                                                       | 2                 | CO4             |
| LLO 19.1 Prepare EDTA solution of<br>known concentration.<br>LLO 19.2 Determine total hardness of<br>water by titration.                                    | 19       | *Calculation of total hardness, temporary<br>hardness and permanent hardness of water<br>sample by EDTA method.       | 2                 | CO5             |
| LLO 20.1 Prepare acid solution of known<br>concentration.<br>LLO 20.2 Determine alkalinity of water<br>sample.                                              | 20       | * Determination of the alkalinity of a given water sample.                                                            | 2                 | CO5             |
| LLO 21.1 Determine turbidity by using a Nephelometer or simulation.                                                                                         | 21       | Determination of turbidity of a given<br>water sample by Nephelometric method by<br>using Nephelometer or simulation. | 2                 | CO5             |
| LLO 22.1 Set up titration Apparatus<br>LLO 22.2 Record the observations.<br>LLO 22.3 Calculate dissolved oxygen.                                            | 22       | Determination of dissolved oxygen in the given water sample.                                                          | 2                 | CO5             |

Course Code : 312308

| Practical / Tutorial / Laboratory                                                                                                    | Sr | Laboratory Experiment / Practical Titles<br>/ Tutorial Titles                                            | Number  | Relevant |
|----------------------------------------------------------------------------------------------------|----|----------------------------------------------------------------------------------------------------|---------|----------|
| Learning Outcome (LLO)                                                                                                    | No | / Iutorial lities                                                                                        | of hrs. | COs      |
| LLO 23.1 Prepare AgNO3 Solution of<br>known concentration.<br>LLO 23.2 Calculate chloride content in<br>water sample.                                            | 23 | Determination of chloride content in the given water sample by Mohr's method.                            | 2       | CO5      |
| LLO 24.1 Use universal indicator for PH<br>values.<br>LLO 24.2 Calculate PH value by using PH<br>meter.                                                          | 24 | * Determination of pH value of given<br>solution using pH meter and universal<br>indicator.              | 2       | CO5      |
| LLO 25.1 Use of oven for appropriate<br>temperature settings.<br>LLO 25.2 Calculate moisture and ash<br>content in coal samples.                                 | 25 | * Determination of the moisture and ash<br>content in a given coal sample using<br>proximate analysis.   | 2       | CO6      |
| LLO 26.1 Set up a Bomb Calorimeter.<br>LLO 26.2 Calculate calorific value.                                                                                       | 26 | * Determination of calorific value of given solid fuel using Bomb calorimeter.                           | 2       | CO6      |
| LLO 27.1 Use gravimetric analysis<br>method<br>LLO 27.2 calculate the percentage of<br>Sulphur.                                                                  | 27 | Calculate the percentage of Sulphur in a given coal sample by ultimate analysis. (Gravimetric analysis)  | 2       | CO6      |
| LLO 28.1 Standardize conductivity meter.<br>LLO 28.2 Measure the conductance of<br>given solutions.                                                              | 28 | Determination of conductance of given electrolyte by using a conductivity meter.                         | 2       | CO6      |
| LLO 29.1 Set up conductometric titration<br>assembly.<br>LLO 29.2 Record conductance.<br>LLO 29.3 Determine specific conductance<br>and equivalence conductance. | 29 | * Determination of specific conductance<br>and equivalence conductance of given salt<br>sample solution. | 2       | CO6      |
| LLO 30.1 Set up conductometric titration<br>assembly.<br>LLO 30.2 Record conductance.<br>LLO 30.3 Determine equivalence point.                                   | 30 | Determination of equivalence point of acetic acid and ammonium hydroxide using conductivity meter.       | 2       | CO6      |
| Note : Out of above suggestive LLOs -                                                                                                    |    |                                                                                                    |         |          |
| <ul> <li>'*' Marked Practicals (LLOs) Are man</li> <li>Minimum 80% of above list of lab exp</li> </ul>                                                           |    |                                                                                                    |         |          |

Judicial mix of LLOs are to be performed to achieve desired outcomes.

# VII. SUGGESTED MICRO PROJECT / ASSIGNMENT/ ACTIVITIES FOR SPECIFIC LEARNING / SKILLS DEVELOPMENT (SELF LEARNING) : NOT APPLICABLE

## VIII. LABORATORY EQUIPMENT / INSTRUMENTS / TOOLS / SOFTWARE REQUIRED

| Sr.No | Equipment Name with Broad Specifications                                                                           | Relevant LLO<br>Number |
|-------|----------------------------------------------------------------------------------------------------|------------------------|
| 1     | Searle's apparatus( with slotted mass of 0.5 kg each)                                                              | 1,2                    |
| 2     | An inclined plane, a trolly or a roller, pan, weight box, spring balance spirit level, strong thread, meter scale. | 3                      |
| 3     | Retort stand, helical spring, 6 slotted weight of 50 grams ., scale, stop watch.                                   | 4                      |
| 4     | Resonance tube, Tuning forks of different frequencies                                                              | 5                      |

| Sr.No | Equipment Name with Broad Specifications                                                                                                  | Relevant LLO<br>Number |
|-------|----------------------------------------------------------------------------------------------------|------------------------|
| 5     | Metallic bob, strong thread, stopwatch.                                                                                                   | 6                      |
| 6     | Ultrasonometer                                                                                                    | 7                      |
| 7     | ultrasonic interferometer                                                                                                    | 8                      |
| 8     | Experimental setup for characteristics of photoelectric cell                                                                              | 9,10                   |
| 9     | Experimental setup for characteristics of LDR, optical bench .Source of light ,LDR .                                                      | 11                     |
| 10    | Laser Source (He Ne, diode laser), optical bench, graph paper, glass plate                                                                | 12,13,14               |
| 11    | Electronic balance, with the scale range of 0.001g to 500g. pan size 100 mm; response time 3-5 sec.; power requirement 90-250 V, 10 watt. | All                    |
| 12    | Nephelometer ; Auto-ranging from 20-200 NTU,+/- 2% of reading plus 0.1 NTU, power 220 Volts +/- 10% AC 50 Hz                              | 21                     |
| 13    | pH meter reading up to pH14; ambient temp40 to 700 C.; pH/mV resolution:13 bit                                                            | 24                     |
| 14    | Electric oven inner size 18"x18"x18"; temperature range 100 to 2500 C with the capacity of 40 lt.                                         | 25                     |
| 15    | Bomb calorimeter Temperature Resolution:0.001°C Oxygen Filling Automatic /Manual                                                          | 26                     |
| 16    | Conductivity meter; conductivity range – 0.01 uS /cm to 200 mS/cm, Cell constant – digital 0.1 to 2.00; Temp. range – 0 to 100°C          | 28,29,30               |

# IX. SUGGESTED WEIGHTAGE TO LEARNING EFFORTS & ASSESSMENT PURPOSE (Specification Table)

| Sr.No | Unit | Unit Title                                                          | Aligned<br>COs | Learning<br>Hours | R-<br>Level | U-<br>Level | A-<br>Level | Total<br>Marks |
|-------|------|---------------------------------------------------------------------|----------------|-------------------|-------------|-------------|-------------|----------------|
| 1     | Ι    | Properties of matter and kinematics                                 | CO1            | 9                 | 3           | 4           | 4           | 11             |
| 2     | II   | Waves and Oscillations                                              | CO2            | 10                | 3           | 5           | 4           | 12             |
| 3     | Ш    | Modern Physics (Photoelectricity, X rays, LASER and nanotechnology) | CO3            | 11                | 3           | 5           | 4           | 12             |
| 4     | IV   | Metals and Alloys                                                   | CO4            | 10                | 2           | 3           | 5           | 10             |
| 5     | V    | Water Treatment                                                     | CO5            | 8                 | 3           | 4           | 4           | 11             |
| 6     | VI   | Fuels and Combustion                                                | CO6            | 12                | 3           | 5           | 6           | 14             |
|       |      | Grand Total                                                         |                | 60                | 17          | 26          | 27          | 70             |

#### X. ASSESSMENT METHODOLOGIES/TOOLS

#### Formative assessment (Assessment for Learning)

- Two unit tests of 30 marks (Physics 15 marks, Chemistry-15 marks) and average of two unit tests.
- For laboratory learning 50 marks (Physics 25 marks, Chemistry-25 marks).

#### Summative Assessment (Assessment of Learning)

- End semester assessment of 50 marks for laboratory learning (Physics 25 marks, Chemistry-25 marks).
- End semester assessment of 70 marks through online MCQ examination.

## XI. SUGGESTED COS - POS MATRIX FORM

|       |                                                          | /                           | Progra                           | amme Outco | mes (POs)                                                                                |            |                                  | S<br>Ou   | ogram<br>pecifi<br>itcom<br>PSOs | ic<br>es* |
|-------|----------------------------------------------------------|-----------------------------|----------------------------------|------------|------------------------------------------------------------------------------------------|------------|----------------------------------|-----------|----------------------------------|-----------|
| (COs) | PO-1 Basic<br>and<br>Discipline<br>Specific<br>Knowledge | PO-2<br>Problem<br>Analysis |                                  |            | PO-5<br>Engineering<br>Practices for<br>Society,<br>Sustainability<br>and<br>Environment | Management | PO-7<br>Life<br>Long<br>Learning | PSO-<br>1 | PSO-<br>2                        | PSO-<br>3 |
| CO1   | 3                                                        | 1                           | 1                                | 1          | 1                                                                                        | 1          | 2                                |           |                                  |           |
| CO2   | 3                                                        | 1                           | 1                                | 1          | 1                                                                                        | 1          | 2                                |           |                                  |           |
| CO3   | 3                                                        | 2                           | 1                                | 1          | 1                                                                                        | 1          | 2                                |           |                                  |           |
| CO4   | 3                                                        | 1                           |                                  | 1          | 2                                                                                        | 2          | 1                                |           |                                  |           |
| CO5   | 3                                                        | 2                           | 1                                | 2          | 2                                                                                        | 2          | 1                                |           |                                  |           |
| CO6   | 3                                                        | 1                           | Mii                              | 1          | 2                                                                                        | 2          | 1                                |           |                                  |           |
|       |                                                          |                             | 2,Low:01, No 2<br>nstitute level | Mapping: - |                                                                                          |            |                                  | 2         |                                  |           |

# XII. SUGGESTED LEARNING MATERIALS / BOOKS

| Sr.No | Author                                              | Publisher with ISBN Number              |                                                                                             |
|-------|-----------------------------------------------------|-----------------------------------------|---------------------------------------------------------------------------------------------|
| 1     | Aryabhatta                                          | The Surya Siddhanta                     | Baptist mission press, Calcutta                                                             |
| 2     | Haliday, David; Resnik,<br>Robert and Walker, Jearl | Fundamentals of Physics                 | John Wiley & sons, Hoboken, USA, 2014 ISBN : 812650823X.                                    |
| 3     | Hussain Jeevakhan                                   | Applied Physics II                      | Publisher: Khanna Book Publishing ISBN: 9789391505578.                                      |
| 4     | Narlikar, J.V.;Joshi , A. W.;<br>Ghatak A.K. et al  | Physics Textbook Part I -<br>Class XII  | National Council of Education Research and<br>Training, New Delhi, 2013, ISBN : 8174506314  |
| 5     | Narlikar, J.V.;Joshi , A. W.;<br>Ghatak A.K. et al  | Physics Textbook Part II<br>- Class XII | National Council of Education Research and<br>Training, New Delhi, 2013, ISBN : 8174506713  |
| 6     | Jain and Jain                                       | Engineering Chemistry                   | National Council of Education Research and<br>Training, New Delhi, 2010, ISBN : 8174505083  |
| 7     | Dara, S. S.                                         | Engineering Chemistry                   | National Council of Education Research and<br>Training, New Delhi, 2015, ISBN : 8174505660  |
| 8     | Bagotsky V.S.                                       | Fundamental of electrochemistry         | National Council of Education Research and<br>Training, New Delhi, 2013, ISBN : 8174506314. |
| 9     | Agnihotri Rajesh                                    | Chemistry for Engineers                 | Wiley India Pvt. Ltd. New Delhi, 2014, ISBN: 9788126550784.                                 |
| 10    | Anju Rawlley, Devdatta V.<br>Saraf                  | Applied Chemistry with<br>Lab Manual    | Khanna Book Publishing Co. (P) Ltd. New Delhi, 2021, ISBN- 978-93-91505-44-8                |
| 11    | Vairam S.                                           | Engineering Chemistry                   | Wiley India Pvt. Ltd. New Delhi, 2013, ISBN: 9788126543342                                  |

# XIII. LEARNING WEBSITES & PORTALS

| Sr.No | Link / Portal                                           | Description    |
|-------|---------------------------------------------------------|----------------|
| 1     | https://www.iberdrola.com/sustainability/green-hydrogen | Green hydrogen |

Course Code : 312308

| Sr.No | Link / Portal                                                                 | Description                               |
|-------|-------------------------------------------------------------------------------|-------------------------------------------|
| 2     | https://vedicheritage.gov.in/vedic-heritage-in-present-conte<br>xt/metallurgy | Ancient indian metallurgy (IKS)           |
| 3     | https://vlab.amrita.edu/?sub=2&brch=193∼=575&cnt=4                            | Determine turbidity by using a simulation |
| 4     | https://www.britannica.com/science/metallurgy                                 | Metals and alloy                          |
| 5     | https://phet.colorado.edu/en/simulations/ph-scale                             | PH and POH                                |
| 6     | https://archive.nptel.ac.in/courses/103/105/103105110/                        | Solid fuel                                |
| 7     | www.physicsclassroom.com                                                      | Concepts of Physics                       |
| 8     | www.fearofphysics.com                                                         | Fundamental terms in Physics              |
| 9     | https://iksindia.org                                                          | IKS                                       |

MSBTE Approval Dt. 29/11/2023

Semester - 2, K Scheme

|                         | : Automation and Robotics/ Digital Electronics/ Electronics & Tele-communication |
|-------------------------|----------------------------------------------------------------------------------|
|                         | Engg./ Electronics & Communication Engg./                                        |
| <b>Programme Name/s</b> | Electronics Engineering/Instrumentation & Control/Industrial Electronics/        |
|                         | Instrumentation/                                                                 |
|                         | Medical Electronics/ Electronics & Computer Engg.                                |
| Programme Code          | : AO/ DE/ EJ/ ET/ EX/ IC/ IE/ IS/ MU/ TE                                         |
| Semester                | : Second                                                                         |
| Course Title            | : BASIC ELECTRONICS                                                              |
| <b>Course Code</b>      | : 312314                                                                         |

#### I. RATIONALE

Diploma engineers must deal with the various electronic components while maintaining various electronic equipment/systems. The use of basic electronics components and handling of various electronics systems will help them troubleshoot electronics equipment used in industry or in the consumer market etc. This course is developed to empower the students to apply their knowledge to solve broad electronic engineering application problems.

#### II. INDUSTRY / EMPLOYER EXPECTED OUTCOME

The aim of this course is to attend following industry identified competency through various teaching learning experiences: • Maintain electronic equipment/systems comprising of discrete electronic components.

#### **III. COURSE LEVEL LEARNING OUTCOMES (COS)**

Students will be able to achieve & demonstrate the following COs on completion of course based learning

- CO1 Use relevant diode in electronics circuits.
- CO2 Use BJT in electronics circuits .
- CO3 Use of BJT as amplifier and switch ..
- CO4 Use FET and MOSFET in electronics circuits..
- CO5 Maintain DC regulated power supply.

#### IV. TEACHING-LEARNING & ASSESSMENT SCHEME

|                |                      |              |      | Learning Scheme      |                         |   |       |          | Assessment Scheme |           |                   |        |     |     |                                  |     |     |                |         |                |     |
|----------------|----------------------|--------------|------|----------------------|-------------------------|---|-------|----------|-------------------|-----------|-------------------|--------|-----|-----|----------------------------------|-----|-----|----------------|---------|----------------|-----|
| Course<br>Code | Course Title         | Course Hrs/W | Abbr | Course<br>Category/s | Actu<br>Conta<br>Hrs./W |   | ntact |          | NLH               | Credits   | Paper<br>Duration | Theory |     |     | Based on LL &<br>TL<br>Practical |     | &   | Based on<br>SL |         | Total<br>Marks |     |
|                |                      |              |      |                      |                         |   |       | Duration | FA-               | SA-<br>TH | Tot               | tal    | FA- | PR  | SA-                              | PR  | SL  |                | IVIALKS |                |     |
|                | 1 1 1 1              |              |      |                      |                         |   |       |          |                   |           | Max               | Max    | Max | Min | Max                              | Min | Max | Min            | Max     | Min            |     |
| 312314         | BASIC<br>ELECTRONICS | BEL          | AEC  | 4                    | -                       | 4 | -     | 8        | 4                 | 3         | 30                | 70     | 100 | 40  | 50                               | 20  | 25@ | 10             |         | -              | 175 |

#### Total IKS Hrs for Sem. : 0 Hrs

Abbreviations: CL- ClassRoom Learning, TL- Tutorial Learning, LL-Laboratory Learning, SLH-Self Learning Hours, NLH-Notional Learning Hours, FA - Formative Assessment, SA -Summative assessment, IKS - Indian Knowledge System, SLA - Self Learning Assessment

Legends: @ Internal Assessment, # External Assessment, \*# On Line Examination , @\$ Internal Online Examination

Note :

- 1. FA-TH represents average of two class tests of 30 marks each conducted during the semester.
- 2. If candidate is not securing minimum passing marks in FA-PR of any course then the candidate shall be declared as "Detained" in that semester.
- 3. If candidate is not securing minimum passing marks in SLA of any course then the candidate shall be declared as fail and will have to repeat and resubmit SLA work.
- 4. Notional Learning hours for the semester are (CL+LL+TL+SL)hrs.\* 15 Weeks
- 5. 1 credit is equivalent to 30 Notional hrs.
- 6. \* Self learning hours shall not be reflected in the Time Table.
- 7. \* Self learning includes micro project / assignment / other activities.

#### V. THEORY LEARNING OUTCOMES AND ALIGNED COURSE CONTENT

| Sr.No | Theory Learning Outcomes<br>(TLO's)aligned to CO's.                                                                                                    | Learning content mapped with Theory Learning<br>Outcomes (TLO's) and CO's.                                                                                                    | Suggested<br>Learning<br>Pedagogies.   |
|-------|----------------------------------------------------------------------------------------------------|----------------------------------------------------------------------------------------------------|----------------------------------------|
| 1     | TLO 1.1 Describe working<br>principle, characteristics,<br>and application of the given<br>type of diode.<br>TLO 1.2 Describe the<br>working of given type of<br>rectifier.<br>TLO 1.3 Calculate ripple<br>factor, PIV, and efficiency of<br>the given type of filter.<br>TLO 1.4 Describe the need<br>and working of rectifier<br>filter circuit. | Unit - I Applications of Diode<br>1.1 Different types of diodes and their materials:<br>Construction, Symbol, working principle, applications,<br>Forward and reverse biasing and V-I characteristics of<br>following diodes: P-N junction diode, Zener diode, LED,<br>Photo diode, Schottky diode,<br>1.2 Diode as rectifier: Types of Rectifiers, Half wave,<br>Full wave (bridge rectifier and center tapped), circuit<br>operation, Input- output waveform for voltage and<br>current, Parameters of rectifier: Average DC value, value<br>of current and voltage, ripple factor, ripple frequency,<br>PIV of diode, TUF, efficiency of rectifier.<br>1.3 Types of Filters: Shunt capacitor, Series inductor, LC<br>and CLC filter.<br>1.4 Rectifier IC – KBU 808 IC pin diagram and<br>application . | Chalk-Board<br>Video<br>Demonstrations |

| Sr.No | Theory Learning Outcomes<br>(TLO's)aligned to CO's.                                                                                                    | Learning content mapped with Theory Learning<br>Outcomes (TLO's) and CO's.                                                                                                    | Suggested<br>Learning<br>Pedagogies.   |
|-------|----------------------------------------------------------------------------------------------------|----------------------------------------------------------------------------------------------------|----------------------------------------|
| 2     | TLO 2.1 Describe the<br>working principle of the<br>given type of transistor.<br>TLO 2.2 Calculate current<br>gain for given configuration<br>of BJT<br>TLO 2.3 Compare<br>configuration of transistors.<br>TLO 2.4 Justify the need of<br>biasing method.<br>TLO 2.5 Describe the<br>procedure to minimize the<br>thermal runaway effect.              | <ul> <li>Unit - II Bipolar Junction Transistor</li> <li>2.1 Current operating device.</li> <li>2.2 Different types of transistors: PNP, NPN.</li> <li>2.3 Transistor configurations: CB, CE, CC Transistor characteristics (input, and output) in different transistor configuration. Relation between alpha ,beta, gama. Comparison between CB, CC and CE.</li> <li>2.4 4 BJT biasing: Need of DC load Line, Operating point, stabilization, thermal runaway, heat sink. Types of biasing: fixed biasing, base bias with emitter feedback, voltage divider.</li> </ul> | Chalk-Board<br>Video<br>Demonstrations |
| 3     | TLO 3.1 Explain with<br>sketches the working<br>principle of the given type of<br>amplifier.<br>TLO 3.2 Describe working<br>of Single Stage Transistor<br>Amplifier.<br>TLO 3.3 Calculate Voltage<br>gain and bandwidth<br>TLO 3.4 Describe working<br>of Multistage amplifiers<br>TLO 3.5 Describe working<br>of BJT as a Switch                       | Unit - III BJT Amplifiers<br>3.1 Classification of amplifier, BJT as an amplifier.<br>3.2 Single Stage Amplifier: Working , various currents<br>(Ib, Ic,Ie), Voltage gain of CE amplifier (no derivations<br>required), Frequency response of CE amplifier. Simple<br>numericals.<br>3.3 Multistage amplifiers: General Multistage BJT based<br>amplifiers<br>3.4 Types of BJT amplifier coupling: Circuit diagram,<br>operation frequency response and applications of Direct<br>coupled, RC coupled and transformer coupled.<br>3.5 BJT as a Switch                   | Chalk-Board<br>Video<br>Demonstrations |
| 4     | TLO 4.1 Explain the<br>working of given type of<br>FET<br>TLO 4.2 Explain the given<br>type of FET biasing method.<br>TLO 4.3 Describe working<br>of FET Amplifier.<br>TLO 4.4 Explain working of<br>given type of MOSFET.<br>TLO 4.5 Differentiate<br>working principle of FET<br>and MOSFET on the basis of<br>the given characteristics of<br>curve. | <ul> <li>Unit - IV Field Effect Transistor</li> <li>4.1 Voltage operating device, Construction of JFET (N-channel and P- channel), symbol, working principle and characteristics (Drain and Transfer characteristics), different parameters of FET . FET applications</li> <li>4.2 FET Biasing: Source self-bias, drain to source bias.</li> <li>4.3 Common source FET amplifier.</li> <li>4.4 MOSFET: Construction, working principle and characteristics of Enhancement and depletion MOSFET, MOSFET handling.</li> </ul>                                             | Chalk-Board<br>Video<br>Demonstrations |

Semester - 2, K Scheme

| Sr.No | Theory Learning Outcomes<br>(TLO's)aligned to CO's.                                                                                                    | Learning content mapped with Theory Learning<br>Outcomes (TLO's) and CO's.                                                                                                    | Suggested<br>Learning<br>Pedagogies. |
|-------|----------------------------------------------------------------------------------------------------|----------------------------------------------------------------------------------------------------|--------------------------------------|
| 5     | TLO 5.1 Describe the<br>working of the DC regulated<br>power supply.<br>TLO 5.2 Calculate output<br>voltage of the given Zener<br>voltage regulator circuit<br>TLO 5.3 Describe the<br>working of 78XX and 79XX<br>fixed voltage IC Regulator.<br>TLO 5.4 Describe the<br>working of IC 723 as Low<br>and High voltage regulator.<br>TLO 5.5 Explain block<br>diagram of Switch Mode<br>Power supply. | <ul> <li>Unit - V Regulators and Power supply</li> <li>5.1 Need of Regulated power supply . Basic block<br/>diagram of DC regulated power supply and function of<br/>each block</li> <li>5.2 Load and Line regulation.</li> <li>5.3 Zener diode voltage regulator</li> <li>5.4 Fixed voltage IC Regulator: Three terminal Pin<br/>diagram, working and application of 78XX and 79xx<br/>series.</li> <li>5.5 Variable voltage IC Regulator : IC 723 pin diagram ,<br/>block diagram, working. Low voltage regulator, High<br/>voltage regulator</li> <li>5.6 Switch Mode Power supply : Need of SMPS , block<br/>diagram and functions of blocks.</li> </ul> | Chalk-Board<br>Site/Industry Visit   |

# VI. LABORATORY LEARNING OUTCOME AND ALIGNED PRACTICAL / TUTORIAL EXPERIENCES.

| Practical / Tutorial / Laboratory<br>Learning Outcome (LLO)                                                                                                    | Sr<br>No | Laboratory Experiment / Practical Titles /<br>Tutorial Titles                                                      | Number<br>of hrs. | Relevant<br>COs |
|----------------------------------------------------------------------------------------------------|----------|----------------------------------------------------------------------------------------------------|-------------------|-----------------|
| LLO 1.1 Test PN junction Diode in<br>forward bias.<br>LLO 1.2 Plot the V-I characteristics of<br>PN junction diode and determine cut in<br>voltage.<br>LLO 1.3 Calculate static and Dynamic<br>resistance of diode. | 1        | * Test the performance of PN Junction diode                                                                        | 2                 | CO1             |
| LLO 2.1 Test Zener Diode in reverse<br>bias.<br>LLO 2.2 Plot V-I characteristics of<br>Zener Diode in reverse bias                                                                                                  | 2        | * Test the performance of zener diode                                                                              | 2                 | CO1             |
| LLO 3.1 Build the circuit for Photo<br>Diode .<br>LLO 3.2 Observe the change in current<br>with change in light intensity of the<br>source<br>LLO 3.3 Plot distance VS Photo diode<br>Current                       | 3        | * Check the performance of photo diode by varying the light intensity as well as the distance of the light source. | 2                 | CO1             |
| LLO 4.1 Construct the circuit for Half<br>Wave Rectifier using PN junction<br>Diode on.<br>LLO 4.2 Plot Output Waveform for<br>sinusoidal input.                                                                    | 4        | * Construct and Test the half wave rectifier.                                                                      | 2                 | CO1             |
| LLO 5.1 Build the circuit for Half<br>Wave Rectifier with LC filter/ Pi filter<br>using PN junction Diode.<br>LLO 5.2 Obsrve and draw input &<br>output waveforms for sinusoidal wave                               | 5        | * Build and Test the half wave rectifier with LC filter/ $\pi$ filter                                              | 2                 | CO1             |

# Course Code : 312314

| Practical / Tutorial / Laboratory<br>Learning Outcome (LLO)                                                                                                    | Sr<br>No | Laboratory Experiment / Practical Titles /<br>Tutorial Titles                                | Number<br>of hrs. | Relevant<br>COs |
|----------------------------------------------------------------------------------------------------|----------|----------------------------------------------------------------------------------------------|-------------------|-----------------|
| LLO 6.1 Prepare the circuit for Full<br>Wave Centre Tapped Rectifier using<br>PN junction Diode.<br>LLO 6.2 Observe and draw input &<br>output waveform for sinusoidal wave.                | 6        | * Prepare and Test the full wave rectifier using two diodes.                                 | 2                 | CO1             |
| LLO 7.1 Build the circuit for Full<br>Wave Bridge Rectifier using PN<br>junction Diode<br>LLO 7.2 Observe and draw input &<br>output waveform for sinusoidal wave.                          | 7        | * Build and Test the full wave Bridge rectifier on bread board using two diodes.             | 2                 | CO1             |
| LLO 8.1 Build the circuit for Full<br>Wave Rectifier using PN junction<br>Diode with LC/Pi filter.<br>LLO 8.2 Calculate ripple factor for<br>given setup.                                   | 8        | * Use LC/ $\pi$ filter with full wave rectifier to measure ripple factor                     | 2                 | CO1             |
| LLO 9.1 Construct the circuit for full<br>wave rectifier using IC KBU 808 with<br>filter<br>LLO 9.2 Observe and draw input &<br>output waveform for sinusoidal wave.                        | 9        | * Construct and Test the full wave rectifier<br>on bread board using IC KBU 808 with filter. | 2                 | CO1             |
| LLO 10.1 Build the circuit for 7<br>Segment LED display FND 507/508.<br>LLO 10.2 Observe numeric output for<br>0-9                                                                          | 10       | Bulid and Test the performance parameters of 7 Segment LED display FND 507/508.              | 2                 | CO1             |
| LLO 11.1 Identify the terminals of the<br>PNP and NPN transistor for TO-5, TO-<br>220, TO-66<br>LLO 11.2 Select of transistor for<br>different max. voltage, current and<br>switching speed | 11       | * Identify and select transistors using datasheets                                           | 2                 | CO2             |
| LLO 12.1 Build the circuit for BJT in<br>common base configuration.<br>LLO 12.2 Plot input and output<br>characteristics of common base<br>configuration.                                   | 12       | Build and Test the performance of BJT<br>working in CB mode.                                 | 2                 | CO2             |
| LLO 13.1 Select the specific transistor<br>for different max. voltage, current and<br>switchingspeed<br>LLO 13.2 Prepare the circuit for BJT<br>in common emitter configuration.            | 13       | * Prepare and Test the performance of BJT working in CE mode                                 | 2                 | CO2             |
| LLO 14.1 Build the circuit for BJT<br>voltage divider bias circuit.<br>LLO 14.2 Locate Q point on Load line.                                                                                | 14       | * Build and Test the BJT voltage divider bias circuit for given input                        | 2                 | CO2             |
| LLO 15.1 Test the performance<br>parameters of BJT as Switch<br>LLO 15.2 Identify Cutoff and<br>saturation regions                                                                          | 15       | * Construct and Test the performance parameters of BJT as Switch.                            | 2                 | CO2             |

Course Code : 312314

| Practical / Tutorial / Laboratory<br>Learning Outcome (LLO)                                                                                                    | Sr<br>No | Laboratory Experiment / Practical Titles /<br>Tutorial Titles                                                                                                    | Number<br>of hrs. | Relevant<br>COs |
|----------------------------------------------------------------------------------------------------|----------|----------------------------------------------------------------------------------------------------|-------------------|-----------------|
| LLO 16.1 Build single stage Common<br>emitter amplifier.<br>LLO 16.2 Plot frequency response for<br>Common emitter amplifier.                                                                                                    | 16       | * Build and Test the performance of single stage Low Power Common emitter amplifier                                                                               | 2                 | CO3             |
| LLO 17.1 Build the circuit for BJT<br>common emitter (CE) amplifier using<br>simulation software (like<br>SPICE/Multisim)<br>LLO 17.2 Plot Output Waveform for<br>sinusoidal input.<br>LLO 17.3 Plot frequncy response<br>curve . | 17       | Simulate and Test output waveform and<br>frequency response of single stage common<br>emitter (CE) amplifier using simulation<br>software (like SPICE / Multisim) | 2                 | CO3             |
| LLO 18.1 Build the circuit for BJT two<br>stage RC coupled common emitter<br>(CE) amplifier.<br>LLO 18.2 Plot frequency response                                                                                                  | 18       | * Build and Test the performance of RC coupled two stage amplifier.                                                                                               | 2                 | CO3             |
| LLO 19.1 Build the circuit for FET in<br>common source configuration.<br>LLO 19.2 Plot characteristics for drain<br>to source voltage VDS verses drain<br>current ID for different Values of VGS                                  | 19       | * Test the performance of FET drain characteristics                                                                                                    | 2                 | CO4             |
| LLO 20.1 Build the circuit for FET in<br>common source configuration.<br>LLO 20.2 Plot characteristics for Gate<br>to source voltage VGS verses drain<br>current ID<br>LLO 20.3 Calculate transconductance.                       | 20       | * Check the performance of FET transfer characteristics and calculate transconductance                                                                            | 2                 | CO4             |
| LLO 21.1 Build the circuit for FET in<br>common source configuration.<br>LLO 21.2 Plot characteristics for Gate<br>to source voltage VGS verses drain<br>current ID                                                               | 21       | * Build and Test the performance of common source FET amplifier                                                                                                   | 2                 | CO4             |
| LLO 22.1 Test the voltages<br>&waveforms at various Test points of<br>regulated dc power supply.                                                                                                    | 22       | Test the various blocks of regulated dc power supply.                                                                                                    | 2                 | CO5             |
| LLO 23.1 Identify the various faults in the Regulated DC power supply.                                                                                                    | 23       | * Find out faults at different stages of regulated dc power supply.                                                                                               | 2                 | CO5             |
| LLO 24.1 Rectify the various faults in<br>the Regulated DC power supply                                                                                                    | 24       | * Trouble shoot given DC regulated power supply.                                                                                                    | 2                 | CO5             |
| LLO 25.1 Construct Zener voltage<br>regulator for given voltage.<br>LLO 25.2 Calculate load and line<br>regulation.                                                                                                    | 25       | Construct and test the performance of Zener voltage regulator for given voltage.                                                                                  | 2                 | CO5             |
| LLO 26.1 Build the circuit for Positive<br>voltage regulator using 78XX IC.<br>LLO 26.2 Calculate load and line<br>regulation.                                                                                                    | 26       | * Build and Test the performance of Positive<br>voltage regulator using 78XX, three terminal<br>IC for given voltage.                                             | 2                 | CO5             |

Course Code : 312314

| Practical / Tutorial / Laboratory<br>Learning Outcome (LLO)                                                                                | Sr<br>No | Laboratory Experiment / Practical Titles /<br>Tutorial Titles                                                           | Number<br>of hrs. | Relevant COs |  |  |  |  |
|----------------------------------------------------------------------------------------------------|----------|----------------------------------------------------------------------------------------------------|-------------------|--------------|--|--|--|--|
| LLO 27.1 Build the circuit for<br>Negative voltage regulator using<br>78XX IC.<br>LLO 27.2 Calculate load and line<br>regulation.          | 27       | Build and Test the performance of Negative<br>voltage regulator using 79XX, three terminal<br>IC for given voltage.     | 2                 | CO5          |  |  |  |  |
| LLO 28.1 Construct the circuit for<br>Dual voltage regulator using 78XX<br>and 79XX IC.<br>LLO 28.2 Calculate load and Line<br>regulation. | 28       | * Construct and test the performance of Dual voltage regulator using 78XX and 79XX, three terminal IC for given voltage | 2                 | CO5          |  |  |  |  |
| LLO 29.1 Build LOW voltage<br>regulator circuit using IC LM723 (2V-<br>7V).<br>LLO 29.2 Calculate load and line<br>regulation.             | 29       | * Build and Test the performance of LOW voltage regulator using IC LM723 for given voltage.(2 V-7V)                     | 2                 | CO5          |  |  |  |  |
| LLO 30.1 Build High voltage regulator<br>circuit using IC LM723 (7V-30V)<br>LLO 30.2 Calculate load and line<br>regulation.                | 30       | Build and Test the performance of HIGH voltage regulator using IC LM723 for given voltage.(7V-30V)                      | 2                 | CO5          |  |  |  |  |
| Note : Out of above suggestive LLOs                                                                                                    | -        |                                                                                                    |                   |              |  |  |  |  |
| <ul> <li>'*' Marked Practicals (LLOs) Are r</li> <li>Minimum 80% of above list of lab</li> </ul>                                           | exp      | eriment are to be performed.                                                                                            |                   |              |  |  |  |  |

• Judicial mix of LLOs are to be performed to achieve desired outcomes.

# VII. SUGGESTED MICRO PROJECT / ASSIGNMENT/ ACTIVITIES FOR SPECIFIC LEARNING / SKILLS DEVELOPMENT (SELF LEARNING)

#### Micro project

- Build Audio amplifier using BJT.
- Build the circuit for 3v battery charger.
- Build Clap switch Using transistor.
- Build audio amplifier using IC LM386.
- Build power supply using LM317.
- Prepare a chart of different types of Rectifiers showing their specifications and applications

#### Assignment

- Study working of OLED display.
- study of different Audio amplifier ICs (min 4).
- Study working of MOSFET as variable capacitor.
- select specific FET and Study datasheet for same.

#### Note :

A suggestive list of micro-projects and assignment is given here. Similar micro-projects could be added by the concerned faculty.

## VIII. LABORATORY EQUIPMENT / INSTRUMENTS / TOOLS / SOFTWARE REQUIRED

Course Code : 312314

| Sr.No | Equipment Name with Broad Specifications                                                                                  | Relevant LLO Number                                   |
|-------|----------------------------------------------------------------------------------------------------|-------------------------------------------------------|
| 1     | Analog multimeter& Digital multimeter                                                                                     | All                                                   |
| 2     | CRO 20/30/100 MHz Frequency Dual Channel<br>External Trigger CT mode facility or any other better<br>specifications       | 4,5,6,7,8,9,16,22,18                                  |
| 3     | Function Generator<br>0-2 MHz with Sine, square and triangular output<br>with variable frequency and amplitude            | 4,5,6,7,8,9,16,22,18                                  |
| 4     | Different types of cables and connectors                                                                                  | All                                                   |
| 5     | Variable DC Power supply 0-30V with display for voltage and current, 2Amp SC protection                                   | 1,2,3,4,5,6,7,8,9,10,11,12,13,14,15,16,19,20,22,23,24 |
| 6     | LT Spice /Lab view/H Spice /P Spice /HS Spice /<br>Multisim/ Proteus/Octeva or any other relevant open<br>source software | 17                                                    |
| 7     | DSO 30/50/100 MHz Frequency Digital read out<br>USB interface                                                             | 4,5,6,7,8,9,16,22                                     |
| 8     | Computer System with advanced Configuration<br>Hardware requirement as per selected software                              | 17                                                    |

# IX. SUGGESTED WEIGHTAGE TO LEARNING EFFORTS & ASSESSMENT PURPOSE (Specification Table)

| Sr.No | Unit | Unit Title                  | Aligned COs | Learning Hours | <b>R-Level</b> | <b>U-Level</b> | A-Level | <b>Total Marks</b> |
|-------|------|-----------------------------|-------------|----------------|----------------|----------------|---------|--------------------|
| 1     | Ι    | Applications of Diode       | CO1         | 12             | 4              | 4              | 6       | 14                 |
| 2     | Π    | Bipolar Junction Transistor | CO2         | 12             | 4              | 4              | 6       | 14                 |
| 3     | III  | BJT Amplifiers              | CO3         | 14             | 4              | 6              | 6       | 16                 |
| 4     | IV   | Field Effect Transistor     | CO4         | 12             | 4              | 6              | 4       | 14                 |
| 5     | V    | Regulators and Power supply | CO5         | 10             | 4              | 4              | 4       | 12                 |
|       |      | Grand Total                 |             | 60             | 20             | 24             | 26      | 70                 |

#### X. ASSESSMENT METHODOLOGIES/TOOLS

#### Formative assessment (Assessment for Learning)

- Progrssive test ,Assignment, Microproject , Termwork
- Each practical will be assessed considering - 60% weightage to process and 40% weightage to product
- Continuous assessment based on process and product related performance indicators, laboratory experience.

#### Summative Assessment (Assessment of Learning)

• End of Term Examination, Laboratory performance.

# XI. SUGGESTED COS - POS MATRIX FORM

# Course Code : 312314

|       |                                                          |                             | Progra                                         | amme Outco                   | mes (POs)                                                                                |            |                                  | S<br>Ou | ogram<br>Specifi<br>Itcom<br>(PSOs) | c<br>es*  |
|-------|----------------------------------------------------------|-----------------------------|------------------------------------------------|------------------------------|------------------------------------------------------------------------------------------|------------|----------------------------------|---------|-------------------------------------|-----------|
| (COs) | PO-1 Basic<br>and<br>Discipline<br>Specific<br>Knowledge | PO-2<br>Problem<br>Analysis | PO-3<br>Design/<br>Development<br>of Solutions | PO-4<br>Engineering<br>Tools | PO-5<br>Engineering<br>Practices for<br>Society,<br>Sustainability<br>and<br>Environment | Management | PO-7<br>Life<br>Long<br>Learning | 1       | PSO-<br>2                           | PSO-<br>3 |
| CO1   | 2                                                        | 2                           | 1                                              | 1                            | 1                                                                                        | 1          | 1                                | 2       |                                     |           |
| CO2   | 2                                                        | 2                           | 1                                              | 1                            | 1                                                                                        | 1          | 1                                | 0       |                                     |           |
| CO3   | 2                                                        | 2                           | 1                                              | 1                            | 1                                                                                        | 1          | 1                                | ~       |                                     |           |
| CO4   | 2                                                        | 2                           | 1                                              | 1                            | 1                                                                                        | 1          | 1                                |         |                                     |           |
| CO5   | 2                                                        | 2                           | 2                                              | 1                            | 2                                                                                        | 2          | 2                                |         |                                     |           |
|       |                                                          |                             | 2,Low:01, No 2<br>nstitute level               | Mapping: -                   |                                                                                          |            |                                  |         |                                     | •         |

# XII. SUGGESTED LEARNING MATERIALS / BOOKS

| Sr.No | Author                                        | Title                                                                 | Publisher with ISBN Number                                      |
|-------|-----------------------------------------------|-----------------------------------------------------------------------|-----------------------------------------------------------------|
| 1     | Mehta, V.K. Mehta, Rohit<br>Mehta             | Principles of Electronics                                             | S.Chand New Delhi, edition-2008<br>ISBN-13: 978- 8121927833     |
| 2     | Sedha, R.S.                                   | A Text book of Applied Electronics                                    | S.Chand (G/L) & Company Ltd;<br>ISBN-13 978-8121904209          |
| 3     | P.Ramesh Babu                                 | Electronics Device and Circuits                                       | Scitech Publications (India) Pvt Ltd<br>,ISBN-13 978-8183712156 |
| 4     | Theraja B.L. (Author),<br>Sedha R.S. (Author) | Principles of Electronic Devices and<br>Circuits (Analog and Digital) | S Chand & Company,ISBN-13 978-<br>8121921992                    |
| 5     | B.L.Theraja                                   | Basic Electronics (solid State)                                       | S Chand;ISBN-13 978-8121925556                                  |
| 6     | Albert P. Malvino, David J.<br>Bates          | Electronic Principles                                                 | McGraw Hill; ISBN-13 978-<br>9354602399                         |
| 7     | D. P. Kothari , I. J. Nagrath                 | Basic Electronics                                                     | McGraw Hill Education,ISBN-13 978-<br>9352606467                |
| 8     | Roberrt L.Boylestead                          | Electronics Circuit and Circuit theory                                | Pearson Education India, ISBN-13<br>978-9332542600              |

# XIII. LEARNING WEBSITES & PORTALS

| Sr.No | Link / Portal                                          | Description                                                                                 |
|-------|--------------------------------------------------------|---------------------------------------------------------------------------------------------|
| 1     | https://nptel.ac.in/courses/122106025                  | Basic Electronics and Lab, IIT Madras Prof. T.S. Natarajan                                  |
| 2     | https://archive.nptel.ac.in/courses/108/101/108101091/ | Basic Electronics, IIT Bombay                                                               |
| 3     | 4. https://learn.sparkfun.com/tutorials/transistors    | Transistor basics                                                                           |
| 4     | https://www.multisim.com/                              | online multisim live software/ free student<br>evalution software download for limited time |
| 5     | https://alternativeto.net/software/multisim/           | alernative softwares to multisim                                                            |
| 6     | https://www.labcenter.com/                             | demo version of Proteus software                                                            |
| 7     | https://learn.sparkfun.com/tutorials/transistors       | Simulation                                                                                  |

MSBTE Approval Dt. 29/11/2023

Semester - 2, K Scheme

| Programme Name/s | : Automation and Robotics/ Digital Electronics/ Electronics & Tele-communication<br>Engg./ Electronics & Communication Engg./<br>Electronics Engineering/ Instrumentation & Control/ Industrial Electronics/<br>Instrumentation/<br>Medical Electronics/ Electronics & Computer Engg. |
|------------------|----------------------------------------------------------------------------------------------------|
| Programme Code   | : AO/ DE/ EJ/ ET/ EX/ IC/ IE/ IS/ MU/ TE                                                                                                    |
| Semester         | : Second                                                                                                    |
| Course Title     | : ELEMENTS OF ELECTRICAL ENGINEERING                                                                                                    |
| Course Code      | : 312315                                                                                                    |

#### I. RATIONALE

A technical person has to deal with the various electrical machines, equipment, and protective devices. In order to increase the technical proficiency, a technician should possess essential knowledge of electrical engineering parameters, basic concepts, and laws of electrical engineering.

#### II. INDUSTRY / EMPLOYER EXPECTED OUTCOME

Use electrical equipment efficiently for different electronic engineering application.

#### III. COURSE LEVEL LEARNING OUTCOMES (COS)

Students will be able to achieve & demonstrate the following COs on completion of course based learning

- CO1 Interpret the magnetic field parameters for the particular magnetic circuits.
- CO2 Analyze A.C. circuits for single phase and polyphase supply.
- CO3 Select the transformer and DC motor for the given application.
- CO4 Select the fractional horse power motor for the given application.
- CO5 Choose the protective devices for the electrical protection.

#### IV. TEACHING-LEARNING & ASSESSMENT SCHEME

|                |                                          |      |                      | L                        | ear | ning                                               | g Sche | eme    |   |          | Assessment Scheme |           |     |                |     |     |     |     |     |     |         |
|----------------|------------------------------------------|------|----------------------|--------------------------|-----|----------------------------------------------------|--------|--------|---|----------|-------------------|-----------|-----|----------------|-----|-----|-----|-----|-----|-----|---------|
| Course<br>Code | Course Title                             | Abbr | Course<br>Category/s | v/s SIHNIH Credits Paper |     | ontact<br>s./Week<br>SIHNIH Credits Paper Practica |        | Theory |   | L        | &                 | Base<br>S | L   | Total<br>Marks |     |     |     |     |     |     |         |
|                |                                          | /    |                      | CL                       | TL  | LL                                                 |        |        | S | Duration | FA-<br>TH         | SA-<br>TH | Tot | tal            | FA- | PR  | SA- | PR  | SL  |     | IVIALKS |
|                |                                          |      | 1                    |                          |     |                                                    |        |        |   |          | Max               | Max       | Max | Min            | Max | Min | Max | Min | Max | Min |         |
| 312315         | ELEMENTS OF<br>ELECTRICAL<br>ENGINEERING | EEE  | SEC                  | 3                        |     | 2                                                  | 1      | 6      | 3 | 3        | 30                | 70        | 100 | 40             | 25  | 10  | 25@ | 10  | 25  | 10  | 175     |

### Total IKS Hrs for Sem. : 0 Hrs

Abbreviations: CL- ClassRoom Learning, TL- Tutorial Learning, LL-Laboratory Learning, SLH-Self Learning Hours, NLH-Notional Learning Hours, FA - Formative Assessment, SA -Summative assessment, IKS - Indian Knowledge System, SLA - Self Learning Assessment

Legends: @ Internal Assessment, # External Assessment, \*# On Line Examination , @\$ Internal Online Examination

Note :

- 1. FA-TH represents average of two class tests of 30 marks each conducted during the semester.
- 2. If candidate is not securing minimum passing marks in FA-PR of any course then the candidate shall be declared as "Detained" in that semester.
- 3. If candidate is not securing minimum passing marks in SLA of any course then the candidate shall be declared as fail and will have to repeat and resubmit SLA work.
- 4. Notional Learning hours for the semester are (CL+LL+TL+SL)hrs.\* 15 Weeks
- 5. 1 credit is equivalent to 30 Notional hrs.
- 6. \* Self learning hours shall not be reflected in the Time Table.
- 7. \* Self learning includes micro project / assignment / other activities.

# V. THEORY LEARNING OUTCOMES AND ALIGNED COURSE CONTENT

| Sr.No | Theory Learning<br>Outcomes (TLO's)aligned<br>to CO's.                                                                                                    | Learning content mapped with Theory Learning<br>Outcomes (TLO's) and CO's.                                                                                                    | Suggested<br>Learning<br>Pedagogies.                                              |
|-------|----------------------------------------------------------------------------------------------------|----------------------------------------------------------------------------------------------------|-----------------------------------------------------------------------------------|
| 1     | TLO 1.1 Describe the<br>terms related to Magnetic<br>circuit.<br>TLO 1.2 Distinguish<br>between electric and<br>magnetic circuit.<br>TLO 1.3 Interpret<br>magneto motive force in<br>series and parallel<br>magnetic circuit.<br>TLO 1.4 Describe laws<br>related to magnetic<br>circuit.<br>TLO 1.5 Classify the<br>types of induced<br>electromotive force | <ul> <li>Unit - I Magnetic circuits</li> <li>1.1 Define and state units of Magnetic flux, Flux density, Magnetomotive force, Magnetic field strength, Permeability.</li> <li>1.2 Electric circuit and magnetic circuit analogy and differences.</li> <li>1.3 Series and parallel magnetic circuit.</li> <li>1.4 Faraday's laws of electro-magnetic induction, Lenz's law, Fleming right hand and left hand rule.</li> <li>1.5 Dynamically and statically induced emf, self and mutual induced Electromotive force and its inductances.</li> </ul> | Presentations<br>Chalk-Board<br>Video<br>Demonstrations<br>Model<br>Demonstration |

| Sr.No | Theory Learning<br>Outcomes (TLO's)aligned<br>to CO's.                                                                                                    | Learning content mapped with Theory Learning<br>Outcomes (TLO's) and CO's.                                                                                                    | Suggested<br>Learning<br>Pedagogies.                                              |
|-------|----------------------------------------------------------------------------------------------------|----------------------------------------------------------------------------------------------------|-----------------------------------------------------------------------------------|
| 2     | TLO 2.1 Compare AC<br>quantities with DC<br>quantities.<br>TLO 2.2 Describe<br>terminology related to<br>A.C. fundamentals.<br>TLO 2.3 Describe<br>different forms of<br>representation for<br>electrical quantity.<br>TLO 2.4 Analyze A.C.<br>circuits for different types<br>of load.<br>TLO 2.5 Explain<br>generation of three phase<br>induced emf.<br>TLO 2.6 Analyze three<br>phase circuit for star and<br>delta connection. | <ul> <li>Unit - II A.C fundamentals for single phase and polyphase circuits</li> <li>2.1 Define A.C. and D.C. quantities, advantages of A.C over DC.</li> <li>2.2 Single phase sinusoidal A.C. wave: instantaneous value, cycle, amplitude, time period, frequency, angular frequency, R.M.S. value, average value for sinusoidal waveform.</li> <li>2.3 Vector, polar and complex forms representation of an ac quantity, phase angle, phase difference concept of lagging and leading.</li> <li>2.4 A.C through pure resistance, inductance and capacitance. Its equation, vector diagram and waveform.</li> <li>2.5 Define polyphase system and advantages of three phase system over single phase system.</li> <li>2.6 Generation of three phase induced emf and its waveform.</li> <li>2.7 Phase and line currents, phase and line voltages in star connected and delta connected balanced load system.</li> </ul> | Video<br>Demonstrations<br>Presentations<br>Chalk-Board                           |
| 3     | TLO 3.1 Explain<br>construction and working<br>principle of given type of<br>transformer.<br>TLO 3.2 Select different<br>types of transformer for<br>the particular application.<br>TLO 3.3 Describe<br>construction and the<br>working of DC motor.<br>TLO 3.4 Select the type of<br>DC motor for given<br>application.                                                                                                    | <ul> <li>Unit - III Transformers and DC motors</li> <li>3.1 Transformer construction and working principle, emf equation, voltage ratio, transformation ratio.</li> <li>3.2 Auto-transformer, Pulse transformer and Isolation transformer construction, working principle and applications.</li> <li>3.3 DC motor construction and working principle.</li> <li>3.4 Different types of DC motors with its schematic diagram.</li> <li>3.5 Applications of DC motors.</li> </ul>                                                                                                    | Chalk-Board<br>Model<br>Demonstration<br>Video<br>Demonstrations<br>Presentations |
| 4     | TLO 4.1 Explain the<br>construction and working<br>principle of the given type<br>of FHP motor.<br>TLO 4.2 Select relevant<br>FHP motor for the<br>respective application<br>TLO 4.3 Describe the<br>procedure to connect<br>given motor for the given<br>application.                                                                                                    | <ul> <li>Unit - IV Fractional horse power motors</li> <li>4.1 Construction, working principle and application of split<br/>phase single phase AC induction motors.</li> <li>4.2 Construction, working principle and application of<br/>universal motor and reversal of direction of rotation.</li> <li>4.3 Construction, working principle and application of<br/>stepper motor. Only concept of speed control, stepper<br/>motor's reversal of direction of rotation</li> <li>4.4 Construction, working principle, specification and<br/>application of linear induction motor</li> </ul>                                                                                                    | Model<br>Demonstration<br>Presentations<br>Chalk-Board<br>Flipped<br>Classroom    |

| Sr.No | Theory Learning<br>Outcomes (TLO's)aligned<br>to CO's.                                                                                                    | Learning content mapped with Theory Learning<br>Outcomes (TLO's) and CO's.                                                                                                    | Suggested<br>Learning<br>Pedagogies.                                              |
|-------|----------------------------------------------------------------------------------------------------|----------------------------------------------------------------------------------------------------|-----------------------------------------------------------------------------------|
| 5     | TLO 5.1 Explain general<br>safety rule of electrical<br>system.<br>TLO 5.2 Explain and<br>select the different types<br>of protective devices.<br>TLO 5.3 Draw circuit<br>connection diagram of<br>protective devices.<br>TLO 5.4 Describe<br>earthing system and<br>related terms. | <ul> <li>Unit - V Electrical protective devices</li> <li>5.1 Electrical general safety rules, Personal Protective<br/>Equipment (PPE), Selection of wires and cable as per<br/>application.</li> <li>5.2 Type of fuses, operation, connection diagram and<br/>application of fuses, Miniature Circuit Breaker(MCB),<br/>Moulded Case Circuit Breaker (MCCB), Earth Leakage<br/>Circuit Breaker(ELCB)operation, connection diagram and<br/>general specification</li> <li>5.3 Draw circuit connection diagram of Protective devices.</li> <li>5.4 Need of Earthing, methods of earthing, types of<br/>earthing and factors affecting earthing as per Indian<br/>Electricity rule.</li> </ul> | Model<br>Demonstration<br>Video<br>Demonstrations<br>Presentations<br>Chalk-Board |

# VI. LABORATORY LEARNING OUTCOME AND ALIGNED PRACTICAL / TUTORIAL EXPERIENCES.

| Practical / Tutorial /<br>Laboratory Learning<br>Outcome (LLO)                                                                                                |                                                                                                    | Laboratory Experiment / Practical Titles / Tutorial<br>Titles                                                                                                    | Number<br>of hrs. | Relevant<br>COs |
|----------------------------------------------------------------------------------------------------|----------------------------------------------------------------------------------------------------|----------------------------------------------------------------------------------------------------|-------------------|-----------------|
|                                                                                                    |                                                                                                    | *Demonstration of Faraday's law of electro-magnetic induction for statically and dynamically induced emf.                                                                                       | 2                 | CO1             |
| LLO 2.1 Use Faraday's law of<br>electro-magnetic induction.<br>LLO 2.2 Observe mutual<br>induced emf in transformer.                                          | 2                                                                                                    | *Demonstration of Mutually induced EMF by using single-phase transformers.                                                                                                    |                   | CO1             |
| LLO 3.1 Use cathode ray<br>oscilloscope.<br>LLO 3.2 Identify different<br>parameters on CRO.                                                                  | 3                                                                                                    | *Measure frequency, Time period, Peak value, RMS value of sinusoidal AC waveform using CRO.                                                                                                    |                   | CO2             |
| LLO 4.1 Identify phase angle<br>and phase difference of given<br>quantities.<br>LLO 4.2 Identify the nature of<br>power factor for the respective<br>circuit. | 4                                                                                                    | Observe the phase difference between voltage and<br>current on CRO for resistive, inductive, and capacitive<br>load and comment on the nature of the power factor<br>(Lagging, Leading, Unity). |                   | CO2             |
| LLO 5.1 Connect star<br>connected three phase load.<br>LLO 5.2 verify relationship<br>between line and phase<br>quantities.                                   | <ul> <li>an ected three phase load.</li> <li>O 5.2 verify relationship</li> <li>ween line and phase</li> <li>*Connect three phase star connected balanced load and verify the relationship between line voltage and phase voltage, line current and phase current.</li> </ul> |                                                                                                    | 2                 | CO2             |
| LLO 6.1 Connect delta<br>connected three phase load.<br>LLO 6.2 verify relationship<br>between line and phase<br>quantities.                                  | d three phase load.<br>verify relationship6Connect three phase delta connected balanced load and<br>verify the relationship between line voltage and phase<br>voltage, line current and phase current.                                                                        |                                                                                                    | 2                 | CO2             |

| Practical / Tutorial /<br>Laboratory Learning<br>Outcome (LLO)                                                                                            |    | Laboratory Experiment / Practical Titles / Tutorial<br>Titles                                                              | Number<br>of hrs. | Relevant<br>COs |  |  |
|----------------------------------------------------------------------------------------------------|----|----------------------------------------------------------------------------------------------------|-------------------|-----------------|--|--|
| LLO 7.1 Calculate<br>transformation ratio of<br>transformer.<br>LLO 7.2 Connect transformer<br>to given load.                                             | 7  | *Determine the transformation ratio current ratio of single phase transformer.                                             |                   | CO3             |  |  |
| LLO 8.1 Identify pin<br>configuration of pulse<br>transformer.<br>LLO 8.2 Check electrical<br>isolation between input and<br>output of pulse transformer. | 8  | Demonstration of working of pulse transformer by<br>observing input pulse and output pulse of pulse<br>transformer on CRO. | 2                 | CO3             |  |  |
| LLO 9.1 Identify different<br>parts DC motor.<br>LLO 9.2 Identify different<br>types of DC motor.                                                         | 9  | Identify different types of DC motor by observing terminal connections and also identify different parts of DC motor.      | 2                 | CO3             |  |  |
| LLO 10.1 Connect DC motor<br>to DC supply.<br>LLO 10.2 Select particular<br>starter for particular motor<br>starting.                                     | 10 | *Start any DC motor using corresponding starter and observe speed on tachometer.                                           | 2                 | CO3             |  |  |
| LLO 11.1 Connect single<br>phase induction motor to the<br>supply.<br>LLO 11.2 Change the<br>direction of rotation of single<br>phase induction.          | 11 | *Start single phase induction motor and reverse the direction of rotation of it.                                           | 2                 | CO4             |  |  |
| LLO 12.1 Connect the<br>universal motor to the supply.<br>LLO 12.2 Change the<br>direction of rotation of<br>universal motor.                             | 12 | Start universal motor and reverse the direction of rotation of it.                                                         | 2                 | CO4             |  |  |
| LLO 13.1 Connect the linear<br>induction motor to the supply.<br>LLO 13.2 Observe linear<br>motion of induction motor.                                    | 13 | Identify different parts of linear induction motor and start it.                                                           | 2                 | CO4             |  |  |
| LLO 14.1 Select fuse for<br>particular application.<br>LLO 14.2 Select circuit<br>breaker for particular<br>application.                                  | 14 | *Identify different types of fuses and circuit breakers.<br>State their specification for suitable application.            | 2                 | CO5             |  |  |
| LLO 15.1 Explain connection<br>of earthing for domestics<br>application.<br>LLO 15.2 Test available of<br>earthing for given switch<br>board.             | 15 | Testing of earthing using a test lamp and comment on it.                                                                   | 2                 | CO5             |  |  |

| Practical / Tutorial /<br>Laboratory Learning<br>Outcome (LLO)     | Sr<br>No | Laboratory Experiment / Practical Titles / Tutorial<br>Titles | Number<br>of hrs. | Relevant<br>COs |  |  |  |
|--------------------------------------------------------------------|----------|---------------------------------------------------------------|-------------------|-----------------|--|--|--|
| Note : Out of above suggestive LLOs -                              |          |                                                               |                   |                 |  |  |  |
| • '*' Marked Practicals (LLOs) Are mandatory.                      |          |                                                               |                   |                 |  |  |  |
| • Minimum 80% of above list of lab experiment are to be performed. |          |                                                               |                   |                 |  |  |  |
| Judicial mix of LLOs are                                           | to be    | e performed to achieve desired outcomes.                      |                   |                 |  |  |  |

# VII. SUGGESTED MICRO PROJECT / ASSIGNMENT/ ACTIVITIES FOR SPECIFIC LEARNING / SKILLS DEVELOPMENT (SELF LEARNING)

#### Assignment

- 1) Search the different types of applications in which a transformer is required and prepare a report on it.
- 2) Prepare a report on different types of applications of single-phase motors. State the types of motors with their particular applications.
- 3) Prepare a PowerPoint presentation or animation to show the working of the DC motor.
- 4) Observe the different types of switchgear used at home and write a report on their types, ratings and applications.

#### To build a simple electrical circuit

- 1) Construct a closed circuit using,
- one dry cell battery, one small light bulb holder, one small light bulb, small wire
- stripper tape (scotch, masking, or electrical)

Answer the following questions:

a) What is the difference between an open and a closed circuit?

b) What is voltage?

- c) How many connections to the battery are necessary for the light bulb to light up?
- 2) Prepare a switchboard to control one lamp, one socket with protection and indication.

#### Micro project

• 1) Magnetic circuits: Collect the information for different types of magnetic materials and draw a B-H curve for the respective material.

2) A.C. Fundamentals: Visit a nearby industry and observe the different parameters such as frequency, voltage, current, power and prepare a report based on it.

3) Polyphase circuits: Observe the three-phase power distribution panel in their institute and prepare a report on it.

**4) Transformer**: Collect information regarding different types of transformers available in the laboratory and prepare a report on it.

**5)** Fractional horsepower motor: Visit the local market or use the internet and prepare a report based on i) Manufacturers ii) Technical specifications iii) Earthing arrangement iv)Price range.

6) Visit your institute workshop and prepare a report on the different types of machines used, their specifications and manufacturers, different types of motors used.

#### Note :

A suggestive list of micro project, assignment and industrial visit is given here. Similar activities could be added by the course teacher. For this course 1 hr per week is allocated for SL (Self Learning) in learning scheme. By considering 15 hr self learning work course teacher has to allocate one or two task may be combination of assignments and / or micro projects and / or Industrial visit. Microproject is expected to complete as a group activity. Course teacher can assign specific learning or any other skill development task. According to task assign , course teacher can set rubrics for continuous (formative) type assessment. SLA marks shall be awarded as per continuous assessment record.

#### VIII. LABORATORY EQUIPMENT / INSTRUMENTS / TOOLS / SOFTWARE REQUIRED

| Sr.No | Equipment Name with Broad Specifications             | Relevant LLO Number |  |  |  |
|-------|------------------------------------------------------|---------------------|--|--|--|
| 1     | Single Phase 230/115 V, 50Hz, 1 or 5 kVA Transformer | 2,7                 |  |  |  |
| 2     | Single Phase 0-270V, 50Hz, 10A Auto-transformer      | 2,7,11              |  |  |  |
| 3     | Cathode Ray Oscilloscope (CRO) 20MHz, Dual channel   | 3,4,8               |  |  |  |
| 4     | Single phase 230V, 10A Resistive Load bank           | 4,5,6               |  |  |  |
| 5     | Single phase 230V, 50Hz, 2A Inductive Load bank      | 4                   |  |  |  |
| 6     | Single phase 230V, 50Hz, 2A Capacitive Load bank     | 4                   |  |  |  |
| 7     | Pulse transformer 1:1:1 4503 or 1:1 4502             | 8                   |  |  |  |
| 8     | Different types of DC motor                          | 9,10                |  |  |  |
| 9     | Single phase 230V, 50Hz, 1Hp Induction motor         | 11                  |  |  |  |
| 10    | Single phase 230V, 50Hz, 1/4Hp Universal motor       | 12                  |  |  |  |
| 11    | Single or three phase linear induction motor         | 13                  |  |  |  |

# IX. SUGGESTED WEIGHTAGE TO LEARNING EFFORTS & ASSESSMENT PURPOSE (Specification Table)

| Sr.No | Unit | Unit Title                                               | Aligned<br>COs | Learning<br>Hours | R-<br>Level | U-<br>Level | A-<br>Level | Total<br>Marks |
|-------|------|----------------------------------------------------------|----------------|-------------------|-------------|-------------|-------------|----------------|
| 1     | Ι    | Magnetic circuits                                        | CO1            | 8                 | 4           | 4           | 4           | 12             |
| 2     | Π    | A.C fundamentals for single phase and polyphase circuits | CO2            | 11                | 4           | 6           | 8           | 18             |
| 3     | III  | Transformers and DC motors                               | CO3            | 8                 | 6           | 4           | 4           | 14             |
| 4     | IV   | Fractional horse power motors                            | CO4            | 10                | 4           | 4           | 6           | 14             |
| 5     | V    | Electrical protective devices                            | CO5            | 8                 | 4           | 4           | 4           | 12             |
|       |      | Grand Total                                              |                | 45                | 22          | 22          | 26          | 70             |

## X. ASSESSMENT METHODOLOGIES/TOOLS

#### Formative assessment (Assessment for Learning)

• Each practical will be assessed considering - - 60% weightage to process and - 40% weightage to product Continuous assessment based on process and product related performance indicators, laboratory experience.

#### Summative Assessment (Assessment of Learning)

• End of semester exam based on observations and recording of the particular experiments

# XI. SUGGESTED COS - POS MATRIX FORM

## ELEMENTS OF ELECTRICAL ENGINEERING

|       | R                                                        | 7                           | Progra                                         | amme Outco                   | mes (POs)                                                                                |   |   | S<br>Ou   | ogram<br>opecifi<br>itcom<br>PSOs | ic<br>es* |
|-------|----------------------------------------------------------|-----------------------------|------------------------------------------------|------------------------------|------------------------------------------------------------------------------------------|---|---|-----------|-----------------------------------|-----------|
| (COs) | PO-1 Basic<br>and<br>Discipline<br>Specific<br>Knowledge | PO-2<br>Problem<br>Analysis | PO-3<br>Design/<br>Development<br>of Solutions | PO-4<br>Engineering<br>Tools | PO-5<br>Engineering<br>Practices for<br>Society,<br>Sustainability<br>and<br>Environment |   |   | PSO-<br>1 | PSO-<br>2                         | PSO-<br>3 |
| CO1   | 2                                                        | 3                           | 3                                              | 1                            | 2                                                                                        | - | 2 |           | 6 8                               |           |
| CO2   | 2                                                        | 3                           | 2                                              | -                            | 2                                                                                        | 3 | 2 | 3         |                                   | 1         |
| CO3   | 3                                                        | 2                           | 3                                              | 2                            | 2                                                                                        | - | 2 |           | 9                                 |           |
| CO4   | 2                                                        | 2                           | 3                                              | 3                            | 2                                                                                        | 2 | 2 |           |                                   |           |
| CO5   | 3                                                        | 3                           | 2                                              | 2                            | 3                                                                                        | 2 | 3 |           |                                   |           |
| •     | •                                                        |                             | 2,Low:01, No 2<br>nstitute level               | Mapping: -                   |                                                                                          |   |   | 1         | /                                 |           |

## XII. SUGGESTED LEARNING MATERIALS / BOOKS

| Sr.No | Author                                | Title                                                          | Publisher with ISBN Number                                              |
|-------|---------------------------------------|----------------------------------------------------------------|-------------------------------------------------------------------------|
| 1     | Theraja B.L.                          | Electrical Technology Vol-I                                    | S.Chand and Co., new Delhi,<br>ISBN:9788121924405                       |
| 2     | Theraja B.L.                          | Electrical Technology Vol-II                                   | S.Chand and Co., new Delhi,<br>ISBN:9788121924375                       |
| 3     | V. N. Mittle and Arvind<br>Mittal     | Basic Electrical Engineering                                   | McGraw Hill, New Delhi, ISBN:978-<br>0070593572                         |
| 4     | U.A.Bakshi                            | Basic Electrical Engineering                                   | Technical Publications, ISBN:9789333220392                              |
| 5     | DP Kothari and I J<br>Nagrath         | Basic Electrical Engineering                                   | Mc Graw Hill, New Delhi, ISBN: 978-<br>9353165727                       |
| 6     | J.B. Gupta                            | A Course in Electrical<br>Installation Estimating &<br>Costing | S.K. Kataria & Sons, ISBN: 978-93-5014-279-<br>0                        |
| 7     | K. B. Raina and S. K.<br>Bhattacharya | Electrical design, estimation and costing, Second edition      | New age international limited publisher, New Delhi, ISBN:978-8122443585 |

# XIII. LEARNING WEBSITES & PORTALS

| Sr.No | Link / Portal                                                                                   | Description                                          |
|-------|-------------------------------------------------------------------------------------------------|------------------------------------------------------|
| 1     | https://nptel.ac.in/courses/108105112                                                           | NPTEL study materials                                |
| 2     | https://www.electrical4U.com                                                                    | All about electrical circuits                        |
| 3     | https://instrumentationtools.com/category/electrical-animati<br>on/                             | Animation of basic electrical engineering quantities |
| 4     | https://www.udemy.com/course/crash-course-electric-<br>circuits-<br>for-electrical-engineering/ | Flip classroom learning material                     |
| 5     | http://www.ece.umn.edu/users/riaz/animations/listanimations.<br>html                            | Animation of electrical machines                     |

# ELEMENTS OF ELECTRICAL ENGINEERING

| Course Code : 312315 | Course | Code | : | 312315 |  |
|----------------------|--------|------|---|--------|--|
|----------------------|--------|------|---|--------|--|

|   | Description |             |                                                                                         | Sr.No |
|---|-------------|-------------|-----------------------------------------------------------------------------------------|-------|
|   |             | IS standard | https://www.services.bis.gov.in/php/BIS_2.0/bisconnect/get_i<br>s_list_by_category_id/5 | 6     |
| _ |             |             | s_list_by_category_id/5                                                                 | 0     |

# MSBTE Approval Dt. 29/11/2023

Semester - 2, K Scheme

| Programme Name/s    | : Automation and Robotics |
|---------------------|---------------------------|
| Programme Code      | : AO                      |
| Semester            | : Second                  |
| <b>Course Title</b> | : PROGRAMMING IN C        |
| <b>Course Code</b>  | : 312019                  |

#### I. RATIONALE

Procedure Oriented Programming language helps the students to solve given problems with help of basic principles of C programming paradigm. This course is basically designed to create a base to develop foundation skills for Embedded C Programming required for automation and robotics applications.

#### II. INDUSTRY / EMPLOYER EXPECTED OUTCOME

The aim of this course is to help the student to attain the following industry identified outcome through various teaching learning experiences: Develop applications in C using Procedure Oriented Programming skills.

#### **III. COURSE LEVEL LEARNING OUTCOMES (COS)**

Students will be able to achieve & demonstrate the following COs on completion of course based learning

- CO1 Use keywords and Operators in C programs.
- CO2 Use Control Structure to implement decision making problems in C programs.
- CO3 Develop C programs using Arrays.
- CO4 Implement C programs using Structures.
- CO5 Use functions in C program to implement modular programming approach.

## IV. TEACHING-LEARNING & ASSESSMENT SCHEME

|                |                     |      |                      | L       | ear          | ning | g Scho | eme |         |          |           |     | Α   | ssess | ment                             | Sch | eme |                | 1   |       |       |
|----------------|---------------------|------|----------------------|---------|--------------|------|--------|-----|---------|----------|-----------|-----|-----|-------|----------------------------------|-----|-----|----------------|-----|-------|-------|
| Course<br>Code | Course Title        | Abbr | Course<br>Category/s | C<br>Hr | onta<br>s./W | ict  | SLH    | NLH | Credits | Paper    | Theory    |     |     |       | Based on LL &<br>TL<br>Practical |     | &   | Based on<br>SL |     | Total |       |
|                |                     |      |                      |         | TL           |      |        |     |         | Duration | FA-<br>TH |     | То  | tal   | FA-                              | PR  | SA- | PR             | SL  |       | Marks |
|                |                     |      |                      |         |              |      |        |     |         |          | Max       | Max | Max | Min   | Max                              | Min | Max | Min            | Max | Min   |       |
| 312019         | PROGRAMMING<br>IN C | CPR  | SEC                  | 1       | -            | 2    | 1      | 4   | 2       | -        | -         | -   | 1   | -     | 25                               | 10  | 25@ | 10             | 25  | 10    | 75    |

## Total IKS Hrs for Sem. : 0 Hrs

Abbreviations: CL- ClassRoom Learning, TL- Tutorial Learning, LL-Laboratory Learning, SLH-Self Learning Hours, NLH-Notional Learning Hours, FA - Formative Assessment, SA -Summative assessment, IKS - Indian Knowledge System, SLA - Self Learning Assessment

Legends: @ Internal Assessment, # External Assessment, \*# On Line Examination, @\$ Internal Online Examination

Note :

- 1. FA-TH represents average of two class tests of 30 marks each conducted during the semester.
- 2. If candidate is not securing minimum passing marks in FA-PR of any course then the candidate shall be declared as "Detained" in that semester.
- 3. If candidate is not securing minimum passing marks in SLA of any course then the candidate shall be declared as fail and will have to repeat and resubmit SLA work.
- 4. Notional Learning hours for the semester are (CL+LL+TL+SL)hrs.\* 15 Weeks
- 5. 1 credit is equivalent to 30 Notional hrs.
- 6. \* Self learning hours shall not be reflected in the Time Table.
- 7. \* Self learning includes micro project / assignment / other activities.

## V. THEORY LEARNING OUTCOMES AND ALIGNED COURSE CONTENT

| Sr.No | Theory Learning<br>Outcomes (TLO's)aligned<br>to CO's.                                                                                                    | Learning content mapped with Theory Learning<br>Outcomes (TLO's) and CO's.                                                                                                    | Suggested<br>Learning<br>Pedagogies.     |
|-------|----------------------------------------------------------------------------------------------------|----------------------------------------------------------------------------------------------------|------------------------------------------|
| 1     | TLO 1.1 Identify the basic<br>building blocks of C<br>Program.<br>TLO 1.2 Write C program<br>using keywords.<br>TLO 1.3 Write C program<br>using input output<br>statements.<br>TLO 1.4 Write C program<br>using arithmetic, logical<br>and bitwise operators.                            | <ul> <li>Unit - I C Language Basic</li> <li>1.1 History of C, General structure of C program.</li> <li>1.2 Header files, main() function, use of comments.</li> <li>1.3 Input statement using scanf() and output statement using printf().</li> <li>1.4 Variable, Data Types, Keywords, Constants ,Type conversion.</li> <li>1.5 Operators: Arithmetic, Relational, Logical, Bitwise, Assignment, Unary, Ternary, Scope Resolution.</li> </ul> | Chalk-Board<br>Demonstration<br>Hands-on |
| 2     | TLO 2.1 Write 'C'<br>program using decision<br>making structure to solve<br>the given problem<br>TLO 2.2 Write 'C'<br>program using loop<br>statements to solve the<br>given iterative problem<br>TLO 2.3 Use Appropriate<br>statements to alter the<br>program flow in the given<br>loop | <ul> <li>Unit - II Decision Making</li> <li>2.1 If statement, If-else statement, Nested if statement, else if Ladder, Switch statement.</li> <li>2.2 Loop statements: While Loop, do-while Loop, for Loop, Nested for loop.</li> <li>2.3 Goto statement, break statement, continue statement.</li> </ul>                                                                                                    | Chalk-Board<br>Demonstration<br>Hands-on |

| Sr.No | Theory Learning<br>Outcomes (TLO's)aligned<br>to CO's.                                                                                                    | Learning content mapped with Theory Learning<br>Outcomes (TLO's) and CO's.                                                                                                    | Suggested<br>Learning<br>Pedagogies.     |
|-------|----------------------------------------------------------------------------------------------------|----------------------------------------------------------------------------------------------------|------------------------------------------|
| 3     | TLO 3.1 Write C program<br>to create one and two<br>dimensional arrays.<br>TLO 3.2 Write C program<br>to demonstrate operations<br>on arrays.<br>TLO 3.3 Write C program<br>using an array of<br>characters.                                                | <ul> <li>Unit - III Array</li> <li>3.1 Need of Array, Types of Array: One dimensional arrays and Two dimensional array.</li> <li>3.2 Array declaration and Initialization, Accessing One and Two-Dimensional array elements, Operations on array.</li> <li>3.3 Array of characters</li> </ul>                                                                                                    | Chalk-Board<br>Demonstration<br>Hands-on |
| 4     | TLO 4.1 Write C program<br>to demonstrate how to<br>declare and initialize<br>structure.<br>TLO 4.2 Write C program<br>using an array of structures                                                                                                    | Unit - IV Structures<br>4.1 Introduction and Features of Structures.<br>4.2 Declaration and Initialization of Structures.<br>4.3 Array of Structure, Typedef, Enumerated Data Type.                                                                                                    | Chalk-Board<br>Demonstration<br>Hands-on |
| 5     | TLO 5.1 Write C program<br>using predefined string and<br>math library functions.<br>TLO 5.2 Write C program<br>using user defined<br>functions.<br>TLO 5.3 Write C program<br>to solve recursive<br>problems using user<br>defined recursive<br>functions. | <ul> <li>Unit - V Functions</li> <li>5.1 Concept and need of functions.</li> <li>5.2 Library functions: Math functions, String handling functions, other miscellaneous functions.</li> <li>5.3 Writing User defined functions, scope of variables.</li> <li>5.4 Different ways of function calling: Functions Without Arguments and Return Value, Functions With No Arguments But has a Return Value , Functions With Arguments But No Return Value, Functions That Accept Arguments and Give a Return Value , Parameter passing: call by value and call by reference.</li> <li>5.5 Recursive functions.</li> </ul> | Chalk-Board<br>Demonstration<br>Hands-on |

# VI. LABORATORY LEARNING OUTCOME AND ALIGNED PRACTICAL / TUTORIAL EXPERIENCES.

| Practical / Tutorial / Laboratory<br>Learning Outcome (LLO)                                                                                  | Sr<br>No | Laboratory Experiment / Practical Titles /<br>Tutorial Titles                                 | Number of<br>hrs. | Relevant<br>COs |
|----------------------------------------------------------------------------------------------------|----------|-----------------------------------------------------------------------------------------------|-------------------|-----------------|
| LLO 1.1 Use variables, constants and<br>keywords.<br>LLO 1.2 Apply type conversion<br>concept.                                               | 1        | * Develop minimum two program using constants, variables and exhibiting data type conversion. | 2                 | CO1             |
| LLO 2.1 Use arithmetic operators to<br>build arithmetic expressions.<br>LLO 2.2 Use relational operators to<br>build relational expressions. | 2        | Develop a C programs using arithmetic and relational operators.                               | 2                 | CO1             |
| LLO 3.1 Use logical operators to<br>solve logical expressions.<br>LLO 3.2 Use bitwise operators to<br>solve bitwise operations               |          | * Develop a C programs using logical and bitwise operators.                                   | 2                 | C01             |
| LLO 4.1 Apply decision making if statements for given situations.                                                                            | 4        | * Develop a program to implement decision making statements i.e. if statement and ifelse.     | 2                 | CO2             |
| LLO 5.1 Use multi-way decision<br>making statement to solve the<br>problem                                                                   |          | * Develop C program using ifelse, while, for loop statements                                  | 2                 | CO2             |

MSBTE Approval Dt. 29/11/2023

Course Code : 312019

| Practical / Tutorial / Laboratory<br>Learning Outcome (LLO)                                                                                                    | Sr<br>No | Laboratory Experiment / Practical Titles /<br>Tutorial Titles                      | Number of<br>hrs. | Relevant<br>COs |
|----------------------------------------------------------------------------------------------------|----------|------------------------------------------------------------------------------------|-------------------|-----------------|
| LLO 6.1 Use break and continue statement                                                                                                    | 6        | Develop a program to demonstrate the use of break and continue statements          | 2                 | CO2             |
| LLO 7.1 Use entry controlled while<br>loop statement for the given<br>situation.<br>LLO 7.2 Use entry controlled for<br>loop statement for the given<br>situation. | 7        | * Develop a program using while and for loop to solve the given iterative problem. | 2                 | CO2             |
| LLO 8.1 Use exit controlled do<br>while loop statement for the given<br>situation.                                                                                 | 8        | * Develop a program using dowhile loop to solve the given iterative problem.       | 2                 | CO2             |
| LLO 9.1 Apply the concepts of array.                                                                                                    | 9        | * Develop a program to implement one dimensional array.                            | 2                 | CO3             |
| LLO 10.1 Perform arithmetic<br>operations on a two-dimensional<br>matrix.                                                                                          | 10       | * Develop a program to perform arithmetic operations on two dimensional array.     | 2                 | CO3             |
| LLO 11.1 Perform operations using<br>two dimensional array                                                                                                    | 11       | Develop program to perform transpose<br>operation on a two dimentional matrix      | 2                 | CO3             |
| LLO 12.1 Apply the concept of structure.                                                                                                    | 12       | * Write C program using Structure.                                                 | 2                 | CO4             |
| LLO 13.1 Apply the concept of array of structure.                                                                                                    | 13       | Write C program to demonstrate the use of arrays of structure.                     | 2                 | CO4             |
| LLO 14.1 Use string handling library<br>functions.<br>LLO 14.2 Use math library<br>functions.                                                                      | 14       | * Develop a C program to demonstrate the use of standard library functions.        | 2                 | CO5             |
| LLO 15.1 Define user defined<br>function.<br>LLO 15.2 Write a C program to call<br>user defined function.                                                          | 15       | * Develop a C program using user defined functions.                                | 2                 | CO5             |
| LLO 16.1 Use recursion concept to define recursive function.                                                                                                    | 16       | * Develop a C Program using recursion.                                             | 2                 | CO5             |
| Note : Out of above suggestive LLO<br>• '*' Marked Practicals (LLOs) Are<br>• Minimum 20% of above list of k                                                       | e mar    |                                                                                    |                   | 1               |

• Minimum 80% of above list of lab experiment are to be performed.

• Judicial mix of LLOs are to be performed to achieve desired outcomes.

# VII. SUGGESTED MICRO PROJECT / ASSIGNMENT/ ACTIVITIES FOR SPECIFIC LEARNING / SKILLS DEVELOPMENT (SELF LEARNING)

## Micro project

- 1.Develop simple calculator to perform mathematical operations.
- 2. Develop food menu card for restaurant.
- 3. Develop menu driven program for invoice management system.

4. Develop menu driven program for number conversion system such as Hexadecimal to Decimal, Decimal to Binary etc.

#### Note :

These are just the suggestive topics, Faculty must design Microprojects/Activities base on the course outcome requirements.

## VIII. LABORATORY EQUIPMENT / INSTRUMENTS / TOOLS / SOFTWARE REQUIRED

| Sr.No | Equipment Name with Broad Specifications                                                                                                    | Relevant LLO<br>Number |
|-------|----------------------------------------------------------------------------------------------------|------------------------|
|       | <ol> <li>Computer System (Any computer system with basic configuration RAM: 8GB<br/>Minimum, OS: DOS or Any Windows OS version</li> <li>C Compiler (Turbo C Compiler/GCC Compiler / or any other C compiler)</li> </ol> | All                    |

# IX. SUGGESTED WEIGHTAGE TO LEARNING EFFORTS & ASSESSMENT PURPOSE (Specification Table)

| Sr.No | Unit | Unit Title       | Aligned COs | Learning Hours | <b>R-Level</b> | <b>U-Level</b> | A-Level | <b>Total Marks</b> |
|-------|------|------------------|-------------|----------------|----------------|----------------|---------|--------------------|
| 1     | Ι    | C Language Basic | CO1         | 3              | 0              | 0              | 0       | 0                  |
| 2     | II   | Decision Making  | CO2         | 4              | 0              | 0              | 0       | 0                  |
| 3     | III  | Array            | CO3         | 3              | 0              | 0              | 0       | 0                  |
| 4     | IV   | Structures       | CO4         | 2              | 0              | 0              | 0       | 0                  |
| 5     | V    | Functions        | CO5         | 3              | 0              | 0              | 0       | 0                  |
|       |      | Grand Total      |             | 15             | 0              | 0              | 0       | 0                  |

## X. ASSESSMENT METHODOLOGIES/TOOLS

#### Formative assessment (Assessment for Learning)

- Continuous Assessment based on Process and Product related performance indicators
- Each Practical will be assessed considering

60% weightage to Process

40% weightage to Product

## Summative Assessment (Assessment of Learning)

• End Semester Examination, Lab performance, viva voce

## XI. SUGGESTED COS - POS MATRIX FORM

|       |                                                          |                             | Progra                                         | amme Outco | mes (POs)                                                                                | 2          |                                  | S<br>Ou | ogram<br>pecifi<br>itcom<br>PSOs | c<br>es*  |
|-------|----------------------------------------------------------|-----------------------------|------------------------------------------------|------------|------------------------------------------------------------------------------------------|------------|----------------------------------|---------|----------------------------------|-----------|
| (COs) | PO-1 Basic<br>and<br>Discipline<br>Specific<br>Knowledge | PO-2<br>Problem<br>Analysis | PO-3<br>Design/<br>Development<br>of Solutions | Tools      | PO-5<br>Engineering<br>Practices for<br>Society,<br>Sustainability<br>and<br>Environment | Management | PO-7<br>Life<br>Long<br>Learning | 1       | PSO-<br>2                        | PSO-<br>3 |
| CO1   | 1                                                        | 2                           | 2                                              | 1          |                                                                                          | -          | 1                                |         |                                  |           |
| CO2   | 1                                                        | 2                           | 2                                              | 1          | -                                                                                        | -          | 1                                |         |                                  |           |
| CO3   | 1                                                        | 2                           | 2                                              | 1          | -                                                                                        | -          | 1                                | -       |                                  |           |

## Course Code : 312019

| CO4       | 1                                                   | 2 | 2 | 1 | - | - | 1 |   |  |  |
|-----------|-----------------------------------------------------|---|---|---|---|---|---|---|--|--|
| CO5       | 1                                                   | 2 | 2 | 1 | - | - | 1 | 1 |  |  |
| Legends : | Legends :- High:03, Medium:02,Low:01, No Mapping: - |   |   |   |   |   |   |   |  |  |

\*PSOs are to be formulated at institute level

## XII. SUGGESTED LEARNING MATERIALS / BOOKS

| Sr.No | Author                                  | Title                                               | Publisher with ISBN Number                                      |  |  |  |  |
|-------|-----------------------------------------|-----------------------------------------------------|-----------------------------------------------------------------|--|--|--|--|
| 1     | E Balagurusamy                          | PROGRAMMING IN ANSI C                               | McGraw Hill Education,8TH<br>EDITION<br>ISBN: 978-9351343202    |  |  |  |  |
| 2     | Yashavant<br>Kanetkar                   | Let Us C: Authentic guide to C programming language | BPB Publications, 19th Edition<br>ISBN:9789355512765            |  |  |  |  |
| 3     | Kernighan Brian<br>W,<br>Ritchie Dennis | C Programming Language                              | Pearson Education India,<br>ISBN: 978-9332549449                |  |  |  |  |
| 4     | Herbert Schildt                         | C: THE COMPLETE REFERENCE                           | McGraw Hill Education, Second<br>Edition<br>ISBN:978-0070411838 |  |  |  |  |

# XIII. LEARNING WEBSITES & PORTALS

| Sr.No | Link / Portal                                              | Description                     |
|-------|------------------------------------------------------------|---------------------------------|
| 1     | https://www.w3schools.com/c/c_intro.php                    | C Introduction                  |
| 2     | https://www.geeksforgeeks.org/c-programming-language/      | C Programming Language Tutorial |
| 3     | https://www.tutorialspoint.com/cprogramming/index.htm      | C Tutorial                      |
| 4     | https://www.javatpoint.com/c-programming-language-tutorial | C Programming Language Tutorial |

MSBTE Approval Dt. 29/11/2023

Semester - 2, K Scheme

|                                         | : Architecture Assistantship/ Automobile Engineering./ Artificial Intelligence/<br>Agricultural Engineering/<br>Artificial Intelligence and Machine Learning/ Automation and Robotics/ Architecture/<br>Cloud Computing and Big Data/<br>Civil Engineering/ Chemical Engineering/ Computer Technology/ Computer<br>Engineering/<br>Civil & Rural Engineering/ Construction Technology/ Computer Science & Engineering/<br>Fashion & Clothing Technology/<br>Dress Designing & Garment Manufacturing/ Digital Electronics/ Data Sciences/<br>Electrical Engineering/<br>Electronics & Tele-communication Engg./ Electrical Power System/ Electronics & |
|-----------------------------------------|----------------------------------------------------------------------------------------------------|
| Programme Name/s                        | Communication Engg./ Electronics Engineering/<br>Food Technology/ Computer Hardware & Maintenance/ Instrumentation & Control/<br>Industrial Electronics/<br>Information Technology/ Computer Science & Information Technology/<br>Instrumentation/ Interior Design & Decoration/<br>Interior Design/ Civil & Environmental Engineering/ Mechanical Engineering/<br>Mechatronics/<br>Medical Laboratory Technology/ Medical Electronics/ Production Engineering/ Printing<br>Technology/<br>Polymer Technology/ Surface Coating Technology/ Textile Technology/ Electronics &<br>Computer Engg./<br>Travel and Tourism/ Textile Manufactures           |
| Programme Code                          | : AA/ AE/ AI/ AL/ AN/ AO/ AT/ BD/ CE/ CH/ CM/ CO/ CR/ CS/ CW/ DC/ DD/ DE/<br>DS/ EE/ EJ/ EP/ ET/ EX/ FC/ HA/ IC/ IE/ IF/ IH/ IS/ IX/ IZ/ LE/ ME/ MK/<br>ML/ MU/ PG/ PN/ PO/ SC/ TC/ TE/ TR/ TX                                                                                                    |
| Semester<br>Course Title<br>Course Code | : Second<br>: PROFESSIONAL COMMUNICATION<br>: 312002                                                                                                    |

## I. RATIONALE

Communication is key to smooth and efficient functioning of any industry or business . Professional communication is the need of every organization to maintain ethics, quality and standards. The efficacy of business communication skills are essential for engineering professionals to instruct, guide and motivate peers/ subordinates to achieve desired goals at work place. Strong Communication skills are highly valued in the professional world and contribute to career growth and opportunities. Thus, this course has been designed to enhance the professional communication skills for effective presentation both in written and oral forms at workplace.

## II. INDUSTRY / EMPLOYER EXPECTED OUTCOME

1. Communicate effectively at workplace. 2. Issues can be identified and resolved by brainstorming solutions 3. Effective communication ensures strong decision making

## **III. COURSE LEVEL LEARNING OUTCOMES (COS)**

Students will be able to achieve & demonstrate the following COs on completion of course based learning

- CO1 Communicate effectively (oral / spoken and Written) in various formal and informal situations minimizing the barriers.
- CO2 Develop listening skills through active listening and note taking.
- CO3 Write circulars, notices and minutes of the meeting.
- CO4 Draft inquiry letter, complaint letter, Job application with resume / CV, Compose effective E mails.

### • CO5 - Write Industrial reports.

#### IV. TEACHING-LEARNING & ASSESSMENT SCHEME

|                |                               |      | A Ve                 | L  | ear                 | ning        | g Sch | eme |         |          |           |           | A   | ssess | ment | Sch | eme |        |     |                                  |       |  |                |  |       |
|----------------|-------------------------------|------|----------------------|----|---------------------|-------------|-------|-----|---------|----------|-----------|-----------|-----|-------|------|-----|-----|--------|-----|----------------------------------|-------|--|----------------|--|-------|
| Course<br>Code | Course Title                  | Abbr | Course<br>Category/s | Co | ctu<br>onta<br>s./W | act<br>/eek |       | NLH | Credits | - up er  |           | Theory    |     |       |      | er  |     | Theory |     | Based on LL &<br>TL<br>Practical |       |  | Based on<br>SL |  | Total |
|                |                               | -/   |                      | CL | TL                  | LL          |       |     |         | Duration | FA-<br>TH | SA-<br>TH | То  | tal   | FA-  | PR  | SA- | PR     | SL  | A                                | Marks |  |                |  |       |
|                |                               | 1    |                      |    |                     |             |       |     |         |          | Max       | Max       | Max | Min   | Max  | Min | Max | Min    | Max | Min                              |       |  |                |  |       |
|                | PROFESSIONAL<br>COMMUNICATION | РСО  | SEC                  | -  | -                   | 2           | -     | 2   | 1       |          | -         | -         | -   | -     | 25   | 10  | 25@ | 10     | -   | -                                | 50    |  |                |  |       |

## Total IKS Hrs for Sem. : 0 Hrs

Abbreviations: CL- ClassRoom Learning, TL- Tutorial Learning, LL-Laboratory Learning, SLH-Self Learning Hours, NLH-Notional Learning Hours, FA - Formative Assessment, SA -Summative assessment, IKS - Indian Knowledge System, SLA - Self Learning Assessment

Legends: @ Internal Assessment, # External Assessment, \*# On Line Examination , @\$ Internal Online Examination Note :

- 1. FA-TH represents average of two class tests of 30 marks each conducted during the semester.
- 2. If candidate is not securing minimum passing marks in FA-PR of any course then the candidate shall be declared as "Detained" in that semester.
- 3. If candidate is not securing minimum passing marks in SLA of any course then the candidate shall be declared as fail and will have to repeat and resubmit SLA work.
- 4. Notional Learning hours for the semester are (CL+LL+TL+SL)hrs.\* 15 Weeks
- 5. 1 credit is equivalent to 30 Notional hrs.
- 6. \* Self learning hours shall not be reflected in the Time Table.
- 7. \* Self learning includes micro project / assignment / other activities.

## V. THEORY LEARNING OUTCOMES AND ALIGNED COURSE CONTENT

| Sr.No | Theory Learning Outcomes<br>(TLO's)aligned to CO's.                                                                                                    |                                                                                                    |                                                                              |  |  |  |
|-------|----------------------------------------------------------------------------------------------------|----------------------------------------------------------------------------------------------------|------------------------------------------------------------------------------|--|--|--|
| 1     | TLO 1.1 Describe the importance of<br>professional communication in given<br>situations<br>TLO 1.2 Identify the types of<br>communication barriers in given<br>situations and suggestive remedies<br>TLO 1.3 Use different types of verbal<br>and non–verbal communication for the<br>given situation | Unit - I Professional Communication : An<br>Overview<br>1.1 Definition of professional<br>communication- Importance, relevance,<br>Elements and process of communication<br>1.2 7 C's of Professional Communication<br>(Clarity, Conciseness, correctness, Coherent,<br>concrete, courteous and Complete)<br>1.3 Types – Verbal (Oral-Written), Formal,<br>Informal (Grapevine), Vertical<br>1.4 Barriers to communication, Types of<br>barriers (Linguistic, Psychological,<br>Technological ) | Language lab<br>Role plays<br>Chalk board<br>Reference books<br>Case studies |  |  |  |

| Sr.No | Theory Learning Outcomes<br>(TLO's)aligned to CO's.                                                                                                    | Learning content mapped with Theory<br>Learning Outcomes (TLO's) and CO's.                                                                                                    | Suggested<br>Learning<br>Pedagogies.                                                 |  |
|-------|----------------------------------------------------------------------------------------------------|----------------------------------------------------------------------------------------------------|--------------------------------------------------------------------------------------|--|
| 2     | TLO 2.1 Identify the difference between<br>listening and hearing<br>TLO 2.2 Differentiate the types of<br>listening in various situations<br>TLO 2.3 Take notes during lectures,<br>seminars . Make use of types of note<br>taking and note making for different<br>subjects / topics | Unit - II Listening & Note Taking<br>2.1 Difference between listening & Hearing<br>2.2 Types of listening a)Active listening<br>b)Passive listening c)Selective listening<br>2.3 Techniques of Note taking , Types of note<br>taking (Outline notes, Mind Mapping,<br>Flowcharts ) | Language Lab<br>Classroom<br>learning<br>NPTEL<br>Role Play                          |  |
| 3     | TLO 3.1 Prepare notices / agenda for the<br>given type of meeting / information<br>TLO 3.2 Prepare minutes of meeting/s<br>TLO 3.3 Draft a circular for a particular<br>information/ event                                                                                            | Unit - III Office Drafting<br>3.1 Format of Notice and Circular<br>3.2 Drafting Agenda<br>3.3 Preparing Minutes of meeting                                                                                                    | white board<br>Language Lab<br>Reference books<br>Classroom<br>learning              |  |
| 4     | TLO 4.1 Compose cover letter and CV /<br>Resume for jobs<br>TLO 4.2 Apply E- mail Etiquette for<br>professional purposes<br>TLO 4.3 Compose E- mails for different<br>official purposes                                                                                               | Unit - IV Writing Skills for Professional<br>Communication<br>4.1 Job Application with Resume / CV<br>4.2 E-Mail Etiquettes<br>4.3 Writing official E- Mails to communicate<br>intended purposes<br>4.4 Drafting Enquiry letter and Complaint<br>letter                            | Language lab<br>Classroom<br>learning<br>NPTEL<br>Reference books                    |  |
| 5     | TLO 5.1 Compose technical reports<br>TLO 5.2 Draft accident / Investigation/<br>Daily reports                                                                                                    | Unit - V Report Writing<br>5.1 Introduction to report writing<br>5.2 Accident Report<br>5.3 Investigation Report<br>5.4 Daily Report                                                                                                    | Chalk and talk<br>Language Lab<br>Collaborative<br>learning<br>Classroom<br>learning |  |

# VI. LABORATORY LEARNING OUTCOME AND ALIGNED PRACTICAL / TUTORIAL EXPERIENCES.

| Practical / Tutorial / Laboratory Learning Outcome<br>(LLO)                                                              |   | Laboratory Experiment /<br>Practical Titles / Tutorial Titles | Number<br>of hrs. | Relevant<br>COs |
|----------------------------------------------------------------------------------------------------|---|---------------------------------------------------------------|-------------------|-----------------|
| LLO 1.1 Draw communication cycle using real life examples and explain process of communication.                          | 1 | *Communication Process and Cycle                              | 2                 | CO1             |
| LLO 2.1 Undertake the Role play / Group discussion<br>to illustrate types / barriers to communication                    | 2 | Role plays and Group<br>Discussion                            | 2                 | CO1             |
| LLO 3.1 Listen to audios in the language lab and make notes of it.                                                       | 3 | *Active Listening                                             | 2                 | CO2             |
| LLO 4.1 Give a presentation / Seminar using 7 C's of Communication.                                                      | 4 | *Presentations / Seminars                                     | 2                 | CO1             |
| LLO 5.1 Explain the types of note taking with<br>examples and make notes on any one topic related to<br>your curriculum. | 5 | *Note taking and Note Making                                  | 2                 | CO2             |
| LLO 6.1 Prepare agenda for meeting and draft minutes of the meeting.                                                     | 6 | *Agenda and Minutes of the meeting                            | 2                 | CO3             |
| LLO 7.1 Draft circulars for the given situation .                                                                        | 7 | *Office Drafting                                              | 2                 | CO3             |

Course Code : 312002

| I KOFESSIONAL COMMUNICATION                                                                                                    |    | C                                                                          | ourse cou         | C. 312002       |
|----------------------------------------------------------------------------------------------------|----|----------------------------------------------------------------------------|-------------------|-----------------|
| Practical / Tutorial / Laboratory Learning Outcome<br>(LLO)                                                                                                    |    | Laboratory Experiment /<br>Practical Titles / Tutorial Titles              | Number<br>of hrs. | Relevant<br>COs |
| LLO 8.1 Respond to job advertisements referring<br>newspapers, LinkedIn. Write cover letter with resume<br>/CV.                                                                                                    | 8  | *Type Job Application with<br>Resume / CV                                  | 2                 | CO4             |
| LLO 9.1 Type Four (formal) E-mails using ethics and etiquette.                                                                                                    | 9  | * E- Mail writing                                                          | 2                 | CO4             |
| LLO 10.1 Write a detailed report on Accident/<br>Investigation .                                                                                                    | 10 | *Technical Report writing                                                  | 2                 | CO5             |
| LLO 11.1 Prepare a case study related to linguistic<br>barriers : language ,pronunciation, punctuation,<br>technical jargon and suggest remedies for the same.                                                                                                    | 11 | *Barriers to Communication                                                 | 2                 | CO1             |
| LLO 12.1 Draft complaint / enquiry letter for various situations                                                                                                    | 12 | Complaint and Enquiry letter                                               | 2                 | CO4             |
| LLO 13.1 List psychological barriers to<br>communication<br>LLO 13.2 Prepare case studies on any two<br>psychological barriers and suggest remedies to<br>overcome the barriers                                                                                                    | 13 | Psychological barriers to<br>Communication                                 | 2                 | CO1             |
| LLO 14.1 Draw flow chart and mind mapping for any topic related to the curriculum.                                                                                                    | 14 | *Listening Skills                                                          | 2                 | CO2             |
| LLO 15.1 Face mock interview arranged by your teacher.                                                                                                    | 15 | * Typed Job Application ,<br>Resume / CV/ formal dressing<br>and Interview | 2                 | CO4             |
| Note : Out of above suggestive LLOs -                                                                                                    |    |                                                                            |                   |                 |
| <ul> <li>'*' Marked Practicals (LLOs) Are mandatory.</li> <li>Minimum 80% of above list of lab experiment are</li> <li>Judicial mix of LLOs are to be performed to achieved to achieve the second second seco</li></ul> |    |                                                                            |                   |                 |

# VII. SUGGESTED MICRO PROJECT / ASSIGNMENT/ ACTIVITIES FOR SPECIFIC LEARNING / SKILLS DEVELOPMENT (SELF LEARNING)

## **Micro project**

- Conduct an interview of any person and follow the procedure (interview questions, photo with the interviewee etc.)
- Listening and Speaking are life long learnings . Explain with appropriate examples and real life case studies.
- Collect (four to five) emails with technical jargons, barriers, make required corrections and keep a record of both the mails (original and Corrected one)
- Complete any one certification course of (Two Weeks duration) from (MOOC/ NPTEL/ Coursera/ any other source)related to Communication Skills / Personality Development.
- Prepare a report on aspects of body language
- Prepare a case study on Technological /Psychological barriers to communication

## Reading for vocabulary and sentence structure

• Read any motivational book and present a review of the book

#### Note :

Only one micro-project is planned to be undertaken by a student that needs to be assigned to him/her in the beginning of the semester. S/he ought to submit it by the end of the semester to develop the industry oriented COs. Each micro-project should encompass two or more COs. The micro-project could be industry application based, internet-based, workshop-based, laboratory-based or field-based. Each student will have to maintain dated work diary consisting of individual contribution in the project work and give a seminar presentation of it before submission. The total duration of the micro-project should not be less than 15 (fifteen) student engagement hours during the course. In the first four semesters, the micro-project could be group-based. However, in higher semesters, it should be individually undertaken to build up the skill and confidence in every student to become problem solver so that s/he contributes to the projects of the industry. A suggestive list is given here. Similar micro-projects could be added by the concerned faculty.

## VIII. LABORATORY EQUIPMENT / INSTRUMENTS / TOOLS / SOFTWARE REQUIRED

| Sr.No | Equipment Name with Broad Specifications         | Relevant LLO Number |
|-------|--------------------------------------------------|---------------------|
| 1     | Language Lab with software and internet facility | All                 |
| 2     | LCD Projector                                    | All                 |
| 3     | Smart Board with networking                      | All                 |
| 4     | Printer                                          | All                 |

# IX. SUGGESTED WEIGHTAGE TO LEARNING EFFORTS & ASSESSMENT PURPOSE (Specification Table) : NOT APPLICABLE

## X. ASSESSMENT METHODOLOGIES/TOOLS

#### Formative assessment (Assessment for Learning)

• Term Work, Micro Project

## Summative Assessment (Assessment of Learning)

• Practical Exam of 25 marks using language lab

## XI. SUGGESTED COS - POS MATRIX FORM

| (COs) |                                                          |                             | Progra     | amme Outco | mes (POs)                                                                                |            |                                  | S<br>Ou | Programme<br>Specific<br>Outcomes*<br>(PSOs) |           |
|-------|----------------------------------------------------------|-----------------------------|------------|------------|------------------------------------------------------------------------------------------|------------|----------------------------------|---------|----------------------------------------------|-----------|
|       | PO-1 Basic<br>and<br>Discipline<br>Specific<br>Knowledge | PO-2<br>Problem<br>Analysis | Devennment | Tools      | PO-5<br>Engineering<br>Practices for<br>Society,<br>Sustainability<br>and<br>Environment | Management | PO-7<br>Life<br>Long<br>Learning | 1       | PSO-<br>2                                    | PSO-<br>3 |
| CO1   | 1                                                        | 1                           | 1          |            | 1                                                                                        | 3          | 1                                |         |                                              |           |
| CO2   | 1                                                        | 1                           |            |            |                                                                                          | 3          | 1                                |         |                                              |           |
| CO3   | 1                                                        |                             |            |            |                                                                                          | 3          | 1                                |         |                                              |           |
| CO4   |                                                          | 1                           |            | -          |                                                                                          | 3          | 1                                | 1 4     |                                              |           |
| CO5   | 160                                                      | 1                           | 1          |            |                                                                                          | 3          | 1                                | - AN    |                                              |           |

MSBTE Approval Dt. 29/11/2023

Semester - 2, K Scheme

Legends :- High:03, Medium:02,Low:01, No Mapping: -\*PSOs are to be formulated at institute level

| Sr.No | Author                              | Title                                               | Publisher with ISBN Number                                      |
|-------|-------------------------------------|-----------------------------------------------------|-----------------------------------------------------------------|
| 1     | M Ashraf Rizvi                      | Effective Communication Skills                      | Tata McGraw-Hill Publication-ISBN 0070599521, 9780070599529     |
| 2     | Sanjay Kumar and Pushp<br>Lata      | Communication Skills                                | Oxford University Press ISBN<br>9780199457069                   |
| 3     | MSBTE Textbook                      | Communication Skills                                | MSBTE                                                           |
| 4     | Robert King                         | Effective communication Skills                      | Audio Book -ISBN 978181667009742                                |
| 5     | N P Sudharshana , C<br>Savitha      | English for Technical<br>Communication              | Cambridge-ISBN 978-13-16640-08-1                                |
| 6     | C. Murlikrishna , Sunita<br>Mishra  | Communication Skills for<br>Engineers               | Pearson - ISBN 978-81-317-3384-4                                |
| 7     | Meenakshi Raman,<br>Sangeeta Sharma | Technical Communication,<br>Principles and Practice | Oxford University Press -ISBN 978-13-<br>16640-08-1             |
| 8     | K. K. Sinha                         | Business Communication                              | Galgotiya Publishing company, New Delhi -<br>ISBN 9789356227064 |
| 9     | Rajendra Pal, J.S.<br>Korlahalli    | Essentials of Business<br>Communication             | Sultan Chand & Sons, New Delhi ISBN<br>9788180547294            |

# XIII. LEARNING WEBSITES & PORTALS

| Sr.No | Link / Portal                 | Description                           |
|-------|-------------------------------|---------------------------------------|
| 1     | https://www.britishcouncil.in | conversations                         |
| 2     | https://www.coursera.org      | certification courses                 |
| 3     | https://www.udemy.com         | Communication skills training courses |
| 4     | http://www.makeuseof.com      | Dale Carnegie's free resources        |

MSBTE Approval Dt. 29/11/2023

Semester - 2, K Scheme

| Programme Name/s | <ul> <li>: Architecture Assistantship/ Automobile Engineering./ Artificial Intelligence/ Agricultural Engine<br/>Artificial Intelligence and Machine Learning/ Automation and Robotics/ Architecture/ Cloud Con<br/>Civil Engineering/ Chemical Engineering/ Computer Technology/ Computer Engineering/<br/>Civil &amp; Rural Engineering/ Construction Technology/ Computer Science &amp; Engineering/ Fashion<br/>Dress Designing &amp; Garment Manufacturing/ Digital Electronics/ Data Sciences/ Electrical Engine<br/>Electronics &amp; Tele-communication Engg./ Electrical Power System/ Electronics &amp; Communicatio<br/>Engineering/</li> <li>Food Technology/ Computer Hardware &amp; Maintenance/ Hotel Management &amp; Catering Technolc<br/>Control/</li> <li>Industrial Electronics/ Information Technology/ Computer Science &amp; Information Technology/ In<br/>Interior Design &amp; Decoration/ Interior Design/ Civil &amp; Environmental Engineering/<br/>Mechanical I<br/>Mechatronics/ Medical Laboratory Technology/ Medical Electronics/ Production Engineering/<br/>Printing Technology/ Polymer Technology/ Surface Coating Technology/ Textile Technology/<br/>Electronics &amp; Computer Engg./ Travel and Tourism/ Textile Manufactures</li> </ul> |
|------------------|----------------------------------------------------------------------------------------------------|
| Programme Code   | : AA/ AE/ AI/ AL/ AN/ AO/ AT/ BD/ CE/ CH/ CM/ CO/ CR/ CS/ CW/ DC/ DD/ DE/<br>DS/ EE/ EJ/ EP/ ET/ EX/ FC/ HA/ HM/ IC/ IE/ IF/ IH/ IS/ IX/ IZ/ LE/ ME/<br>MK/ ML/ MU/ PG/ PN/ PO/ SC/ TC/ TE/ TR/ TX                                                                                                    |
| Semester         | : Second                                                                                                    |
| Course Title     | : SOCIAL AND LIFE SKILLS                                                                                                    |
| Course Code      | : 312003                                                                                                    |

#### I. RATIONALE

Rationale : Life skills can be defined as abilities that enable humans to deal effectively with the demands and challenges of life. Socia skills that are needed for successful, healthy relationships to easily adapt when moving from one social situation to the next. They h effectively and develop enduring, supportive relationships, we're happier and healthier. This is why developing life skills and eventually s to being successful in life, it's key for our health and well-being. Thus, Teaching of Social and life skills provide students with essentials c attitudes, values, morals ,social skills and better equip them to handle stress and build their self efficacy, self esteem and self confidence.

Note : The course offers five different alternatives(modules) for achieving above outcomes . Students must complete any one module options.

- a. MODULE-I : Unnat Maharashtra Abhiyan (UMA)
- b. MODULE-II: National Service Scheme (NSS)
- c. MODULE-III : Unniversal Human Values
- d. MODULE-IV: Value Education (Unnati Foundation)
- e. MODULE-V : Financial Literacy (NABARD)

The institute can choose to offer any one MODULE to the groups of the students by taking into consideration the resources required the institute . Different group of students maybe offered different MODULE based on their choices .

#### II. INDUSTRY / EMPLOYER EXPECTED OUTCOME

Demonstrate critical social and life skills ethics, resilience, positive attitude, integrity and self-confidence at workplace and society at larg

#### III. COURSE LEVEL LEARNING OUTCOMES (COS)

Students will be able to achieve & demonstrate the following COs on completion of course based learning

- CO1 Enhance the ability to be fully self-aware and take challenges by overcoming all fears and insecurities and grow fully.
- CO2 Increase self-knowledge and awareness of emotional skills and emotional intelligence at the place of study/work.
- CO3 Provide the opportunity to realizing self-potential through practical experience while working individually or in group.
- CO4 Develop interpersonal skills and adopt good leadership behaviour for self-empowerment and empowerment of others.
- CO5 Set appropriate life goals with managing stress and time effectively.

#### IV. TEACHING-LEARNING & ASSESSMENT SCHEME

| 1              |                        |      |                         | Learning Scheme |                             |    |      |      | Assessment S |          |           |     |       |       |
|----------------|------------------------|------|-------------------------|-----------------|-----------------------------|----|------|------|--------------|----------|-----------|-----|-------|-------|
| Course<br>Code | Course Title           | Abbr | br Course<br>Category/s |                 | Actual Contact<br>Hrs./Week |    | SLH  | NU   | Credits      | Paper    | Theory    |     | Ba    |       |
|                |                        |      | Category/s              | CL              | TL                          | LL | SLII | NLII |              | Duration | FA-<br>TH | SA- |       | FA    |
|                |                        |      |                         |                 |                             |    |      |      |              |          | Max       | Max | Max M | n Ma: |
| 312003         | SOCIAL AND LIFE SKILLS | SFS  | VEC                     | -               | -                           | -  | 2    | 2    | 1            | -        | -         | -   |       | -     |

#### Total IKS Hrs for Sem. : Hrs

Abbreviations: CL- ClassRoom Learning, TL- Tutorial Learning, LL-Laboratory Learning, SLH-Self Learning Hours, NLH-Notional L Formative Assessment, SA -Summative assessment, IKS - Indian Knowledge System, SLA - Self Learning Assessment Legends: @ Internal Assessment, # External Assessment, \*# On Line Examination , @\$ Internal Online Examination Note :

- 1. FA-TH represents average of two class tests of 30 marks each conducted during the semester.
- If candidate is not securing minimum passing marks in FA-PR of any course then the candidate shall be declared as "Detained" in th
   If candidate is not securing minimum passing marks in SLA of any course then the candidate shall be declared as fail and will have SLA work.
- 4. Notional Learning hours for the semester are (CL+LL+TL+SL)hrs.\* 15 Weeks
- 5. 1 credit is equivalent to 30 Notional hrs.
- 6. \* Self learning hours shall not be reflected in the Time Table.
- 7. \* Self learning includes micro project / assignment / other activities.

## V. THEORY LEARNING OUTCOMES AND ALIGNED COURSE CONTENT

| Sr.No | Theory Learning Outcomes<br>(TLO's)aligned to CO's. | Learning content mapped with Theory Learning Outcomes<br>(TLO's) and CO's. | Suggested Le |
|-------|-----------------------------------------------------|----------------------------------------------------------------------------|--------------|
|       |                                                     |                                                                            |              |
|       |                                                     |                                                                            |              |
|       |                                                     |                                                                            |              |
|       |                                                     |                                                                            |              |
|       | E.A                                                 | AFFI                                                                       |              |

| Sr.No | Theory Learning Outcomes<br>(TLO's)aligned to CO's.                                                                                                    | Learning content mapped with Theory Learning Outcomes<br>(TLO's) and CO's.                                                                                                    | Suggested L                                                                                                    |
|-------|----------------------------------------------------------------------------------------------------|----------------------------------------------------------------------------------------------------|----------------------------------------------------------------------------------------------------|
|       |                                                                                                    |                                                                                                    | <ul> <li>i) Group discussio</li> <li>ii) Role play</li> <li>iii) Case study</li> <li>iv) Seminar and pr</li> </ul> Implementation g                                                                                                    |
|       | H.                                                                                                    | MODULE I : Activities Under Unnat Maharashtra Abhiyan<br>(UMA)<br>1.1 Introduction to Societal Needs and respective stakeholders :<br>Regional societal issues that need engineering intervention<br>1.2 Multidisciplinary approach-linkages of academia, society and<br>technology<br>1.3 Stakeholders' involvement                                                                                                    | The course will be<br>sessions and field<br>a) Session I - Intro<br>paradigm, fieldwo<br>pedagogy<br>b) Session II - VII<br>value creation, me<br>analysis and repor                                                                            |
| 1     | TLO 1.1 Explain developmental needs<br>and connection of various stakeholders<br>TLO 1.2 Enlist the local problems<br>TLO 1.3 Design a methodology for<br>fieldwork<br>TLO 1.4 Select the attributes of<br>engineering and social system for<br>measurement, quantification, and<br>documentation | <ul> <li>1.4 Introduction to Important secondary data sets available such as census, district economic surveys, cropping pattern, rainfall data, road network data etc</li> <li>1.5 Problem Outline and stakeholders :</li> <li>Importance of activity and connection with Mapping of system components and stakeholders (engineering / societal)</li> <li>1.6 Key attributes of measurement</li> <li>1.7 Various instruments used for data collection - survey templates,</li> </ul>                                       | <ul> <li>c) Session VIII - F</li> <li>feedback and asses</li> <li>d) Field work -</li> <li>1. Pilot Visit - Pilot</li> <li>2. Survey Visit 1 -</li> <li>Information Collect</li> <li>3. Survey Visit 2 -</li> <li>4. Summary Visit 4</li> </ul> |
|       | TLO 1.5 Measure & quantify the<br>quantities / systems parameters<br>TLO 1.6 Write a report using<br>information collected tStudy the data<br>collected from fieldwork and conclude<br>the observations                                                                                           | simple measuring equipments<br>1.8 Format for measurement of identified attributes/ survey form<br>and piloting of the same<br>1.9 Fieldwork :<br>Measurement and quantifications of local systems such as<br>agriculture produce, rainfall, Road network, production in local<br>industries, Produce /service which moves from A to B<br>1.10 Analysis and Report writing<br>Report writing containing-<br>1. Introduction of the topic<br>2. Data collected in various formats such as table, pie chart, bar<br>graph etc | Methodology:<br>Considering the n<br>designed, followin<br>considered while<br>i) Regroup in the<br>conducting the file<br>group.<br>ii) Assign a few by<br>this course to all t<br>iii) A group of cou<br>governance bodie                     |
|       |                                                                                                    | 3. Observations of field visits and data collected.                                                                                                    | Corporations, Vill<br>Parishads, Pancha<br>small technologic<br>their area of work<br>iv) The group of c<br>out initial field vis<br>possibilities of fie<br>where in students<br>measure / quantify                                            |

| Sr.No | Theory Learning Outcomes (TLO's)aligned to CO's.                                                                                                    | Learning content mapped with Theory Learning Outcomes<br>(TLO's) and CO's.                                                                                                    | Suggested Le                                                                                                    |
|-------|----------------------------------------------------------------------------------------------------|----------------------------------------------------------------------------------------------------|----------------------------------------------------------------------------------------------------|
| 2     | TLO 2.1 Adopt a Village or Slum for<br>providing needed services to the<br>community<br>TLO 2.2 Carry out Survey to identify<br>the problems of village community<br>TLO 2.3 Unsertake Special camping<br>about developmental programs<br>TLO 2.4 Establish the liaisons between<br>government and other developmental<br>agencies for the implementations of<br>various development schemes of<br>Government                                           | <ul> <li>MODULE II : National Service Scheme (NSS)</li> <li>2.1 Contacting Village/Area Leaders</li> <li>2.2 Primary socio economic survey of few villages in the vicinity of the institute.</li> <li>2.3 Selection of the village for adoption - conduct of activities</li> <li>2.4 Comprehensive Socio Economic Survey of the Village/Area</li> <li>2.5 Identification of Problem(s)</li> <li>2.6 Dissemination of information about the latest developments in agriculture, watershed management, wastelands development, nonconventional energy, low cost housing, sanitation, nutrition and personal hygiene, schemes for skill development, income generation, government schemes, legal aid, consumer protection and allied fields.</li> <li>2.7 A liaison between government and other development agencies for the implementation of various development schemes in the selected village / slum.</li> </ul> | <ul> <li>(i) The teachers sho<br/>before adopting it fi</li> <li>(ii) The selected are</li> <li>(iii) The community<br/>receptive to the idea<br/>living standard. The<br/>coordinate and invo<br/>undertaken by the N</li> <li>(iv) The areas wher<br/>likely to arise shoul<br/>units.</li> <li>(v) The area should<br/>NSS volunteers to u<br/>to slums.</li> </ul> |
| 3     | TLO 3.1 Demonstrate Love and<br>Compassion (Prem and Karuna) in the<br>society<br>TLO 3.2 Follow the path of Truth<br>(Satya)<br>TLO 3.3 Practice Non-Violence<br>(Ahimsa)<br>TLO 3.4 Follow the Righteousness<br>(Dharma)<br>TLO 3.5 Attain Peace (Shanti) in Life<br>TLO 3.6 Provide Service (Seva) to the<br>needy person/community.<br>TLO 3.7 Demonstrate Renunciation<br>(Sacrifice) Tyaga<br>TLO 3.8 Practice Gender Equality and<br>Sensitivity | <ul> <li>MODULE-III : Universal Human Values</li> <li>3.1 Love and Compassion (Prem and Karuna): Introduction,<br/>Practicing Love and Compassion (Prem and Karuna)</li> <li>3.2 Truth (Satya) : Introduction, Practicing Truth (Satya)</li> <li>3.3 Non-Violence (Ahimsa) : Introduction, Practicing Non-Violence (Ahimsa)</li> <li>3.4 Righteousness (Dharma) : Introduction, Practicing<br/>Righteousness (Dharma) : Introduction, Practicing Righteousness (Dharma)</li> <li>3.5 Peace (Shanti) : Introduction, Practicing Peace (Shanti)</li> <li>3.6 Service (Seva) : Introduction, Practicing Service (Seva)</li> <li>3.7 Renunciation (Sacrifice) Tyaga : Introduction, Practicing<br/>Renunciation (Sacrifice) Tyaga</li> <li>3.8 Gender Equality and Sensitivity: Introduction, Practicing<br/>Gender Equality and Sensitivity</li> </ul>                                                                  | i) Lectures<br>ii) Demonstration<br>iii) Case Study<br>iv) Role Play<br>v) Observations<br>vi) Portfolio Writing<br>vii) Simulation<br>viii) Motivational ta<br>ix) Site/Industry Vis                                                                                                    |

| No       | Theory Learning Outcomes (TLO's)aligned to CO's. | Learning content mapped with Theory Learning Outcomes<br>(TLO's) and CO's. | Suggested L         |
|----------|--------------------------------------------------|----------------------------------------------------------------------------|---------------------|
|          |                                                  | MODULE-IV: Value Education (Unnati Foundation)                             |                     |
|          |                                                  | 4.1 Punctuality, Icebreaker and Simple Greeting, Understanding &           |                     |
| 6        | TLO 4.1 Demonstrate Puntuality                   | Managing Emotions, Introducing Self, The power of a Positive               |                     |
|          | appropriately                                    | Attitude, Talking about one's Family, Talking about one's Family,          |                     |
|          |                                                  | Making a Positive Impression, Give word list for a Word based              |                     |
|          |                                                  | 4.2 Cleanliness, Hygiene and Orderliness, Likes and Dislikes,              |                     |
|          |                                                  | Developing Confidence in Self and Others, Strengths and                    |                     |
|          |                                                  | Weaknesses, Listening Skills, Greeting gestures, Gender Equality           |                     |
|          | TLO 4.2 Practice Cleanliness, Hygiene            | and Sensitivity                                                            |                     |
| λ.       | and Orderliness for self and others              | 4.3 Responsibility, OCSEM- Visual Comprehension and Word                   |                     |
| 1        |                                                  | Based Learning, Goal Setting – Make it happen, Follow, Like &              |                     |
|          |                                                  | Share Unnati Social Media - Facebook / Instagram/ Twitter                  |                     |
|          |                                                  | Introducing Others, Time Management, Talking about the daily               |                     |
|          | TLO 4.3 Take Responsibility and                  | routine, Money Management                                                  |                     |
| 1        | Calculated Risks                                 | 4.4 Gratitude and Appreciation, Asking Simple Questions &                  |                     |
| 1        |                                                  | Asking for the price, Stress Management, Student Referral process          |                     |
|          |                                                  | Comprehending & Paraphrasing Information, A Plate of Rice and              |                     |
|          |                                                  | Dignity of Labour, Topics for Public Speaking, Placement Process,          | i) Video Demonst    |
|          | TLO 4.4 Demonstrate Gratitude and                | OCSEM-E-Newspaper, Critical Thinking to overcome challenges                |                     |
|          | Appreciations                                    | 4.5 Determination and Persistence, Guiding and Giving Directions,          | ii) Flipped Classro |
|          | rpproducions                                     | Language Etiquette & Mannerism, . Unnati Philosophy, b. Unnati             |                     |
|          |                                                  | Branding - Follow, Like & Share Unnati Social Media - Facebook /           | iii) Case Study     |
|          | TLO 4.5 Show Determination &                     | Instagram/ Twitter, Simple instructions to follow procedures,              |                     |
| 4        | Persistence about work                           | Assertiveness, Give topics for Debate, Describing a                        | iv) Role Play       |
| т        | Tersistence about work                           | person/Objects, Refusal Skills, Word List for Word based Learning          |                     |
|          |                                                  | 4.6 Respect, Comparing , OCSEM - Public Speaking, Student                  | v) Collaborative le |
|          | TLO 4.6 Give Respect as per the social           | referral process, Attending a phone call, Being a Good Team Player         |                     |
| <i>.</i> | norms and practice                               | , Placement Process, At a Restaurant, Workplace ethics                     | vi) Cooperative L   |
|          | norms and practice                               | 4.7 Team Spirit, Inviting someone, OCSEM - Picture Reading &               |                     |
|          |                                                  | Word, a. Unnati Philosophy & b. Unnati Branding - Follow, Like &           | vii) Chalk-Board    |
|          |                                                  | Share Unnati Social Media - Facebook / Instagram/ Twitter,                 |                     |
|          |                                                  | Apologizing, Apologizing, Dealing effectively with Criticism,              |                     |
|          | TLO 4.7 Respect Team Spirit to the               | Introduce Importance of Self Learning and upskilling                       |                     |
|          | acceptable level                                 | 4.8 Caring and Sharing, Handling Customer queries, Flexibility &           |                     |
|          |                                                  | Adaptibility, Student referral process, Writing a Resume, OCSEM-           |                     |
|          |                                                  | Public Speaking, Placement Process, Meditation/Affirmation &               |                     |
|          | TLO 4.8 Practice Caring & Sharing                | OCSEM-Debate, Introduce Certif-ID, how to create Certif-ID                 |                     |
|          | among fellow citizens/community                  | Project,                                                                   |                     |
|          | among tenow entizens/community                   | 4.9 Honesty, Email etiquette & Official Email communication,               |                     |
|          |                                                  | Alcohol & Substance use & abuse, Describing a known place,                 |                     |
|          | TLO 4.9 Demonstrate Honesty                      | Leadership Skills, Describing an event, OSCEM-Picture Reading              |                     |
| 9        | TEO 4.9 Demonstrate Honesty                      | & Visual Comprehension                                                     |                     |
| /        |                                                  | 4.10 Forgive and Forget, Facing and Interview, OSCEM-Public                |                     |
| 1        | TLO 4.10 Practice for Forgive and                | Speaking, Attending a telephonic/Video interview & Mock                    |                     |
|          | Forget                                           | Interview, Affirmation, Pat-a-Back & Closure (Valediction,                 |                     |
|          | rorget                                           | Unnati Branding, Student Testimonials), Meditation/Affirmation &           |                     |
|          |                                                  | Sponsor connect (Speak to UNXT HO)                                         |                     |
|          |                                                  | sponsor connect (speak to UNAT IIC)                                        |                     |

| Sr.No | Theory Learning Outcomes<br>(TLO's)aligned to CO's.                                                                                                    | Learning content mapped with Theory Learning Outcomes<br>(TLO's) and CO's.                                                                                                    | Suggested Le                                                                                                    |
|-------|----------------------------------------------------------------------------------------------------|----------------------------------------------------------------------------------------------------|----------------------------------------------------------------------------------------------------|
| 5     | TLO 5.1 Develop Literacy About<br>Savings and Investments in the<br>community<br>TLO 5.2 Attain Literacy About<br>Financial Planning<br>TLO 5.3 Demonstrate skills about<br>Financial Transactions<br>TLO 5.4 Use Literacy skills About<br>Income, expenditure and budgeting<br>TLO 5.5 Use measures about Inflation<br>in the market.<br>TLO 5.6 Use Literacy/Knowledge<br>About Loans<br>TLO 5.7 Explain the Importance of<br>Insurance<br>TLO 5.8 Follow Dos and Donts about<br>finances | <ul> <li>MODULE-V : Financial Literacy</li> <li>5.1 Introduction - Life Goals and financial goals</li> <li>5.2 Savings and Investments - Three pillars of investments, Popular asset classes, Government schemes, Mutual Funds, Securities markets (Shares and bonds), Gold, Real Estate, Do's and Don'ts of investments</li> <li>5.3 Retirement planning</li> <li>5.4 Cashless transactions</li> <li>5.5 Income, expenditure and budgeting – Concepts and Importance</li> <li>5.6 Inflation- Concept, effect on financial planning of an individual</li> <li>5.7 Loans – Types, Management of loans, Tax benefits</li> <li>5.8 Insurance – Types, Advantages, selection</li> <li>5.9 Dos and Donts in Financial planning and Transactions</li> </ul> | i) Online/Offline M<br>ii) Video Demonstra<br>iii) Presentations<br>iv) Case Study<br>v) Chalk-Board<br>vi) Collaborative le |

#### VI. LABORATORY LEARNING OUTCOME AND ALIGNED PRACTICAL / TUTORIAL EXPERIENCES : NOT APPLICAB

#### VII. SUGGESTED MICRO PROJECT / ASSIGNMENT/ ACTIVITIES FOR SPECIFIC LEARNING / SKILLS DEVELOPME

#### Suggestive list of activities during Regular as well as Special Camping (NSS Activities)

• Following list is only an illustrative list of the type of activities that can be undertaken. Under the programme it would be open to each of these programmes or any other activity which may seem desirable to them according to local needs. The NSS Unit should aim at the in area selected for its operation which could be a village or a slum. It has also to be ensured that at least a part of the programme does involve the second second seco

(a) Environment Enrichment and Conservation:

The activities under this sub-theme would inter-alia, include:

(i) plantation of trees, their preservation and upkeep

- (ii) Construction & maintenance of village streets, drains
- (iii) Cleaning of village ponds and wells;
- (iv) Popularization and construction of Gobar Gas Plants, use of non-conventional energy;
- (v) Disposal of garbage & composting;
- (vi) Prevention of soil erosion and work for soil conservation,
- (vii) Watershed management and wasteland development
- (viii) Preservation and upkeep of monuments, and creation of consciousness about the preservation of cultural heritage among the commu

(b) Health, Family Welfare and Nutrition Programme:

- (i) Programme of mass immunization;
- (ii) Working with people in nutrition programmes with the help of Home Science and medical college students;
- (iii) Provision of safe and clean drinking water;
- (iv) Integrated child development programmes;
- (v) Health education, AIDS Awareness and preliminary health care.
- (vi) Population education and family welfare programme;
- (vii) Lifestyle education centres and counselling centres.

© Programmes aimed at creating an awareness for improvement of the status of women: (i) programmes of educating people and making rights both constitutional and legal;

(ii) creating consciousness among women that they too contributed to economic and social well-being of the community;

(iii) creating awareness among women that there is no occupation or vocation which is not open to them provided they acquire the requisi

(iv) imparting training to women in sewing, embroidery, knitting and other skills wherever possible.

(d) Social Service Programmes:

(i) work in hospitals, for example, serving as ward visitors to cheer the patients, help the patients, arranging occupational or hobby activiti guidance service for out-door-patients including guiding visitors about hospital's procedures, letter writing and reading for the patients adu up of patients discharged from the hospital by making home visits and places of work, assistance in running dispensaries etc.

(ii) work with the organisations of child welfare;

(iii) work in institutions meant for physically and mentally handicapped;

(iv) organising blood donation, eye pledge programmes;

(v) work in Cheshire homes, orphanages, homes for the aged etc.;

(vi) work in welfare organisations of women;

(vii) prevention of slums through social education and community action;

(e) Production Oriented Programmes:

(i) working with people and explaining and teaching improved agricultural practices;

(ii) rodent control land pest control practices;

(iii) weed control;

(iv) soil-testing, soil health care and soil conservation;

(v) assistance in repair of agriculture machinery;

(vi) work for the promotion and strengthening of cooperative societies in villages;

(vii) assistance and guidance in poultry farming, animal husbandry, care of animal health etc.;

(viii) popularisation of small savings and assistance in procuring bank loans

(f) Relief & Rehabilitation work during Natural Calamities:

(i) assisting the authorities in distribution of rations, medicine, clothes etc.;

(ii) assisting the health authorities in inoculation and immunisation, supply of medicine etc.;

(iii) working with the local people in reconstruction of their huts, cleaning of wells, building roads etc.;

(iv) assisting and working with local authorities in relief and rescue operation;

(v) collection of clothes and other materials, and sending the same to the affected areas;

(g) Education and Recreations: Activities in this field could include:

(i) adult education (short-duration programmes);

(ii) pre-school education programmes;

(iii) programmes of continuing education of school drop outs, remedial coaching of students from weaker sections;

(iv) work in crèches;

(v) participatory cultural and recreation programmes for the community including the use of mass media for instruction and recreation, prosinging, dancing etc.;

(vi) organisation of youth clubs, rural land indigenous sports in collaboration with Nehru Yuva Kendras;

(vii) programmes including discussions on eradications of social evils like communalism, castism, regionalism, untouchability, drug abuse

(viii) non- formal education for rural youth and

(ix) legal literacy, consumer awareness.

#### VIII. LABORATORY EQUIPMENT / INSTRUMENTS / TOOLS / SOFTWARE REQUIRED

| Sr.No | Equipment Name with Broad Specifications                                                                                                   | Relevant |
|-------|----------------------------------------------------------------------------------------------------|----------|
| 1     | Simple engineering measurement devices<br>GPS data collection tools<br>GIS open source softwares- Google Earth and QGIS<br>MS office suite | 2        |

#### IX. SUGGESTED WEIGHTAGE TO LEARNING EFFORTS & ASSESSMENT PURPOSE (Specification Table) : NOT APPLI(

#### X. ASSESSMENT METHODOLOGIES/TOOLS

#### Formative assessment (Assessment for Learning)

• Formative assessment (Assessment for Learning) Report and presentation of fieldwork activities, Self-Learning (Assignment)

#### Summative Assessment (Assessment of Learning)

## XI. SUGGESTED COS - POS MATRIX FORM

|                             | Programme Outcomes (POs)                              |                             |                                             |                              |                                                                                 |                            |                            |  |  |  |
|-----------------------------|-------------------------------------------------------|-----------------------------|---------------------------------------------|------------------------------|---------------------------------------------------------------------------------|----------------------------|----------------------------|--|--|--|
| Course<br>Outcomes<br>(COs) | PO-1 Basic and<br>Discipline<br>Specific<br>Knowledge | PO-2<br>Problem<br>Analysis | PO-3 Design/<br>Development of<br>Solutions | PO-4<br>Engineering<br>Tools | PO-5 Engineering<br>Practices for Society,<br>Sustainability and<br>Environment | PO-6 Project<br>Management | PO-7 Li<br>Long<br>Learnin |  |  |  |
| CO1                         |                                                       |                             |                                             | -                            | 03                                                                              | 03                         | 03                         |  |  |  |
| CO2                         |                                                       |                             |                                             |                              | 02                                                                              | 02                         | 03                         |  |  |  |
| CO3                         | 01                                                    | 01                          | 01                                          |                              | 03                                                                              | 03                         | 03                         |  |  |  |
| CO4                         |                                                       | 01                          | 01                                          | 01                           | 03                                                                              | 03                         | 03                         |  |  |  |
| CO5                         |                                                       | 02                          |                                             | 01                           | 03                                                                              | 03                         | 03                         |  |  |  |
| Legends :- H                | ligh:03, Medium:02                                    | ,Low:01, No                 | Mapping: -                                  |                              |                                                                                 |                            |                            |  |  |  |

\*PSOs are to be formulated at institute level

#### XII. SUGGESTED LEARNING MATERIALS / BOOKS

| Sr.No | Author                                                                       | Title                                                                                                    |
|-------|------------------------------------------------------------------------------|----------------------------------------------------------------------------------------------------|
| 1     | IRAP,<br>Hyderabad,<br>CTARA, IIT<br>Bombay and<br>UNICEF,<br>Mumbai         | Compendium of Training Materials for the Capacity Building of the Faculty and Students of Engineering Colleges<br>'IMPROVING THE PERFORMANCE OF RURAL WATER SUPPLY AND SANITATION SECTOR IN MAHA<br>Districts Economic survey reports |
| 2     | Central Public<br>Health and<br>Environmental<br>Engineering<br>Organisation | Manual on Water Supply and Treatment                                                                                                    |
| 3     | Specifications<br>And Standards<br>Committee                                 | Indian Standards (IS) Codes and Indian Roads Congress (IRC) Codes                                                                                                    |
| 4     | Prepared by<br>each district<br>administration                               | Districts Economic survey reports                                                                                                    |
| 5     | Local college<br>students,<br>UMA staffs                                     | Sample Case Studies on UMA website                                                                                                    |
| 6     | RBI                                                                          | https://www.rbi.org.in/FinancialEducation/content/GUIDE310113_F.pdf                                                                                                    |
| 7     | RBI                                                                          | https://www.rbi.org.in/FinancialEducation/content/Financing%20needs%20of%20Micro%20and%20small%20En %20A%20guide.pdf                                                                                                    |
| 8     | RBI                                                                          | https://www.rbi.org.in/FinancialEducation/content/I%20Can%20Do_RBI.pdf                                                                                                    |

#### XIII. LEARNING WEBSITES & PORTALS

| Sr.No | Link / Portal                                                                                         | Description                                                                                               |
|-------|----------------------------------------------------------------------------------------------------|----------------------------------------------------------------------------------------------------|
| 1     | https://gr.maharashtra.gov.in/Site/Upload/Government%20Resol<br>utions/English/201601131501523808.pdf | Government Resolution of Government of Maharashtra<br>Maharashtra Abhiyan                                 |
| 2     | https://gr.maharashtra.gov.in/Site/Upload/Government%20Resol<br>utions/English/201606151454073708.pdf | Government Resolution of Government of Maharashtra<br>Maharashtra Abhiyan Guidelines                      |
| 3     | https://censusindia.gov.in/census.website/                                                            | A Website of Census of India                                                                              |
| 4     | https://gsda.maharashtra.gov.in/english/                                                              | A Website of Groundwater Survey and Development Ag                                                        |
| 5     | https://mrsac.gov.in/MRSAC/map/map                                                                    | A Website where district-wise maps showcasing differen<br>Maharashtra Remote Sensing Applications Centre. |
| 6     | https://ejalshakti.gov.in/jjmreport/JJMIndia.aspx                                                     | A Website of Jal Jivan Mission, Government of India                                                       |

MSBTE Approval Dt. 29/11/2023

| Sr.No | Link / Portal                                                                                                    | Description                                                                          |
|-------|----------------------------------------------------------------------------------------------------|--------------------------------------------------------------------------------------|
| 7     | https://cpcb.nic.in/                                                                                                    | A Website of Central Pollution Control Board, Governm                                |
| 8     | http://www.mahapwd.com/#                                                                                                    | A Website of Public Works Department, GoM                                            |
| 9     | http://tutorial.communitygis.net/                                                                                                    | A Website for GIS data sets developed by Unnat Mahar                                 |
| 10    | https://youtu.be/G71maumVZ1A?si=TzDTxKUpLYaRos7U                                                                                             | A video record of lecture by Prof. Milind Sohoni, IIT B<br>Development and Society   |
| 11    | https://youtu.be/TUcPNwtdKyE?si=wnSWrhGc9dJTC-ac                                                                                             | A keynote talk by Prof. Milind Sohoni, IIT Bombay, on<br>Engineering: The Road Ahead |
| 12    | https://youtu.be/mKJj6j_1gWg?si=ajE8s4lfB2OM63Ng                                                                                             | A TED talk by Prof. Milind Sohoni, IIT Bombay, on Ve<br>Science of Delivery          |
| 13    | https://www.ugc.gov.in/pdfnews/4371304_LifeSKill_JeevanKaush al_2023.pdf                                                                     | UHV: UGC Course on life skils. Unit 4 i.e. Course 4 is                               |
| 14    | https://nss.gov.in/                                                                                                    | NSS : Know about the NSS Scheme and details                                          |
| 15    | https://www.rbi.org.in/FinancialEducation/FinancialEnterpre<br>nure.aspx                                                                     | Reference for Module V                                                               |
| 16    | https://www.rbi.org.in/FinancialEducation/content/I%20Can%20<br>Do_RBI.pdf                                                                   | Reference for Module V                                                               |
| 17    | https://www.rbi.org.in/FinancialEducation/content/Financing%<br>20needs%20of%20Micro%20and%20small%20Enterprises%20-<br>%20A%20g<br>uide.pdf | Reference for Module V                                                               |
| 18    | https://www.rbi.org.in/FinancialEducation/content/GUIDE31011<br>3_F.pdf                                                                      | Reference for Module V                                                               |

## MSBTE Approval Dt. 29/11/2023

| Programme Name/s | : Automation and Robotics/ Digital Electronics/ Electronics & Tele-communication<br>Engg./ Electronics & Communication Engg./<br>Electronics Engineering/ Instrumentation & Control/ Industrial Electronics/<br>Instrumentation/<br>Medical Electronics/ Electronics & Computer Engg. |
|------------------|----------------------------------------------------------------------------------------------------|
| Programme Code   | : AO/ DE/ EJ/ ET/ EX/ IC/ IE/ IS/ MU/ TE                                                                                                    |
| Semester         | : Second                                                                                                    |
| Course Title     | : ELECTRONICS WORKSHOP PRACTICE                                                                                                    |
| Course Code      | : 312008                                                                                                    |

## I. RATIONALE

Engineering Diploma holders in Electronics and Allied branches expected to identify and test various Components, Switches, Relays, Connectors, Cables, Network cables and must be able to Solder and De solder SMD components.

## II. INDUSTRY / EMPLOYER EXPECTED OUTCOME

The aim of this course is to help students to attain the following industry/employer expected outcome through various teaching learning experiences: Identification and Testing of various electronic components.

## III. COURSE LEVEL LEARNING OUTCOMES (COS)

Students will be able to achieve & demonstrate the following COs on completion of course based learning

- CO1 Use ESD accessories and safety systems for electronic equipment
- CO2 Test various electronic components using relevant equipment
- CO3 Identify various parts of SMPS, UPS, perform soldering and desoldering of SMD components
- CO4 Identify various types of Switches, Relays, Connectors, Cables, Network and Data cables
- CO5 Use of sensors for various parameters,

## IV. TEACHING-LEARNING & ASSESSMENT SCHEME

|                | Course Title                        |                                      |                      | L                              | ear | ning | s Sche | eme |       | Assessment Scheme |     |                                  |     |     |                |     |                |     |     |     |    |
|----------------|-------------------------------------|--------------------------------------|----------------------|--------------------------------|-----|------|--------|-----|-------|-------------------|-----|----------------------------------|-----|-----|----------------|-----|----------------|-----|-----|-----|----|
| Course<br>Code |                                     | Actual<br>Contact<br>Hrs/Week Theory | Course<br>Category/s | Actual<br>Contact<br>Hrs (Wook |     |      |        |     |       |                   |     | Based on LL &<br>TL<br>Practical |     | &   | Based on<br>SL |     | Total<br>Marks |     |     |     |    |
|                |                                     |                                      | FA-                  | PR                             | SA- | PR   | SL     | A   | WARKS |                   |     |                                  |     |     |                |     |                |     |     |     |    |
|                |                                     |                                      |                      |                                |     |      |        | _   |       |                   | Max | Max                              | Max | Min | Max            | Min | Max            | Min | Max | Min |    |
| 312008         | ELECTRONICS<br>WORKSHOP<br>PRACTICE | EWP                                  | SEC                  | -                              |     | 4    | 2      | 6   | 3     | -                 | -   | -                                | 21  |     | 25             | 10  | 25@            | 10  | 25  | 10  | 75 |

## Total IKS Hrs for Sem. : Hrs

Abbreviations: CL- ClassRoom Learning, TL- Tutorial Learning, LL-Laboratory Learning, SLH-Self Learning Hours, NLH-Notional Learning Hours, FA - Formative Assessment, SA -Summative assessment, IKS - Indian Knowledge System, SLA - Self Learning Assessment

Legends: @ Internal Assessment, # External Assessment, \*# On Line Examination, @\$ Internal Online Examination

Note :

- 1. FA-TH represents average of two class tests of 30 marks each conducted during the semester.
- 2. If candidate is not securing minimum passing marks in FA-PR of any course then the candidate shall be declared as "Detained" in that semester.
- 3. If candidate is not securing minimum passing marks in SLA of any course then the candidate shall be declared as fail and will have to repeat and resubmit SLA work.
- 4. Notional Learning hours for the semester are (CL+LL+TL+SL)hrs.\* 15 Weeks
- 5. 1 credit is equivalent to 30 Notional hrs.
- 6. \* Self learning hours shall not be reflected in the Time Table.
- 7. \* Self learning includes micro project / assignment / other activities.

| ~     | <b>Theory Learning Outcomes</b>                                                                                                    | Learning content mapped with Theory                                                                                                    | Suggested Learning                                                   |
|-------|----------------------------------------------------------------------------------------------------|----------------------------------------------------------------------------------------------------|----------------------------------------------------------------------|
| Sr.No | (TLO's)aligned to CO's.                                                                                                    | Learning Outcomes (TLO's) and CO's.                                                                                                    | Pedagogies.                                                          |
| 1     | TLO 1.1 Follow safety practices<br>TLO 1.2 Use of ESD Accessories<br>TLO 1.3 List various protection<br>devices                                                                                                    | Unit - I Safety Measures<br>1.1 Electro Static Discharge (ESD):<br>Introduction, Causes<br>1.2 ESD Accessories<br>1.3 Types of Fuses, rating of fuses<br>1.4 Introduction and Use of: MCB, ELCB,<br>MCCB                                                                                                    | Teacher input<br>Demonstrartion in<br>laboratory and using<br>videos |
| 2     | TLO 2.1 Describe the use of<br>Front panel controls on<br>CRO/DSO<br>TLO 2.2 Describe the use of<br>Front panel controls on Function<br>Generator<br>TLO 2.3 Plot the Characteristics<br>of Multicolor LED<br>TLO 2.4 State the need of Q<br>factor<br>TLO 2.5 Explain the procedure<br>of Testing of PCB and<br>Transformer<br>TLO 2.6 State the need of<br>Optocoupler<br>TLO 2.7 List Various Tools<br>involved in testing | <ul> <li>Unit - II Electronic Component Testing</li> <li>2.1 CRO/DSO: Various Controls on Front<br/>panel, Use for Testing of components</li> <li>2.2 Function Generator: Various Controls on<br/>Front panel, Generation of different<br/>waveforms</li> <li>2.3 LEDs: Multicolor LED testing</li> <li>2.4 LCR Q meter: Introduction, Need of Q<br/>factor , Determination of Q factor</li> <li>2.5 Testing: PCB connectivity, Transformer,<br/>Pulse Transformer</li> <li>2.6 Introduction to Opto coupler, Fiber Optic<br/>Cable: Connectivity test</li> <li>2.7 Various Tools: Wire cutter, wire stripper,<br/>screwdrivers, testers, IC plucker</li> </ul> | Teacher input<br>Demonstration in<br>laboratory                      |

## V. THEORY LEARNING OUTCOMES AND ALIGNED COURSE CONTENT

Course Code : 312008

| Sr.No | Theory Learning Outcomes<br>(TLO's)aligned to CO's.                                                                                                    | Learning content mapped with Theory<br>Learning Outcomes (TLO's) and CO's.                                                                                                    | Suggested Learning<br>Pedagogies.                         |  |  |  |  |  |
|-------|----------------------------------------------------------------------------------------------------|----------------------------------------------------------------------------------------------------|-----------------------------------------------------------|--|--|--|--|--|
| 3     | TLO 3.1 Describe the block<br>diagram of SMPS<br>TLO 3.2 List the types of UPS<br>TLO 3.3 Use of Temperature<br>controlled soldering iron for<br>SMD components                                                                                         | Unit - III SMPS, UPS and Soldering<br>Desoldering<br>3.1 SMPS: Introduction, Various Blocks,<br>observe waveforms at output of each block<br>3.2 UPS: Introduction, Types- offline, online,<br>UPS ratings, relation between KVA rating and<br>battery backup<br>3.3 SMD Soldering: Introduction, Soldering<br>of SMD components<br>3.4 DeSoldering of SMD components | Teacher input<br>Hands on practice<br>Demonstration video |  |  |  |  |  |
| 4     | TLO 4.1 Classify the various<br>types of connectors<br>TLO 4.2 List the various types of<br>relays<br>TLO 4.3 List the applications of<br>various types of switches<br>TLO 4.4 Explain the procedure<br>of setting up a network using<br>network cables | Unit - IV Connectors, Relays, Switches and<br>Network cables<br>4.1 Connectors: Need, Types and<br>Identification<br>4.2 Relays: Need, Types and Identification<br>4.3 Switches: Need, Types and Identification<br>4.4 Cables: Need, Types and Identification<br>4.5 Network cables: Types and connection                                                             | Teacher input<br>Hands on practice<br>Demonstration video |  |  |  |  |  |
| 5     | TLO 5.1 Classify various types<br>of Sensors<br>TLO 5.2 Describe the operation<br>of LDR<br>TLO 5.3 Describe the operation<br>of Hygrometer<br>TLO 5.4 Describe the operation<br>of temp sensor IC                                                      | Unit - V Sensors<br>5.1 Sensors: Introduction, Temperature<br>sensors, Motion sensors, Proximity sensors,<br>LDR, Humidity sensor [Hygrometer]<br>5.2 LDR Operation and specifications<br>5.3 Humidity sensor Hygrometer Operation<br>and selection factors<br>5.4 Temperature sensor IC characteristics                                                              | Teacher input<br>Hands on practice<br>Demonstration video |  |  |  |  |  |

# VI. LABORATORY LEARNING OUTCOME AND ALIGNED PRACTICAL / TUTORIAL EXPERIENCES.

| Practical / Tutorial / Laboratory Learning<br>Outcome (LLO)                                                                                                    | Sr<br>No | Laboratory Experiment /<br>Practical Titles / Tutorial Titles                           | Number<br>of hrs. | Relevant<br>COs |
|----------------------------------------------------------------------------------------------------|----------|-----------------------------------------------------------------------------------------|-------------------|-----------------|
| LLO 1.1 Identification of various ESD safety<br>accessories and their applications                                                                                                    | 1        | * Use various ESD safety<br>accessories                                                 | 2                 | CO1             |
| LLO 2.1 Identify various types of fuses, fuse<br>carriers, MCB, ELCB and MCCB with ratings                                                                                                    | 2        | * Use various types of protection devices                                               | 2                 | CO1             |
| LLO 3.1 Operate the CRO and use various controls on front panel                                                                                                    | 3        | * Identify the controls of CRO/DSO                                                      | 2                 | CO2             |
| LLO 4.1 Operate CRO/DSO in component testing<br>mode<br>LLO 4.2 Test the passive components R , L and C<br>using CRO/DSO<br>LLO 4.3 Test the active components Diode ,<br>Transistor using CRO/DSO | 4        | *Component testing using CRO                                                            | 2                 | CO2             |
| LLO 5.1 Operate the function generator and use various controls on front panel                                                                                                    | 5        | Identify the controls of function generator                                             | 2                 | CO2             |
| LLO 6.1 Generate square/sine/triangular wave of<br>specified frequency and amplitude and observe on<br>CRO/DSO                                                                                     | 6        | * Generate the different types of<br>waveform by using function<br>generator on CRO/DSO | 2                 | CO2             |

Course Code : 312008

| Practical / Tutorial / Laboratory Learning<br>Outcome (LLO) | Sr<br>No | Laboratory Experiment /<br>Practical Titles / Tutorial Titles | Number<br>of hrs. | Relevant<br>COs |
|-------------------------------------------------------------|----------|---------------------------------------------------------------|-------------------|-----------------|
| LLO 7.1 Identify the single colour and multi colour         |          |                                                               |                   |                 |
| LED.                                                        |          |                                                               | 2                 | COD             |
| LLO 7.2 Test multicolor LED using DMM and D                 | 7        | * Testing of multi colour LEDS                                | 2                 | CO2             |
| C power supply.                                             |          |                                                               |                   |                 |
| LLO 8.1 Set LCR Q meter for Quality factor                  |          |                                                               |                   |                 |
| measurement                                                 |          | *Determine Q factor of given                                  |                   |                 |
| LLO 8.2 Measure Q of given L using LCR Q meter              | 8        | component by using LCR Q                                      | 2                 | CO2             |
| LLO 8.3 Measure Q of given C using LCR Q                    |          | meter                                                         |                   |                 |
| meter                                                       |          |                                                               |                   |                 |
| LLO 9.1 Test the continuity of printed track on a           | 9        | * 11                                                          | 2                 | con             |
| PCB using multi- meter                                      | 9        | * Use of continuity tester                                    | 2                 | CO2             |
| LLO 10.1 Measure the input and output voltage of            | 10       | The Charles                                                   | 2                 | 600             |
| transformer                                                 | 10       | Testing of transformer                                        | 2                 | CO2             |
| LLO 11.1 Identify the various types of capacitors           |          |                                                               |                   |                 |
| LLO 11.2 Determine its value of capacitor by color          |          |                                                               |                   |                 |
| code                                                        | 11       | Determine the value of capacitor.                             | 2                 | CO2             |
| LLO 11.3 Interpret the value of capacitor by                |          |                                                               |                   | -19             |
| reading information printed on it.                          |          |                                                               |                   |                 |
| LLO 12.1 Observe input output wave forms of                 | 10       | ***********                                                   | 2                 | 000             |
| given pulse transformer                                     | 12       | *Testing of pulse transformer                                 | 2                 | CO2             |
| LLO 13.1 Identify opto electronic devices                   |          |                                                               |                   |                 |
| LLO 13.2 Plot transfer transfer characteristics of          | 13       | Opto electronic devices                                       | 2                 | CO2             |
| the Optocoupler                                             |          |                                                               |                   |                 |
| LLO 14.1 Identify type of fiber optic cable                 |          |                                                               |                   | - 1             |
| LLO 14.2 Set up analog link to test optic cable             | 14       | *Optical Fiber analog link                                    | 2                 | CO2             |
| connectivity                                                |          |                                                               |                   |                 |
| LLO 15.1 Identify the various tools: wire cutter,           |          |                                                               |                   |                 |
| wire stripper, screwdrivers, testers, IC plucker used       |          |                                                               |                   |                 |
| in electronics laboratories                                 | 15       | * Electronic workshop tools                                   | 2                 | CO2             |
| LLO 15.2 Use appropriate tool for given                     |          |                                                               | - 210             |                 |
| application                                                 |          |                                                               |                   |                 |
| LLO 16.1 Identify various parts of SMPS                     | 10       | * Switch Mode Power Supply                                    | 2                 | 001             |
| LLO 16.2 Measure output voltage of SMPS                     | 16       | (SMPS).                                                       | 2                 | CO3             |
| LLO 17.1 Identify various types of UPS                      | 17       | Uninterrutable power supply (                                 | 2                 | 000             |
| LLO 17.2 Measure the output voltage of UPS                  | 17       | UPS ).                                                        | 2                 | CO3             |
| LLO 18.1 Use of temperature controlled soldering            | 10       | * Soldering the SMD component                                 | 2                 | 000             |
| iron for SMD components soldering                           | 18       | on the PCB                                                    | 2                 | CO3             |
| LLO 19.1 Use of appropriate desoldering tool for            | 10       | * Desolder the SMD component                                  | -                 | ~~ •            |
| desoldering of SMD components from PCB                      | 19       | from the PCB                                                  | 2                 | CO3             |
| LLO 20.1 Find out various tools available with              |          |                                                               |                   |                 |
| PCB layout software                                         |          |                                                               |                   |                 |
| LLO 20.2 Prepare PCB layout for given discrete              | 20       | * Use of PCB layout software                                  | 2                 | CO3             |
| component circuit by using relevant PCB layout              |          |                                                               |                   |                 |
| software                                                    |          |                                                               |                   |                 |
| LLO 21.1 Identify various types of connectors:              |          |                                                               |                   |                 |
| USB type A, B, C, Lightning type, USB mini and              | 21       | * USB connectors                                              | 2                 | CO4             |
| micro connectors                                            |          |                                                               |                   |                 |

Course Code : 312008

| ELECTRONICS WORKSHOT TRACTICE                                                                                                    |          | L. L. L. L. L. L. L. L. L. L. L. L. L. L                                                    |                   | e. 312000       |
|----------------------------------------------------------------------------------------------------|----------|---------------------------------------------------------------------------------------------|-------------------|-----------------|
| Practical / Tutorial / Laboratory Learning<br>Outcome (LLO)                                                                                                    | Sr<br>No | Laboratory Experiment /<br>Practical Titles / Tutorial Titles                               | Number<br>of hrs. | Relevant<br>COs |
| LLO 22.1 Identify various types of relays: Rotary,<br>Reed, Solid state, Remote control and voltage<br>stabilizer relays<br>LLO 22.2 Select relay for given application                               | 22       | * Types of relays                                                                           | 2                 | CO4             |
| LLO 23.1 Identify various types of switches:<br>Toggle, Rotary, Slider, Lever, Micro switches,<br>Thumbwheel, Piano, Tactile switches<br>LLO 23.2 Select appropriate switch for given<br>application. | 23       | *Types of switches.                                                                         | 2                 | CO4             |
| LLO 24.1 Identify type of cables: RCA, HDMI,<br>display port cable<br>LLO 24.2 Select appropriate cable for given<br>applications                                                                     | 24       | * Types of cables                                                                           | 2                 | CO4             |
| LLO 25.1 Identify the computer network cable<br>LLO 25.2 Test network cable: CAT5, CAT6 Cable,<br>using cable tester<br>LLO 25.3 Prepare cable for network connection<br>using crimping tools,        | 25       | * Computer Networking Cables                                                                | 4                 | CO4             |
| LLO 26.1 Identify various temperature sensors<br>such as RTD, Thermocouple, Thermistor and IC<br>based temperature sensors,<br>LLO 26.2 Plot the characteristics of temperature<br>sensor IC LM335    | 26       | * Temperature sensor                                                                        | 2                 | CO5             |
| LLO 27.1 Use of hair hygrometer to measure<br>humidity or use any other sensor ( related to<br>program ) and measure the parameter                                                                    | 27       | Use of hair hygrometer / other sensor                                                       | 2                 | CO5             |
| LLO 28.1 Configure local and network printer                                                                                                    | 28       | Install local and network printer<br>by applying various types of<br>configuration settings | 2                 | CO5             |
| LLO 29.1 Take a print of a signal from DSO by connecting it to a printer.                                                                                                    | 29       | * Interface DSO to a printer                                                                | 2                 | CO5             |
| LLO 30.1 Configure the scanner and printer<br>LLO 30.2 Identify various faults of printers                                                                                                    | 30       | Configure scanner and Printer                                                               | 4                 | CO5             |

## Note : Out of above suggestive LLOs -

- '\*' Marked Practicals (LLOs) Are mandatory.
- Minimum 80% of above list of lab experiment are to be performed.
- Judicial mix of LLOs are to be performed to achieve desired outcomes.

# VII. SUGGESTED MICRO PROJECT / ASSIGNMENT/ ACTIVITIES FOR SPECIFIC LEARNING / SKILLS DEVELOPMENT (SELF LEARNING)

## Micro project

- Assemble switch board with two switches
- Build a BJT based amplifier circuit and observe the output waveform
- Design a PCB layout by using relevant software for discrete or IC based components
- Design a relay based circuit to turn ON and OFF the LED

#### Assignment

- Prepare a report on various ESD and safety accessories by visiting a nearby industry
- Prepare a comparative chart for different types of printers
- Prepare report on electronic system maintenance tools

#### Note :

A suggestive list of micro project and assignment is given here. Similar activities could be added by the course teacher . For this course 2 hr per week are allocated in L A scheme. By considering 30 hr self learning work course teacher has to allocate one or two task may be combination of assignments and / or micro projects. Micro project is expected to complete as a group activity. Course teacher can assign specific learning or any other skill development task . According to task assign , course teacher can set rubrics for continuous ( formative ) type assessment. SLA marks shall be awarded as per continuous assessment record.

## VIII. LABORATORY EQUIPMENT / INSTRUMENTS / TOOLS / SOFTWARE REQUIRED

| Sr.No | Equipment Name with Broad Specifications                                                                                                    | Relevant LLO<br>Number |
|-------|----------------------------------------------------------------------------------------------------|------------------------|
| 1     | ESD equipment: ESD Table Mat Color: BLUE Material: antistatic Thickness: 2mm Mat Size: Can be provide as per requirement Pattern: Plain Length: 2M X 15M Shape: Roll 2m X 15m,can be provided in As per requirement Usage: ESD protection                                                                                                    | 1,2                    |
| 2     | CRO: Dual Channel, 4 Trace CRT / TFT based Bandwidth 20 MHz/30 MHz X10 magnification 20 nS max sweep rate, Alternate triggering Component tester and with optional features such as Digital Readout, USB interface                                                                                                    | 3,4,6                  |
| 3     | Digital Storage Oscilloscope: 25MHz/60MHz/70MHz/100MHz Dual Channel, 4 Trace<br>CRT / TFT based X10 magnification 20 nS max sweep rate, Alternate triggering<br>Component tester and with optional features such as Digital Read out, USB interface. Any<br>other Oscilloscope with additional features is also suitable with magnifying probe at least<br>two probes, if possible isolated probe                                                                                                    | 3,4,6,29               |
| 4     | Function Generator: Frequency range 0.1Hz to 30 MHz sine, square, triangular, ramp and pulse generator, Output amplitude 20V open circuited, Output impedance 50 ohms. Facility to indicate output frequency and amplitude on display                                                                                                    | 5,6                    |
| 5     | Digital Multimeter: Minimum 3 <sup>1</sup> / <sub>2</sub> digit 4 <sup>1</sup> / <sub>2</sub> digit display, multimeter measures Vac, Vdc (1000V max), Adc, Aac (10-amp max), Resistance (0-100 M?), diode and transistor testing mode                                                                                                    | 8,10                   |
| 6     | LCR Q Meter: Parameter L-Q, C-D, R-Q and Z-Q Frequency 00 Hz, 120 Hz and 1 KHz<br>Accuracy Basic Accuracy : 0.3% Display 5 digits display for both primary and secondary<br>parameters L 100 Hz, 120 Hz 1 mH - 9999 H 1 KHz 0.1 mH - 999.9 H Measurement C<br>100 Hz, 120Hz 1 pF – 9999 mF Range 1 KHz 0.1 pF - 999.9 mF R, $ Z $ 0.0001V- 999.9<br>MV D, Q 0.0001 – 9999 D% 0.0001% - 9999% Test Level 120 Hz 0.3 Vrms (1 ±15%)<br>(Range Auto 1 KHz and Open 100 Hz 0.42 Vrms (1±15%) Circuit) Ranging Mod Auto<br>and Hold Equ | 8                      |
| 7     | Pulse transformer: core volume of 2.57x10 -4 m 3 average gap between layers of 0.002 m, 14 turns primary circuit, 108 turns secondary, 30 kV of secondary voltage, 1.5 k output impedance level                                                                                                    | 12                     |
| 8     | Opto Coupler : Test voltage for Isolation is 5000VRMS Max collector current allowed by<br>a transistor is 100mA I/O coupling capacitance is below 0.5pF Current Transfer<br>Ration/CTR is 10% I/O isolation voltage is 500VRMS Typical Rise & Fall Time: 3us<br>Forward Voltage of an IR LED ranges from 1.2V to 1.5V Max voltage across C&E<br>terminals of a phototransistor is70V The Forward Current of an IR LED ranges from<br>10mA to 80mA Max Reverse Current of IR LED is 10uA Max Reverse Voltage of IR LED<br>i        | 13                     |

| Sr.No | Equipment Name with Broad Specifications                                                                                                    | Relevant LLO<br>Number |
|-------|----------------------------------------------------------------------------------------------------|------------------------|
| 9     | opto-isolators : withstand input-to-output voltages up to 10 kV and voltage transients with speeds up to 25 kV/?s                                                                                                    | 13                     |
| 10    | SMPS: Electrical Characteristics 12V, 20A 1. Input Voltage 100 - 270V AC 2. Output<br>Voltage 12 V DC 3. Output Current 20A 4. Leakage Current @ 230 V ac < 2mA 5. Line<br>regulation < 1% 6. Load regulation < 1% 7. Ripple content 150mV p-p 8. Dielectric<br>strength: Between Input & Output 2 kV AC Between Input & Earth 1.5kV AC Between<br>Output & Earth 1.5kV AC                                                                                                    | 16                     |
| 11    | UPS Specifications : UPS mode Mains AC LOW Cut 170+/- 5V Mains AC LOW Cut<br>recovery 175+/- 5V Mains AC HIGH Cut 265+/- 5V Mains AC LOW Cut recovery 260+/-<br>5V INVERTER mode Mains AC LOW Cut 120+/- 5 V Mains AC LOW Cut recovery<br>125+/- 5 V Mains AC HIGH Cut 285+/- 5 V Mains AC HIGH Cut recovery 280+/- 5 V                                                                                                    | 17                     |
| 12    | Temperature controlled soldering Gun: Accurate and advanced temperature Control with micro controller technology User-friendly operation. Set / Read of temperature Increase and Decrease of keys to set temperature once set the read temperature will display after two seconds by default. Temperature control accuracy $\pm$ 1°C Last set value of temperature is stored in memory Power consumption 60 W Input voltage 170 to 270 V Temperature range 180 to 270 V (180 to 480 °C). Temp stability $\pm$ 10°C Tem                                       | 18,19                  |
| 13    | Computer System: Intel processor core i3 or i7 or latest with mother board Intel chipset 41/61/latest with 4 USB,1 serial port, 1 LPT port,2GB RAM DDR III,500 GB Sata Hard disk, 16" or 18.5" LCD/LED monitor, ATX cabinet with SMPS and lock system, DVD writer, Keyboard, USB mouse,1 Gigabit Network card/ latest configuration or Latest configuration (or higher version) 24                                                                                                    | 24,25,28,29,30         |
| 14    | LM 335: Local sensor accuracy (max)6Operating temperature range (°C)-40 to 100Supply voltage (min) (V)5Supply voltage (max) (V)3.04Supply current (max) (µA)400 Interface type: Analog output Sensor gain (mV/°C)10RatingCatalog                                                                                                    | 26                     |
| 15    | Printer Type: LaserJet; Functionality – Single Function (Print only); Printer Output –<br>Black & White only Connectivity – USB, Power: Input voltage 110 to 127 VAC (+/-<br>10%), 50/60 Hz (+/- 2 Hz), 3.5 amps; 220 to 240 VAC (+/- 10%), 50/60 Hz (+/- 2 Hz), 2<br>amps"; "Compatible Operating Systems: Windows 2000; Windows 7; Windows 10 Pages<br>per minute – 14 pages ; Ideal usage – Enterprise/Business, Frequent users (for fast, high<br>quality printing) Page size supported – A4, A5, A6, B5, C5, DL, postcar                                | 28,29                  |
| 16    | Scanner type: Portable scanner Photoelectric device, 600 dpi Color CIS with 10368 pixels<br>Effective pixels $5,100 \times 8,400$ pixels at 600 dpi Document size Max: $216 \times 356$ mm ( $8.5 \times 14.0$ inches) Min: $52 \times 73.7$ mm ( $2.0 \times 2.9$ inches) (Portrait) $85.6 \times 54$ mm ( $3.4 \times 2.1$ inches) (Landscape) Paper input, Face-down loading, Paper output, Face-down ejection<br>Paper capacity, Single sheet of paper at 35 to 270 g/m2 Scanning resolution: 600 dpi (main scan), 600 dpi (sub scan) Output resolution: | 30                     |
| 17    | PCB layout software: Circuitmaker                                                                                                    | 20                     |
| 18    | Clamp meters: AC current (50/60 Hz) real effective value Sector / accuracy 200 AAC /<br>$\pm 2.5\% + 8$ digits DC current Sector / accuracy 200 ADC / $\pm 2.0\% + 5$ digits Testing AC<br>voltage (50/60Hz) real effective value 600 VAC $\pm (1.5\% + 8$ digits) Testing DC voltage<br>600 VDC $\pm (1.5\% + 2$ digits) Ohms 999.9 ? $\pm (1.5\% + 8$ digits) Illumination of<br>measurement point white LEDs Diameter of the conductor maximum of 18mm Display<br>backlit LCD with 3 2/3 positions Power 2 AAA batteries                                  | 12,16,17               |

# IX. SUGGESTED WEIGHTAGE TO LEARNING EFFORTS & ASSESSMENT PURPOSE (Specification Table) : NOT APPLICABLE

## X. ASSESSMENT METHODOLOGIES/TOOLS

## Formative assessment (Assessment for Learning)

• Each practical will be assessed considering - - 60% weightage to process and - 40% weightage to product

## Summative Assessment (Assessment of Learning)

• End of the term assessment, Viva-voce, Workshop performance

# XI. SUGGESTED COS - POS MATRIX FORM

|       | Programme Outcomes (POs)                                 |                             |                                                |                              |         |                            |   |          | Programme<br>Specific<br>Outcomes*<br>(PSOs) |           |  |
|-------|----------------------------------------------------------|-----------------------------|------------------------------------------------|------------------------------|---------|----------------------------|---|----------|----------------------------------------------|-----------|--|
| (COs) | PO-1 Basic<br>and<br>Discipline<br>Specific<br>Knowledge | PO-2<br>Problem<br>Analysis | PO-3<br>Design/<br>Development<br>of Solutions | PO-4<br>Engineering<br>Tools | Society | PO-6 Project<br>Management |   | 1        | PSO-<br>2                                    | PSO-<br>3 |  |
| CO1   | 2                                                        | 2                           | -                                              | 3                            | -       | 1                          | 3 |          |                                              |           |  |
| CO2   | 3                                                        | 3                           | 3                                              | 2                            | -       | 2                          | 3 |          |                                              |           |  |
| CO3   | 2                                                        | 2                           | 2                                              | 2                            | 1       | 2                          | 3 | 1        |                                              |           |  |
| CO4   | 2                                                        | -                           | <u> </u>                                       | 3                            |         | 2                          | 3 | <i>.</i> |                                              |           |  |
| CO5   | 2                                                        | 2                           | 2                                              | 3                            | 2       | -1                         | 3 |          |                                              |           |  |

## XII. SUGGESTED LEARNING MATERIALS / BOOKS

| Sr.No | Author                                             | Title                                                  | Publisher with ISBN Number                                                                        |
|-------|----------------------------------------------------|--------------------------------------------------------|---------------------------------------------------------------------------------------------------|
| 1     | Raghuwanshi B.S.                                   | A Course in Workshop<br>Technology                     | Dhanpat Rai & Sons, New Delhi, 2017 or latest edition                                             |
| 2     | Sarathe A.K.                                       | Engineering Workshop<br>Practice                       | Khanna Book Publishing Co.(P) Ltd., New<br>Delhi; 2021 or latest edition ISBN: 978-<br>9391505516 |
| 3     | Jones, Thomas H                                    | Electronic Components<br>Handbook                      | Reston Publishing, Virginia, US, latest edition, ISBN: 978-0879092221                             |
| 4     | Mehta V.K., Mehta Rohit                            | Principles of Electronics                              | S. Chand and Co., New Delhi-110 055, 2014, ISBN: 978-8121924504                                   |
| 5     | Abraham Pressman , Keith<br>Billings, Taylor Morey | Switching Power Supply<br>Design                       | McGraw Hill Edition 3, April 16, 2009 ISBN: 978-0071482721                                        |
| 6     | Susan S Mathew<br>Saji T Chacko                    | Fundamentals of Electrical and Electronics Engineering | Khanna Book Publishing Co (P) Ltd. New<br>Delhi<br>978-93-91505-59-2                              |

# XIII. LEARNING WEBSITES & PORTALS

| Sr.No | Link / Portal                                                                                                | Description                                         |  |  |
|-------|----------------------------------------------------------------------------------------------------|-----------------------------------------------------|--|--|
| 1     | https://www.boschrexroth.com/en/in/products/product-<br>groups/a<br>ssembly-technology/topics/manual-product | ESD Protection                                      |  |  |
| 2     | https://electricalnotebook.com/lcr-q-meter/                                                                  | LCR Q meter to measure the Q factor                 |  |  |
| 3     | https://nptel.ac.in/courses/108105180                                                                        | SMPS Working                                        |  |  |
| 4     | https://instrumentationtools.com/multi-color-led-works/                                                      | Multicolor LED Working                              |  |  |
| 5     | https://www.youtube.com/watch?v=AdaIpyOdd0w                                                                  | Pulse Transformer                                   |  |  |
| 6     | geeksforgeeks.org/how-to-set-up-a-LAN-                                                                       | Network Reading material about Process to set a LAN |  |  |
| 7     | https://www.youtube.com/watch?v=cc2fyg-B5WE                                                                  | Video about setting a LAN                           |  |  |
| 8     | https://circuitmaker.com                                                                                     | PCB Circuit Maker                                   |  |  |
| 9     | https://www.services.bis.gov.in/php/BIS_2.0/bisconnect/get_i<br>s_list_by_category_id/5                      | IS for electrical safety and appliances             |  |  |

MSBTE Approval Dt. 29/11/2023

Semester - 2, K Scheme